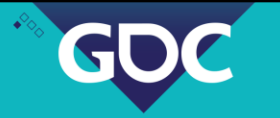

 $\Diamond$ 

◇

 $\Diamond$ 

 $\frac{1}{100}$ 

## Even Faster Math Functions

Robin Green Programmer, Pacific Light & Hologram

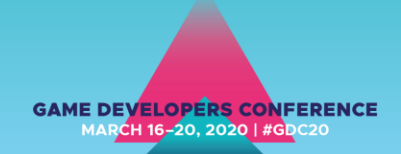

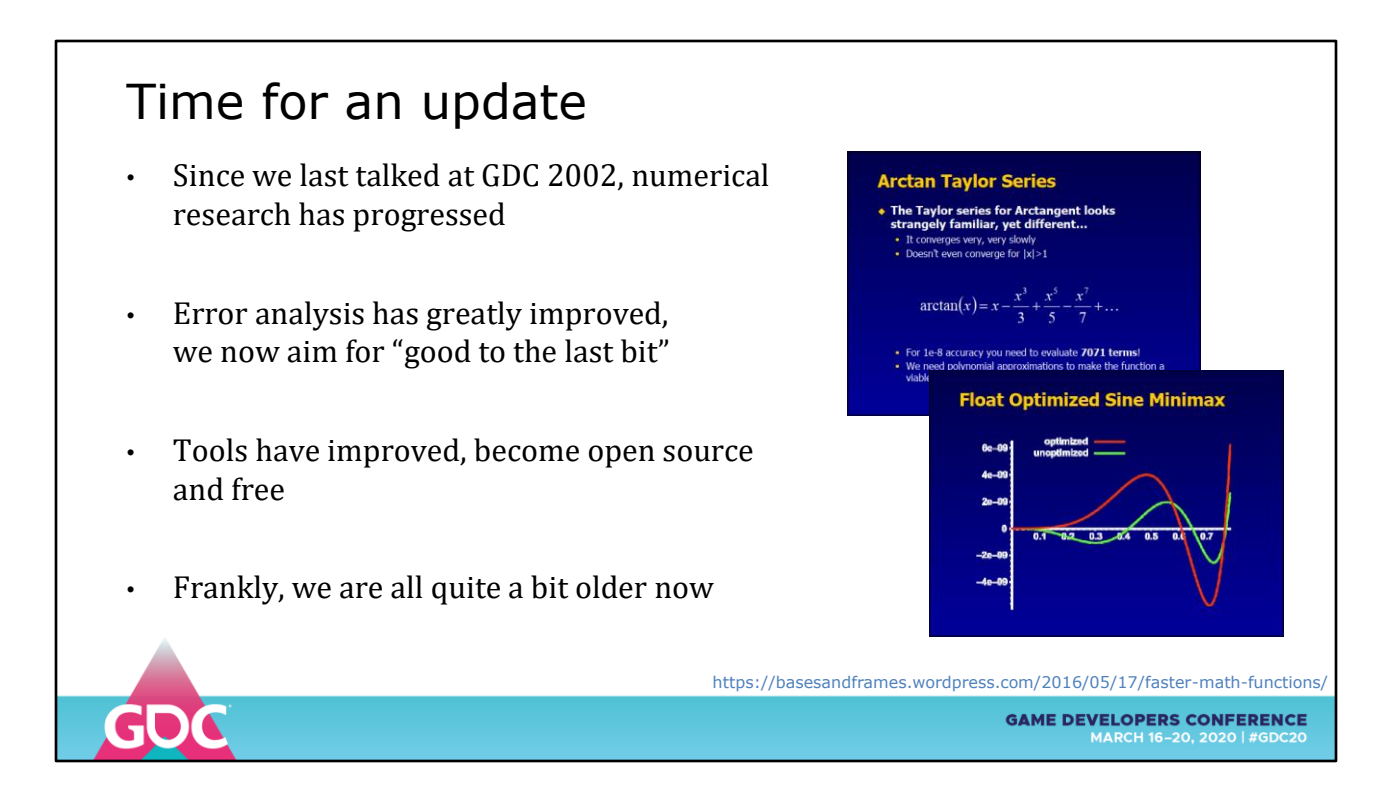

The last time we talked about implementing math functions at GDC it was 2002

Research has progressed in the last 10 years, especially "last bit" accuracy with the aim of standardizing math functions

Much of this research has happened as open source, available to anyone interested in using them

So it's time for an update

And if you have the slides (oh hai!) check out the unobtrusive links at the bottom-right for the original sources and refences

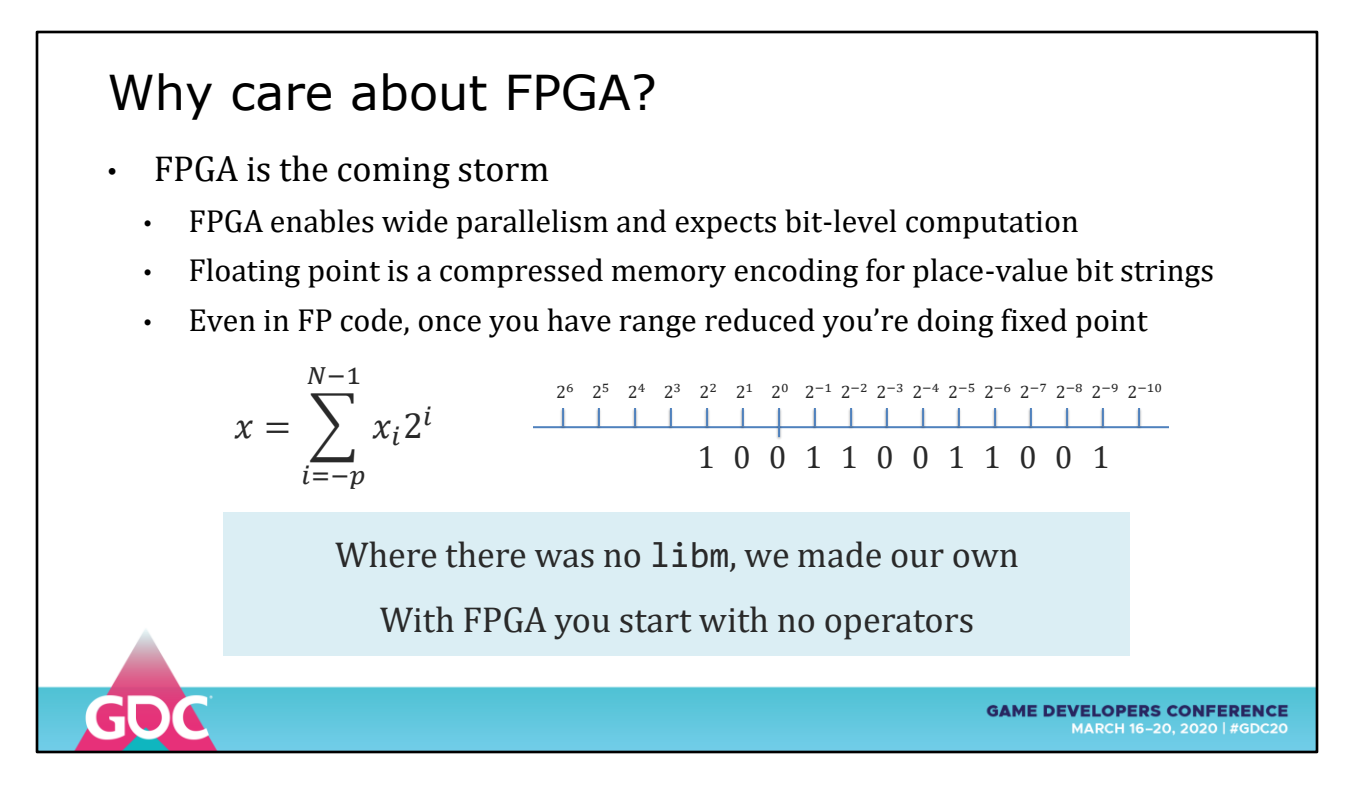

In the teaser for this course I mentioned FPGA as being an area of interest

Why on earth should game devs care about the world of hardware?

Because FPGA is the coming storm

- You want to make magical things with your conference badge?
- Simulate 32-bit graphics hardware on-chip for a handheld?

- Costs are coming down, soft SOCs are being generated from open source projects

IEEE754 floats are a compressed memory storage format for bit strings

Fixed point being used for AI training has led to a resurgence in interest for math functions the cover the full dynamic range to the last bit

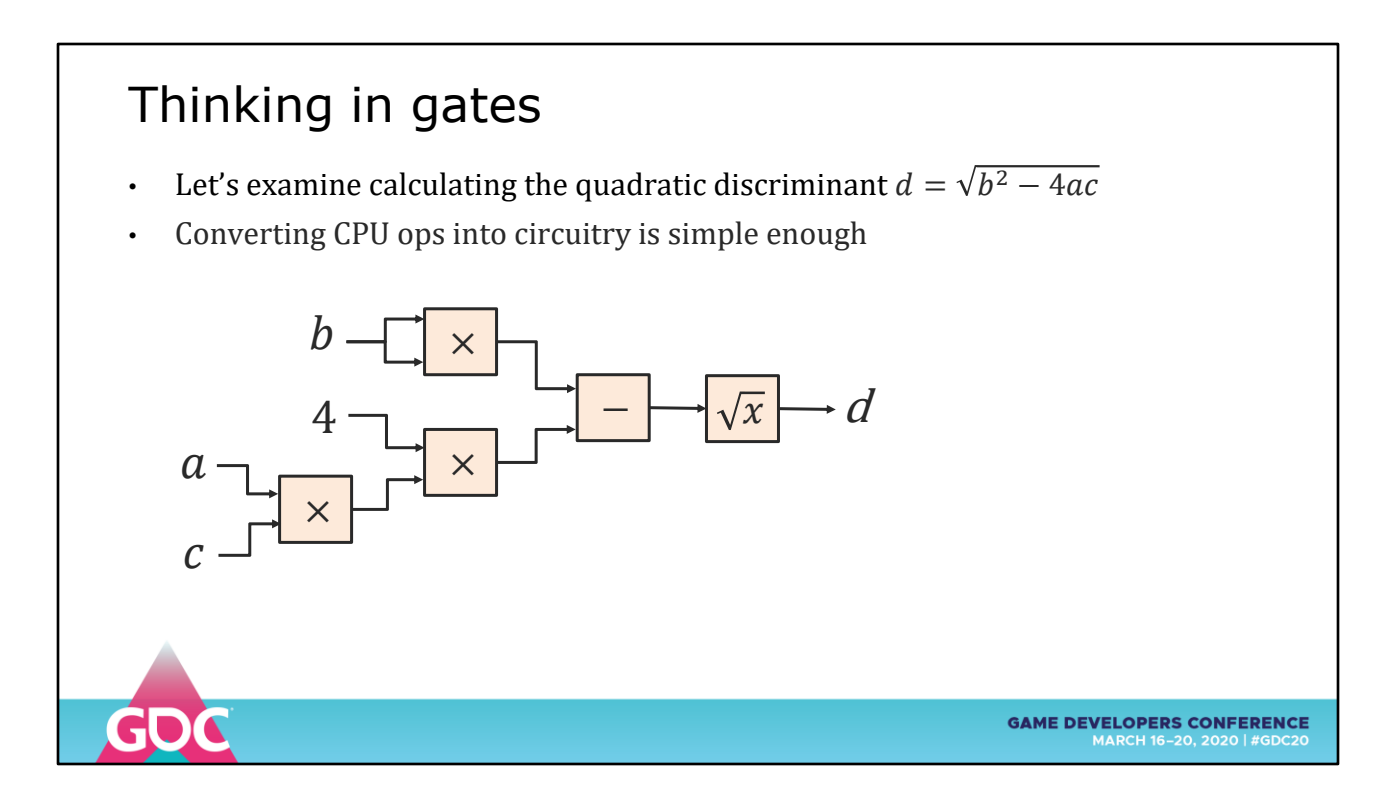

A quick thought experiment, a simple translation of the quadratic discriminant into FPGA would take the ops, fit to standard vendor libraries and gain a little parallelism.

But we can do a LOT better – stop thinking in CPU ops

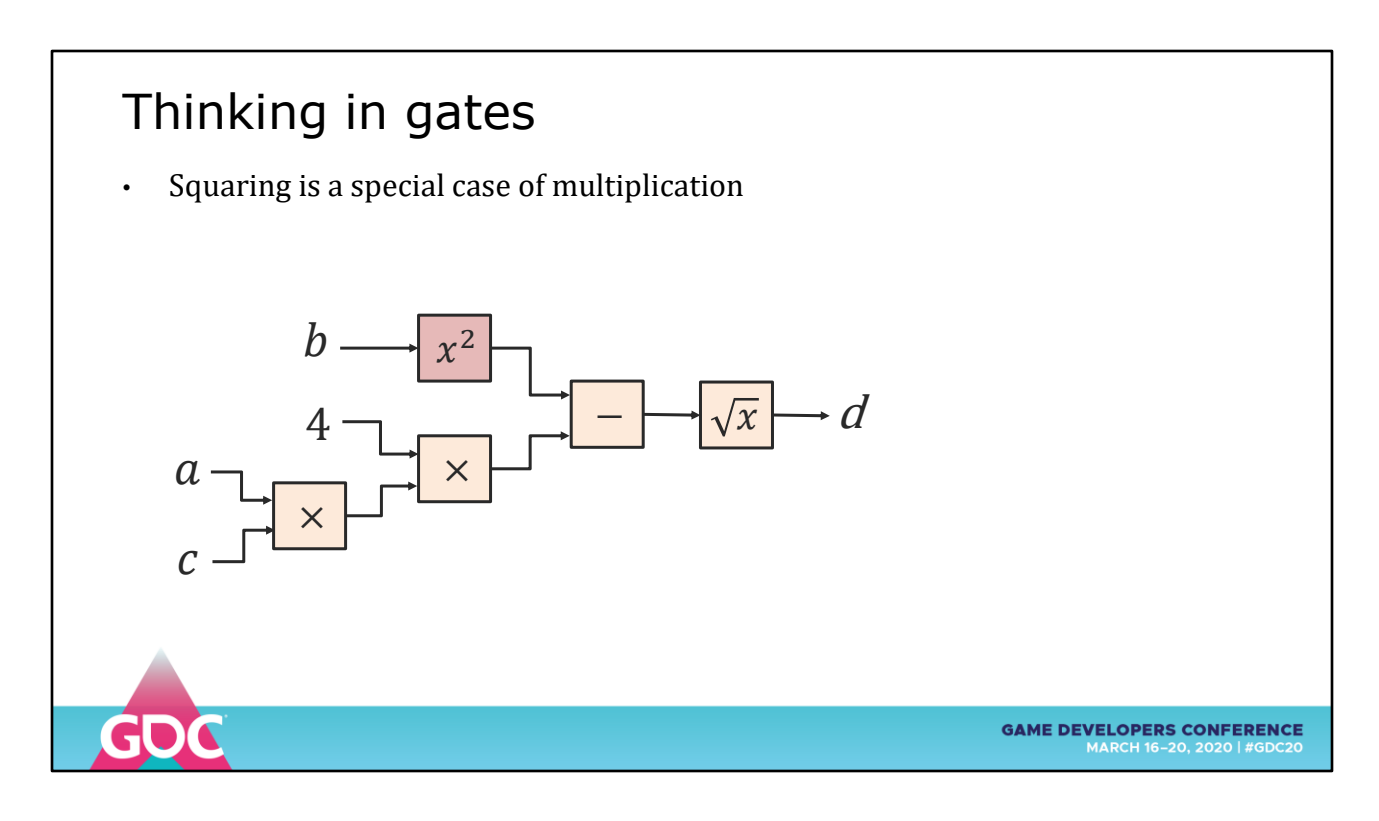

Squaring is a special case of multiplication

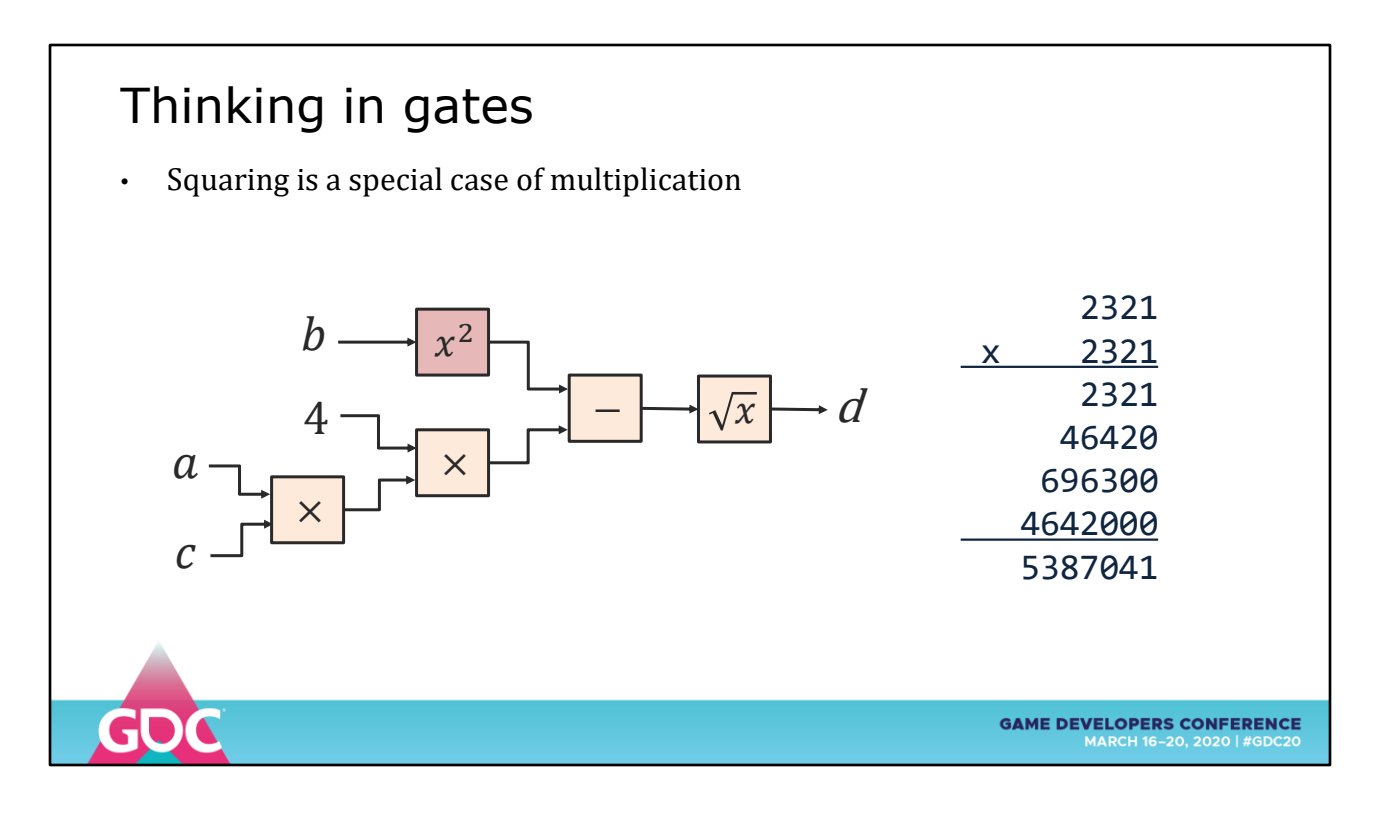

Looking at the long form of the multiplication there is symmetry along this diagonal

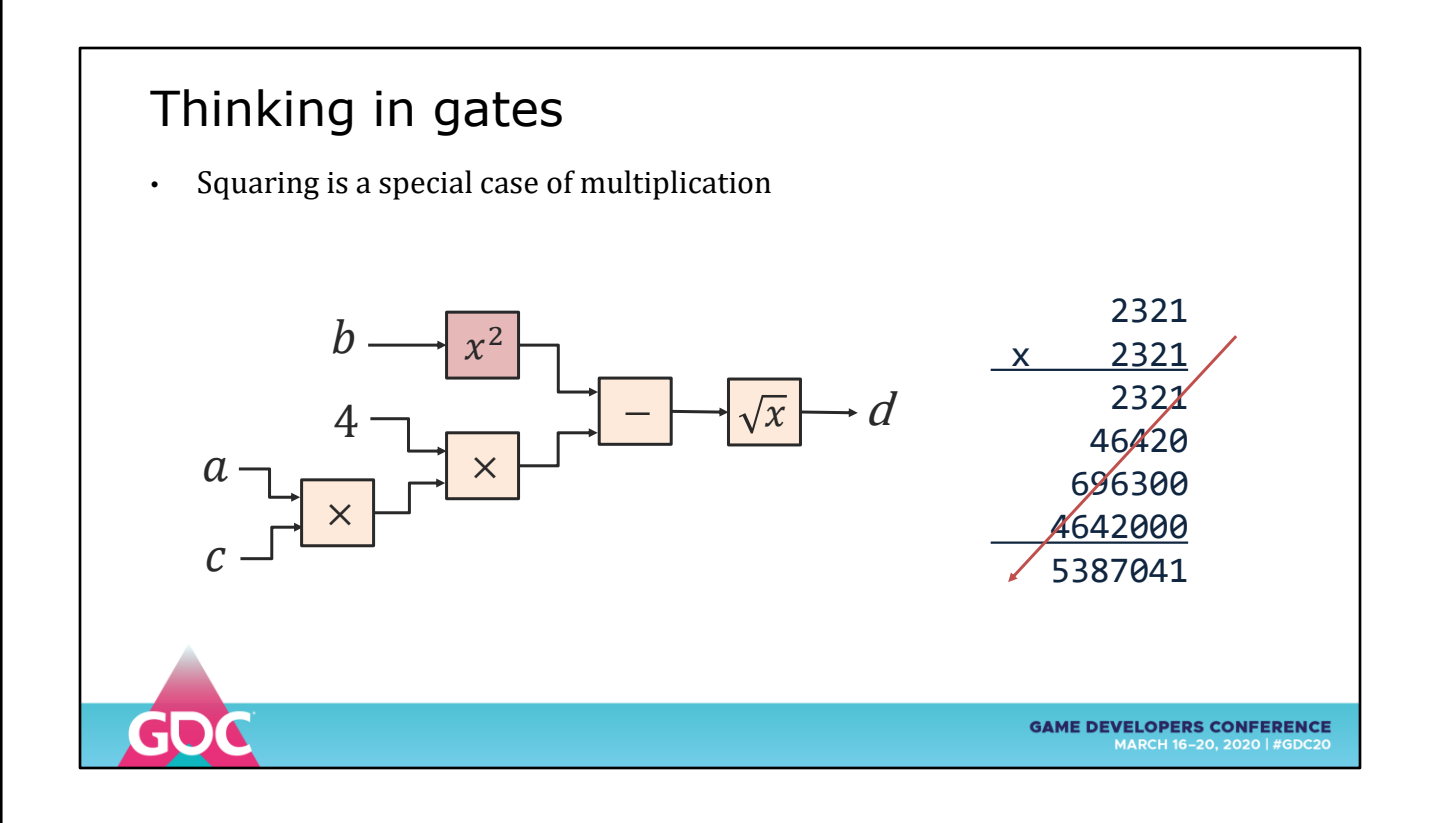

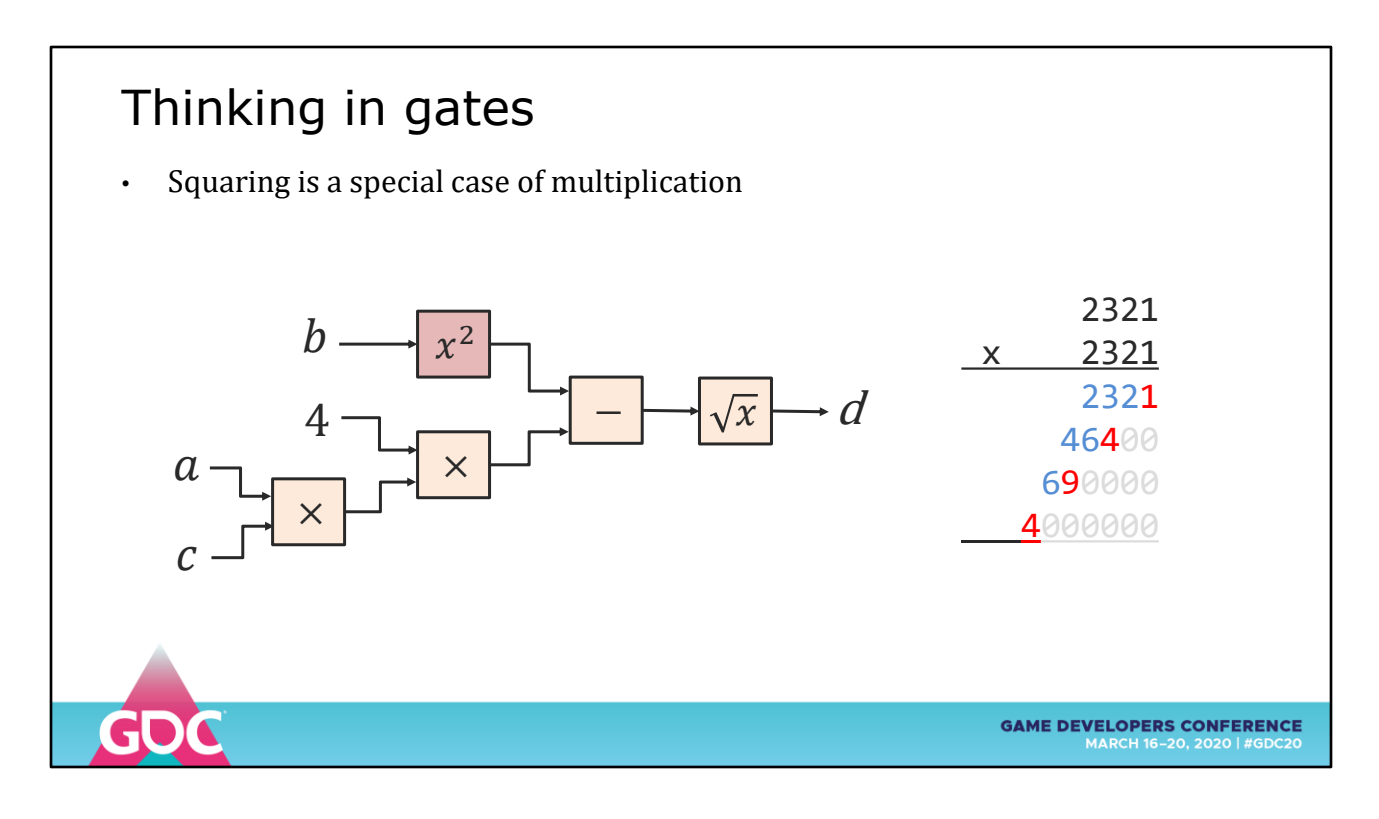

We keep the first digit ...

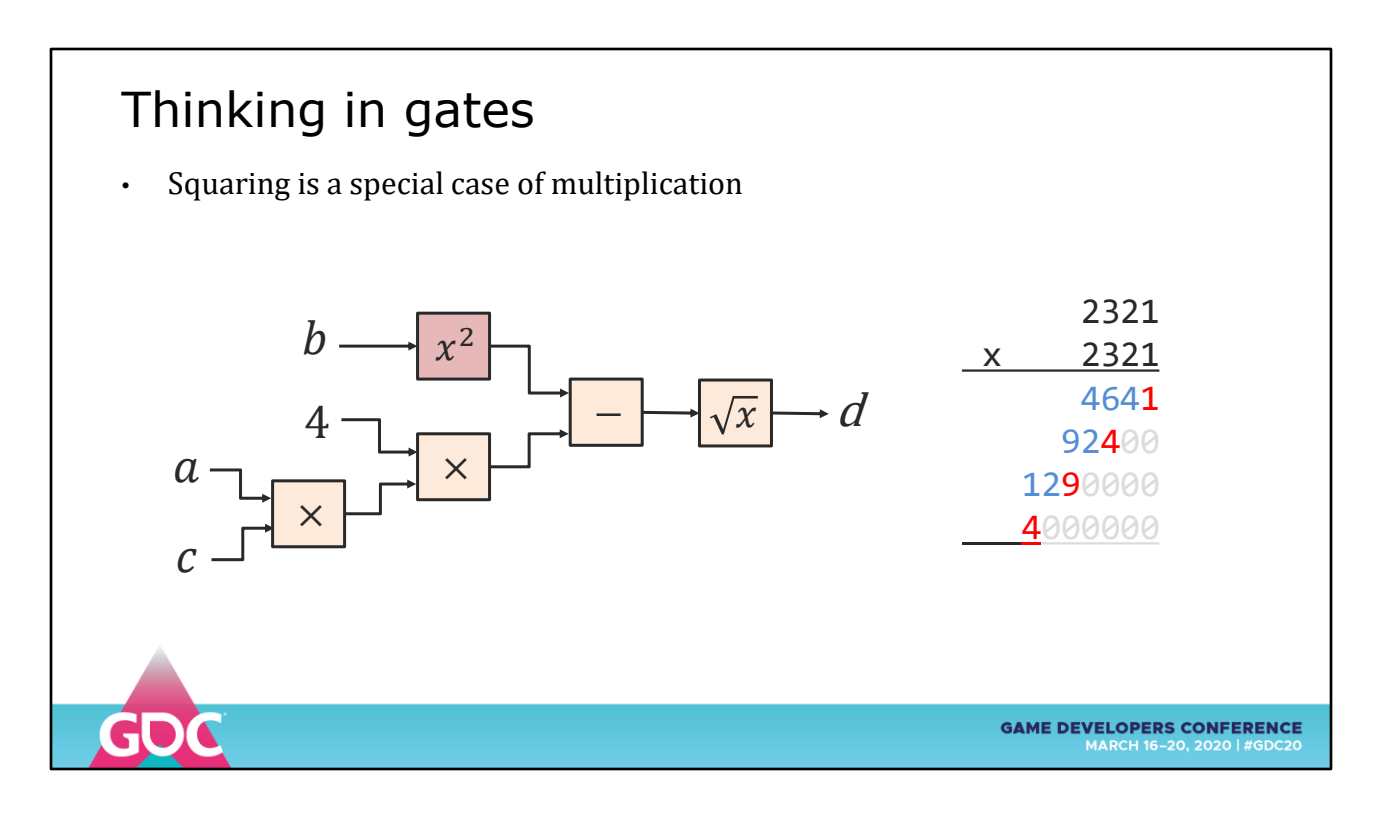

Double the remaining digits ...

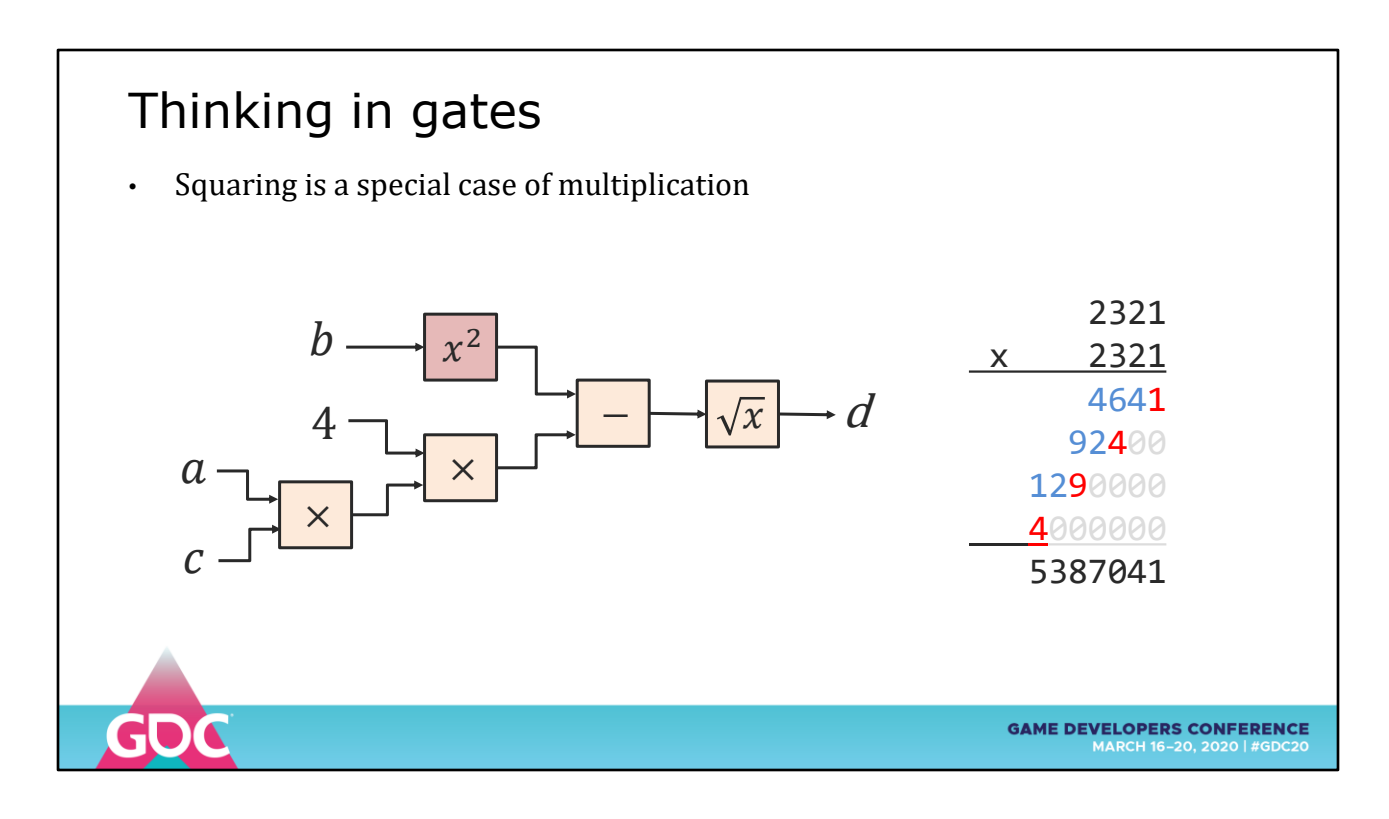

...then sum with carry

Computer Science books often show examples like this in base 10 to justify algorithms (HATE this)

So is algorithm true? Let's follow an on-paper experiment using bits

- 1. to illustrate the raw size of a naïve multiply unit
- 2. to get comfortable with this bit visualization it will come in handy later

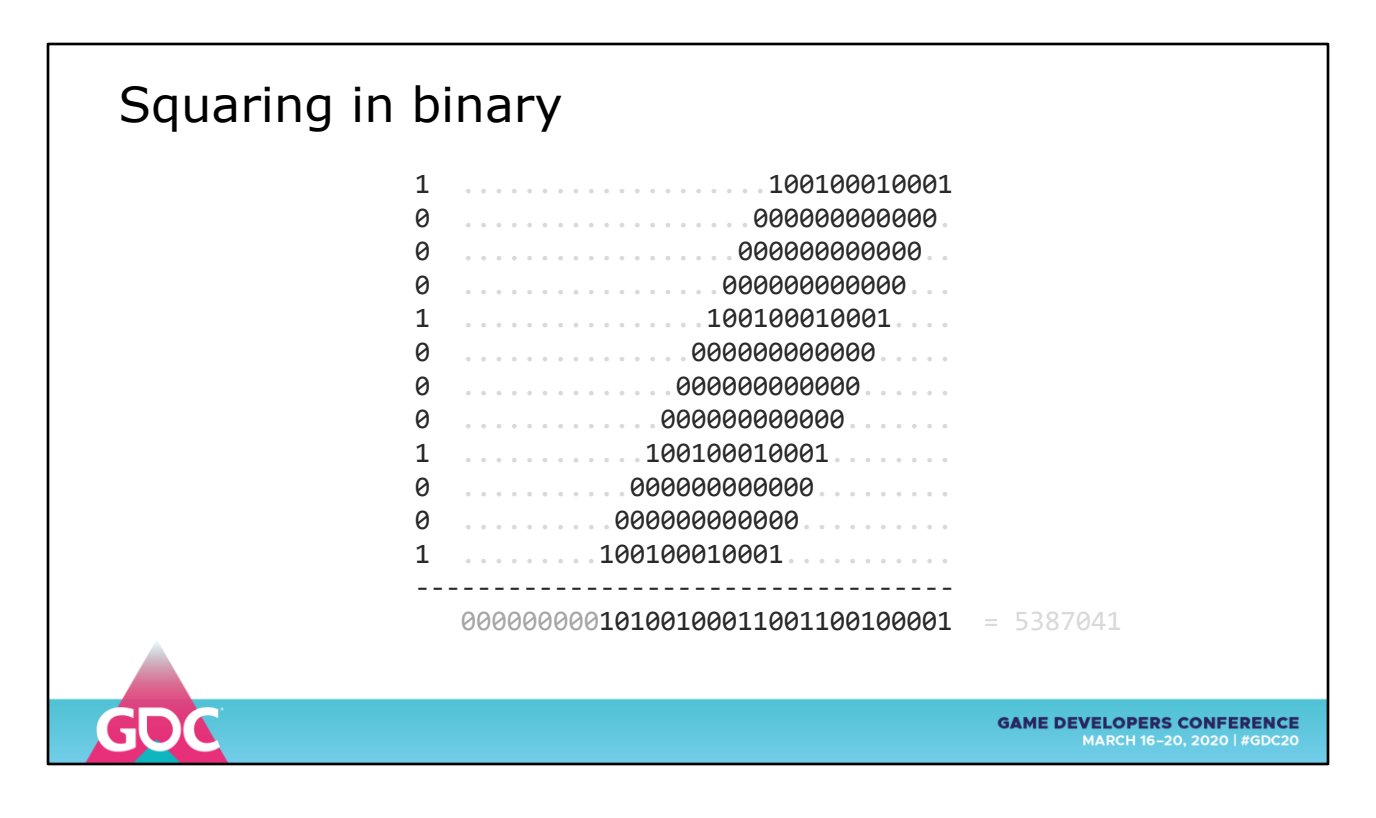

Let's do the calculation in binary

We all learned that multiplies are just stacks of shifted additions

- 1. Rows only appear when the multiplier has a 1-bit otherwise they are zero
- 2. We sum columns with carry into the result

Immediately you can see that a multiply is faster if you sort the value by number of 1-bits

Let's check out this symmetry idea

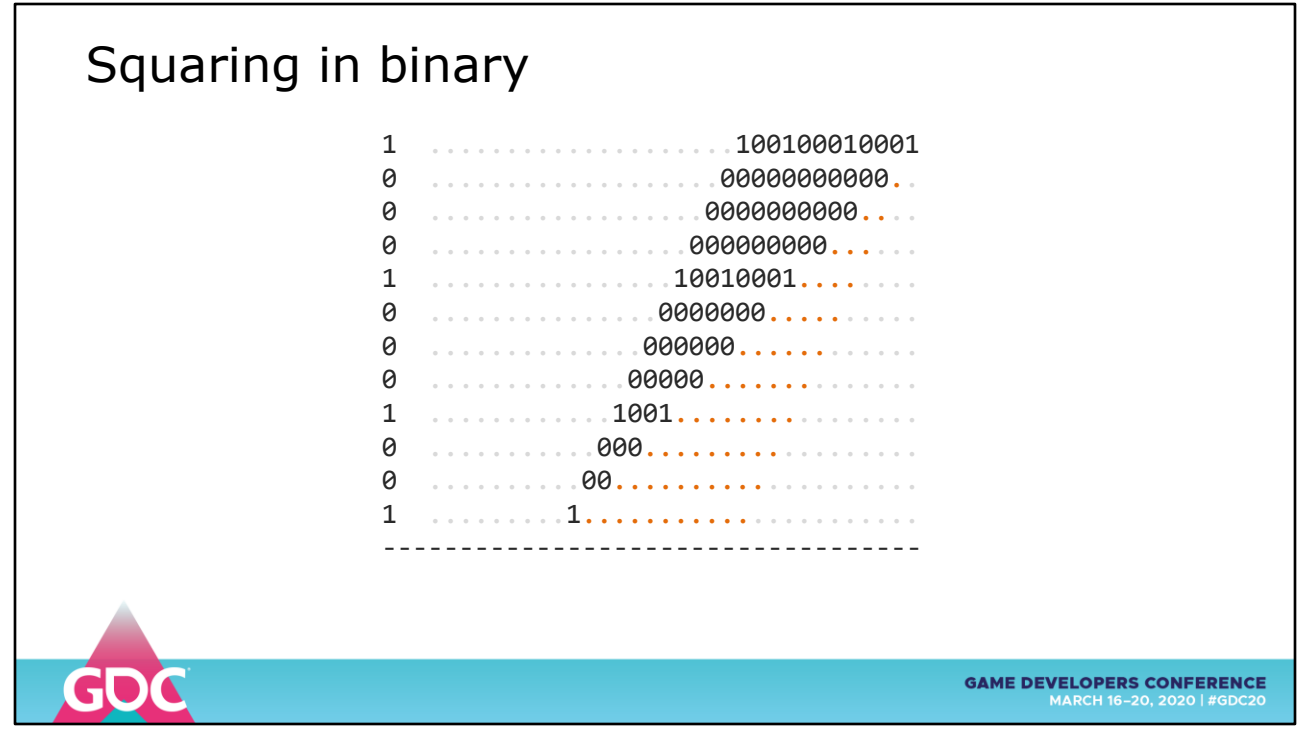

Removing the duplicate bits below the diagonal line leaves us with a triangle of bits

## Squaring in binary

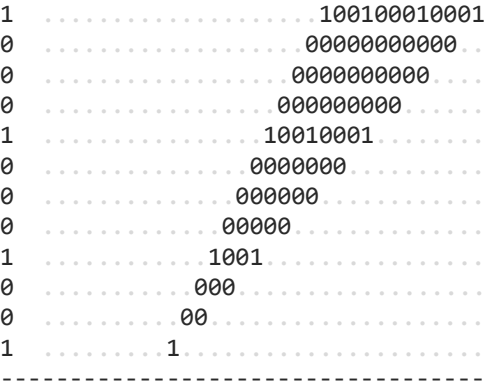

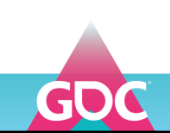

**GAME DEVELOPERS CONFERENCE** 

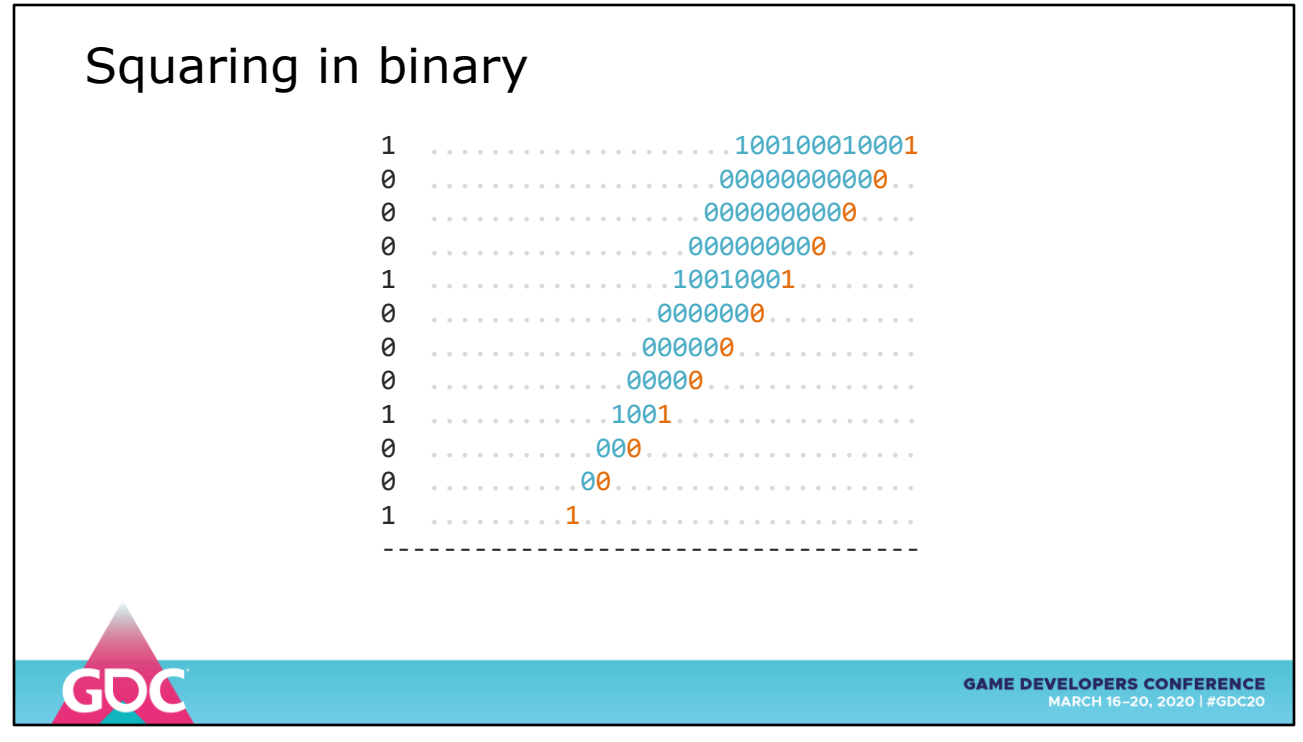

So the algorithm says we keep the digits on the diagonal and double the remaining bits

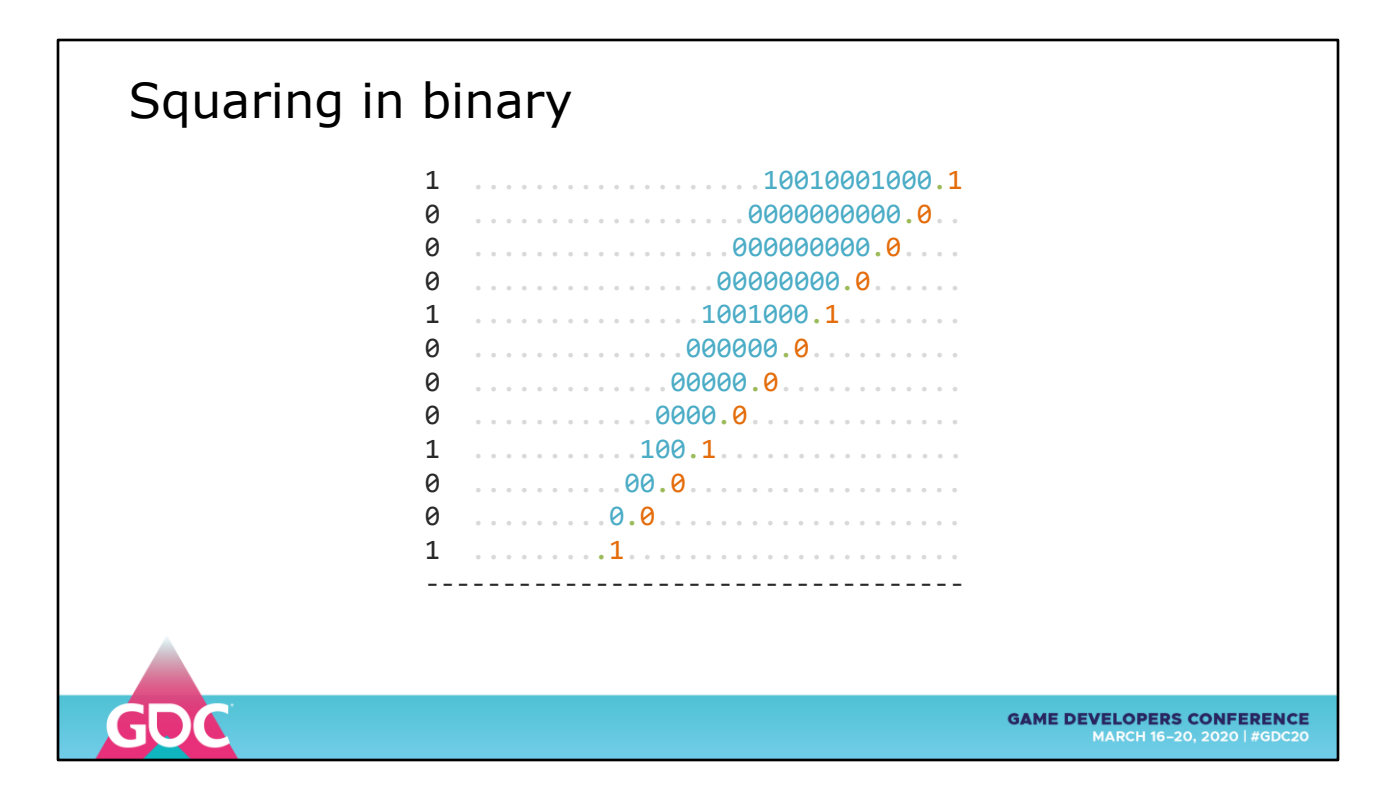

Well, times two, that's just a shift left

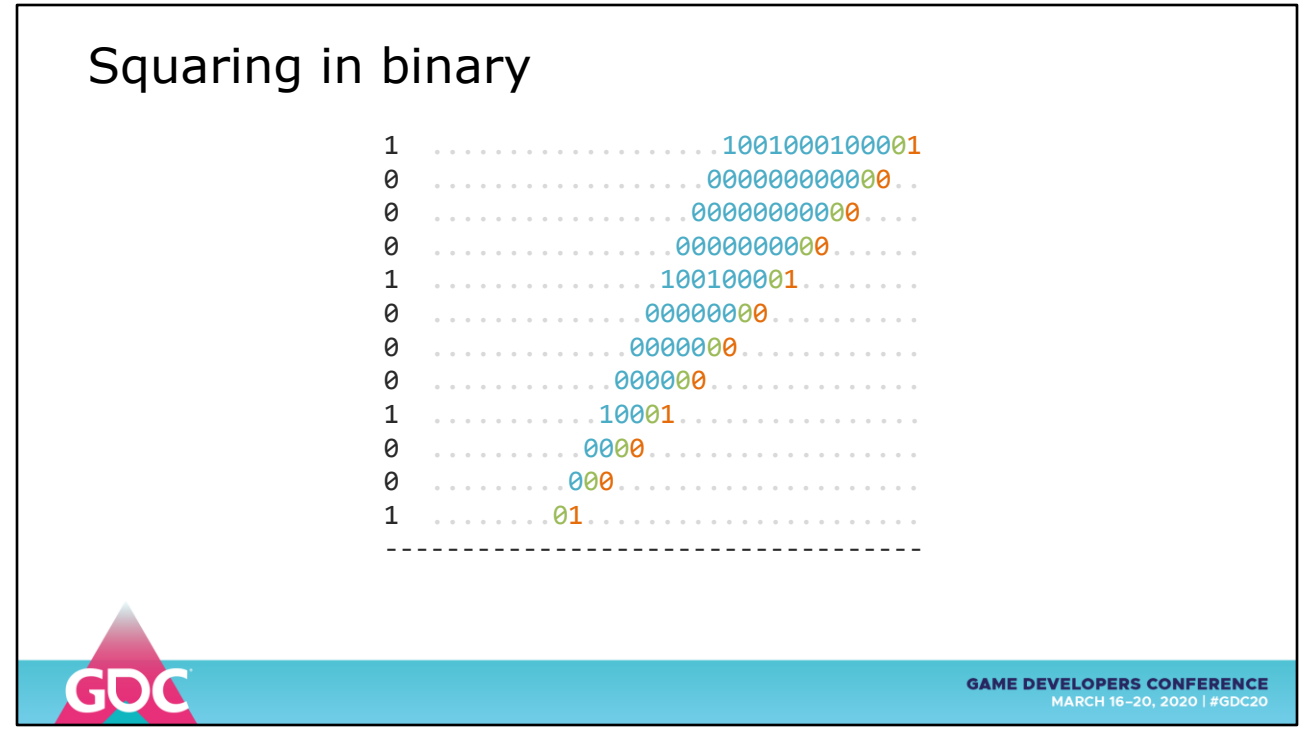

And we fill the spaces with zeros

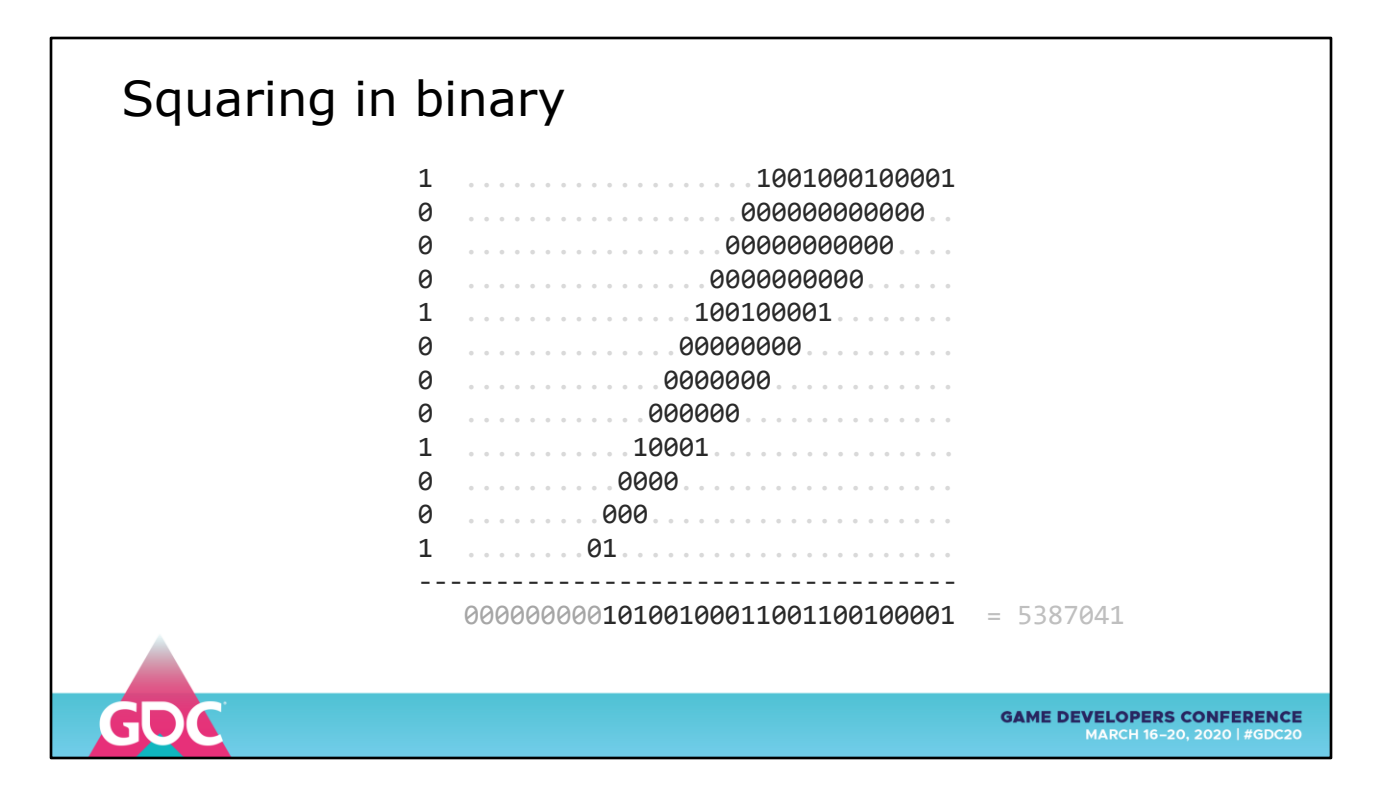

You can check that it gives the same result.

A more interesting test is to try the result with 2-s compliment signed values to show that squaring always produces a positive result - plus an overflow flag

We have seen that

- multiplication can be viewed as repeated addition
- looking at the bits can lead to smaller, faster results

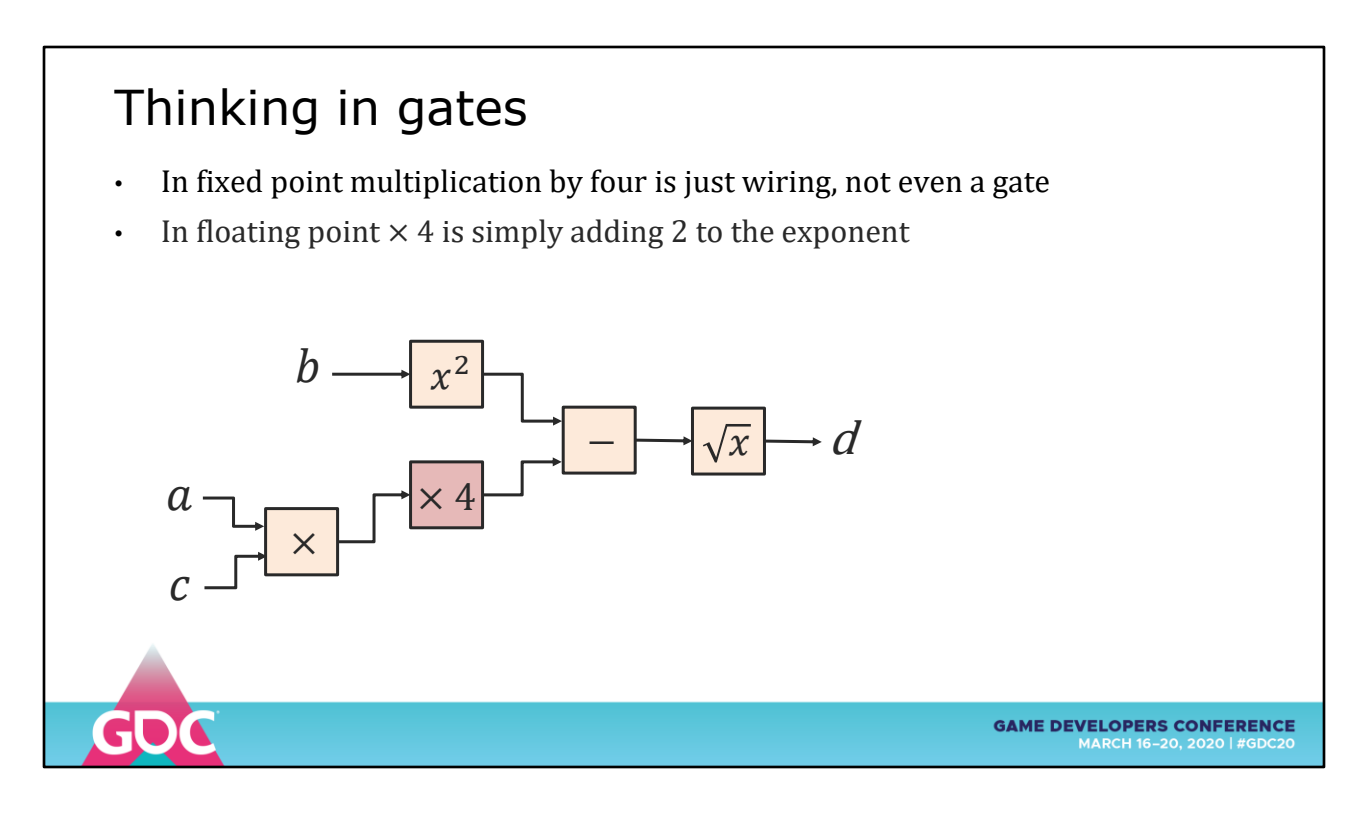

So with the new information

We can see that "times 4" is just a simple shift

- In fixed point it's not even a gate, it's just wiring
- In float it's a "plus-2" to the exponent

## Thinking in gates • If both operands of an ADD/SUB are the same sign, we can make the op smaller  $\cdot$  The cancellation case never happens, saving 1 large leading-zero-counter  $+1$  shifter • For example  $\sqrt{x^2 + y^2}$  guarantees this  $\boldsymbol{b}$ 2  $\mathcal{X}$  $\mapsto$   $\sqrt{x}$ d  $\times$  4 a ×  $\mathcal{C}_{0}$ **GAME DEVELOPERS CONFERENCE**

Even simple additions can be optimized if we can guarantee constraints on the operands

If they have the same sign we can remove the circuitry that supports the cancellation case

Not useful here, but comes into play for vector length calculations

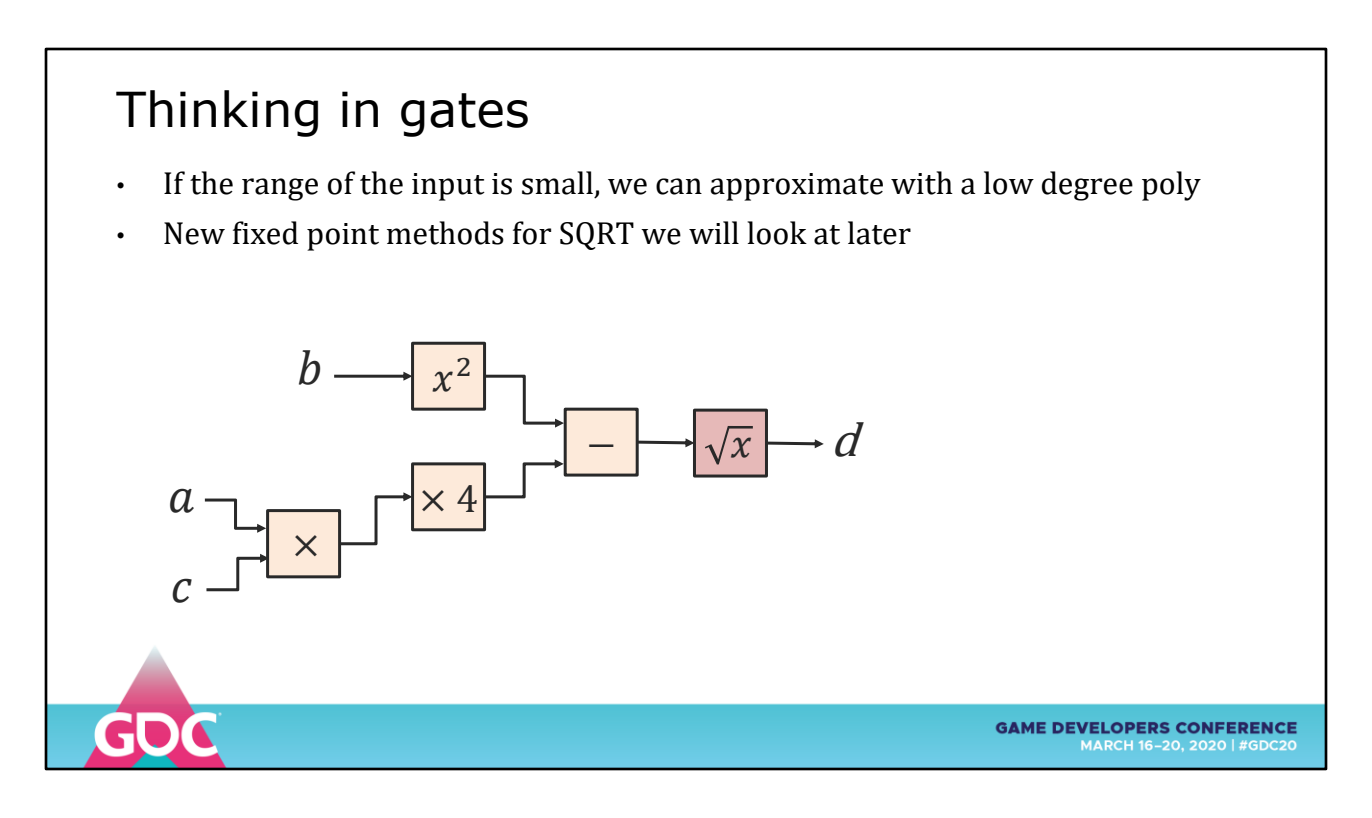

If we know that the input range is low, we can approximate with a table or low degree polynomial

TAKEAWAY: Arithmetic in the FPGA world is very different

Some of these ideas can directly convert to fixed-point techniques on CPU, which we will be looking at

- 1. Function Approximation
- 2. Range Reduction
- 3. Function Approximation
- 4. Recip, Sqrt, InvSqrt
- 5. Bitheaps and FPGA
- 6. Lookup Tables
- 7. Periodic Evaluation
- 8. Summary

Here's the running order of the talk

I went overboard but there are so many interesting things

**GAME DEVELOPERS CONFERENCE** 

## Resources

- Cephes libm https://github.com/jeremybarnes/cephes/blob/master/single/tanf.c
- Sun MUSL libm https://github.com/runtimejs/musl-libc/blob/master/src/math/atanf.c
- Apple libm https://opensource.apple.com/source/Libm/Libm-315/Source/ARM/tanf.h.auto.html
- Intel Math Kernel Library (MKL) https://software.intel.com/en-us/mkl-developer-reference-c-performance-enhancements
- Jean-Michel Muller "Elementary Functions, Algorithms and Implementation, 3rd Ed", Birkhauser, 2016
- Henry S Warren Jr, "Hacker's Delight, 2nd Ed", Addison Wesley, 2013
- W. Cody & W. Waite "Software Manual for the Elementary Functions", Prentice-Hall, 1980

In researching this, I finally bought "*Elementary Functions*" and it contained overviews of almost everything I had been researching.

**Elementary Functions** 

**&** Birkhäuse

Hacker's Delight SECOND EDITIO

HENRY S. WARREN, JR.

**GAME DEVELOPERS CONFERENCE** 

Third Edition

So don't be me and buy a copy first.

Also, the "*Hacker's Delight*" is a timeless, invaluable exploration of bit twiddling and hackery

- All options are explored and caveats are explained
- It's a masterpiece of bit-level techniques

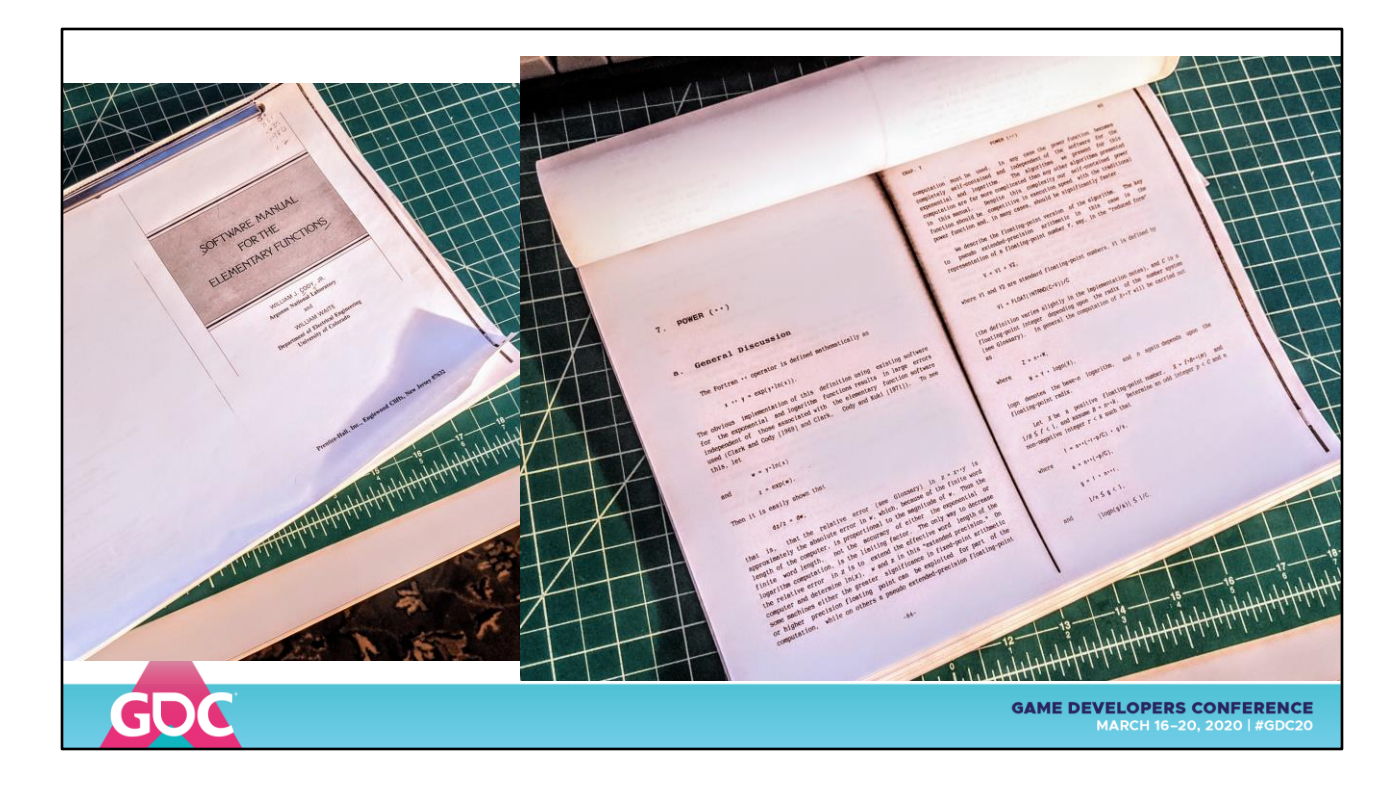

Often you'll see references to "*Cody & Waite*" – an out of print, hand typeset book from the 1980s.

Almost everyone I know who has a copy is using a pile of photocopied pages.

The advice inside is starting to look a little dated, but it's a fascinating historical artifact of the pre-IEEE754 mainframe days

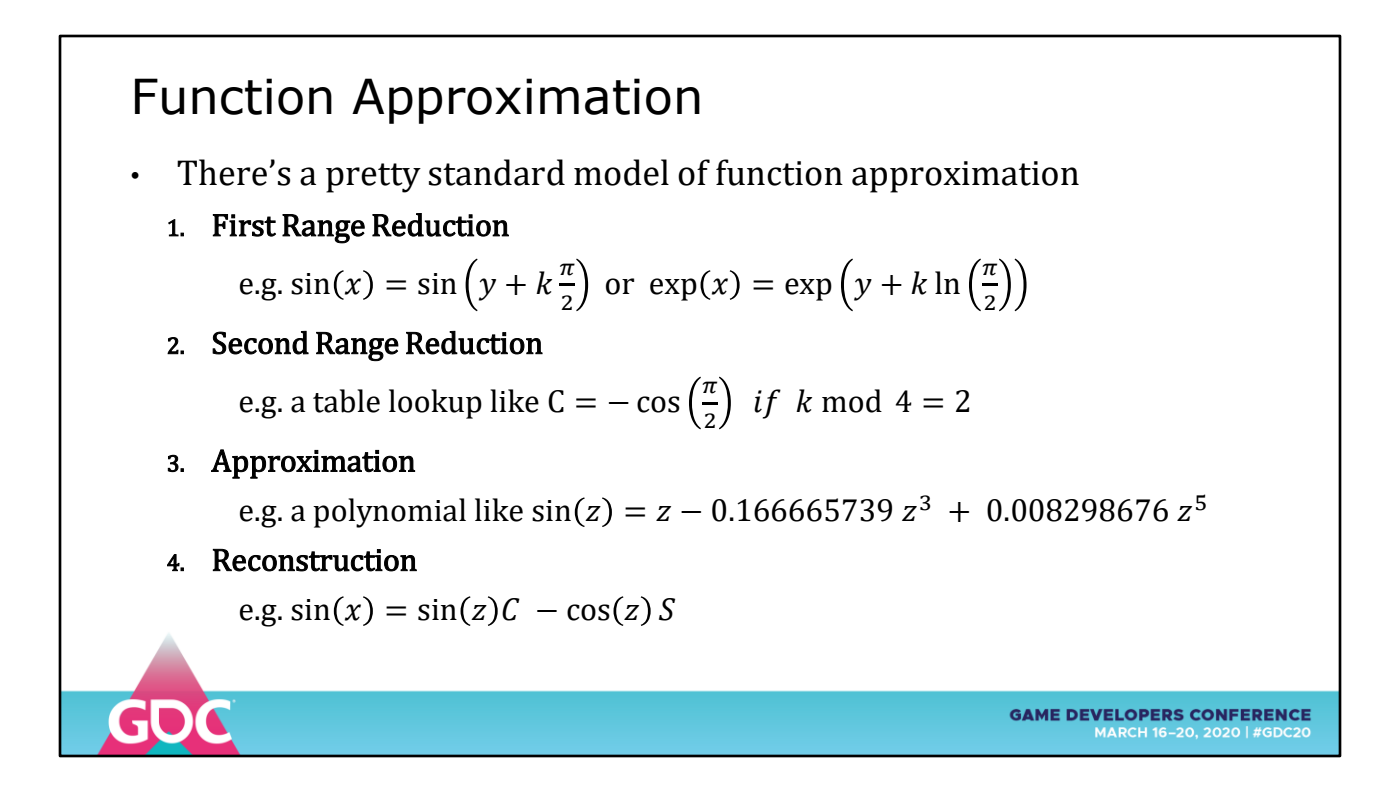

We can EVALUATE a square root, but we can only APPROXIMATE arcsine

Quick recap of the previous "*Faster Math Functions*" talk

Approximation for trig, exponential and logarithm functions take a pretty standard form:

- **First range reduction** – reduces arbitrary arguments to something periodic like 0..2PI or 1..2

- **Second range Reduction** – often reduces the range to incorporate precomputed elements from a table

- **Approximation** – fill in the tiny remaining range with an optimized polynomial

- **Reconstruction** – assembles the approximated and precomputed pieces along with sign and quadrant values

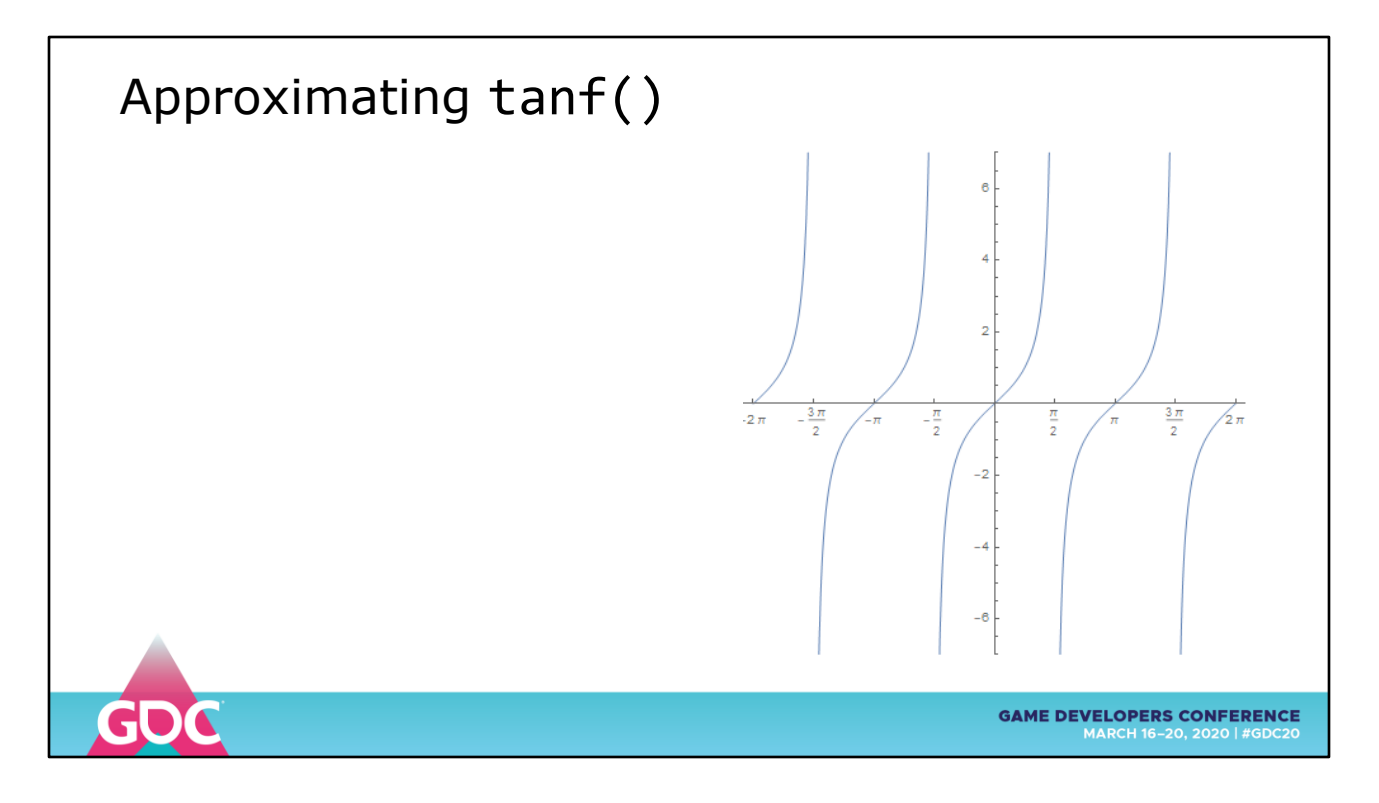

All the beginner texts start with Sine and Cosine

Both well behaved functions, let's try something different – TAN

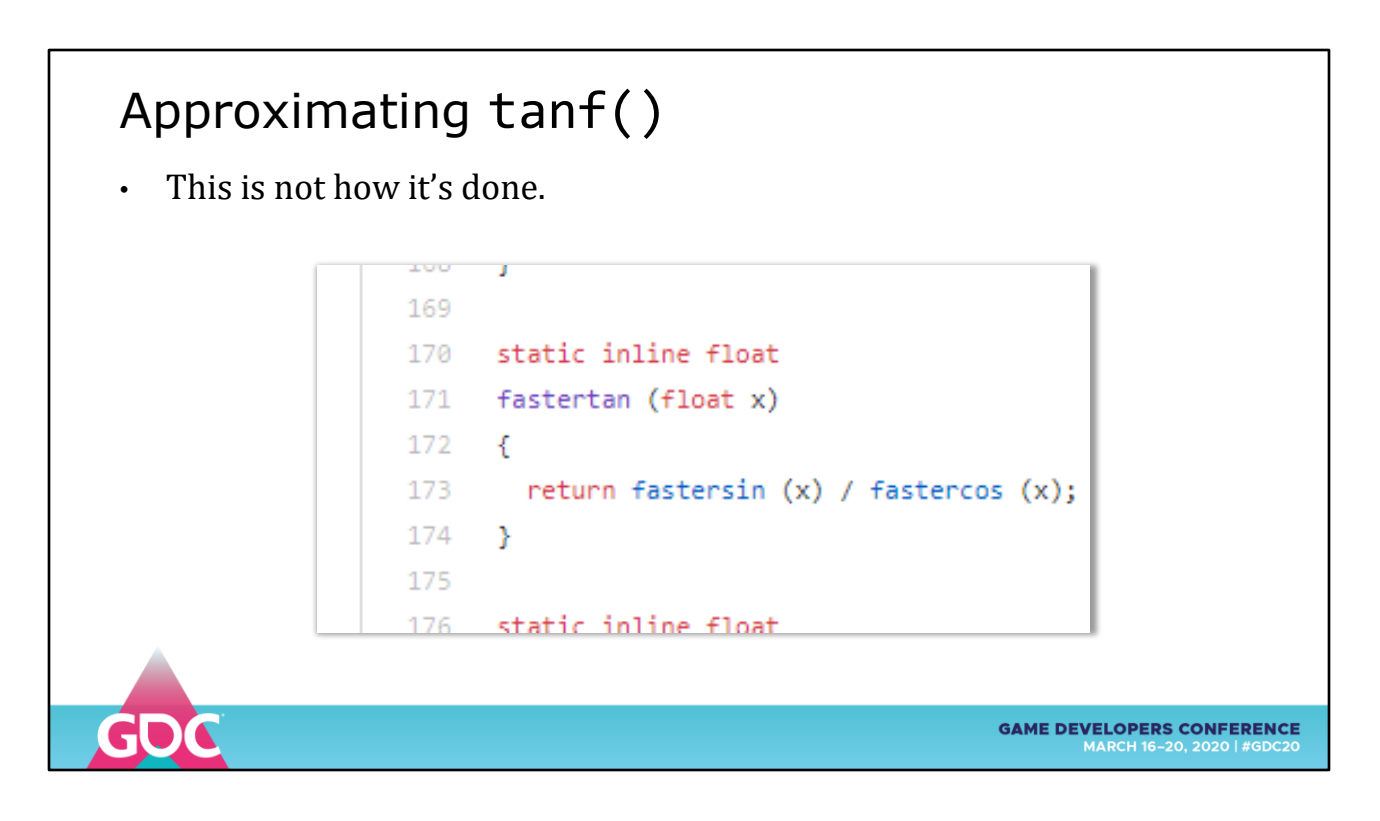

This piece of code is not ... optimal

But at least it was inline for extra speed

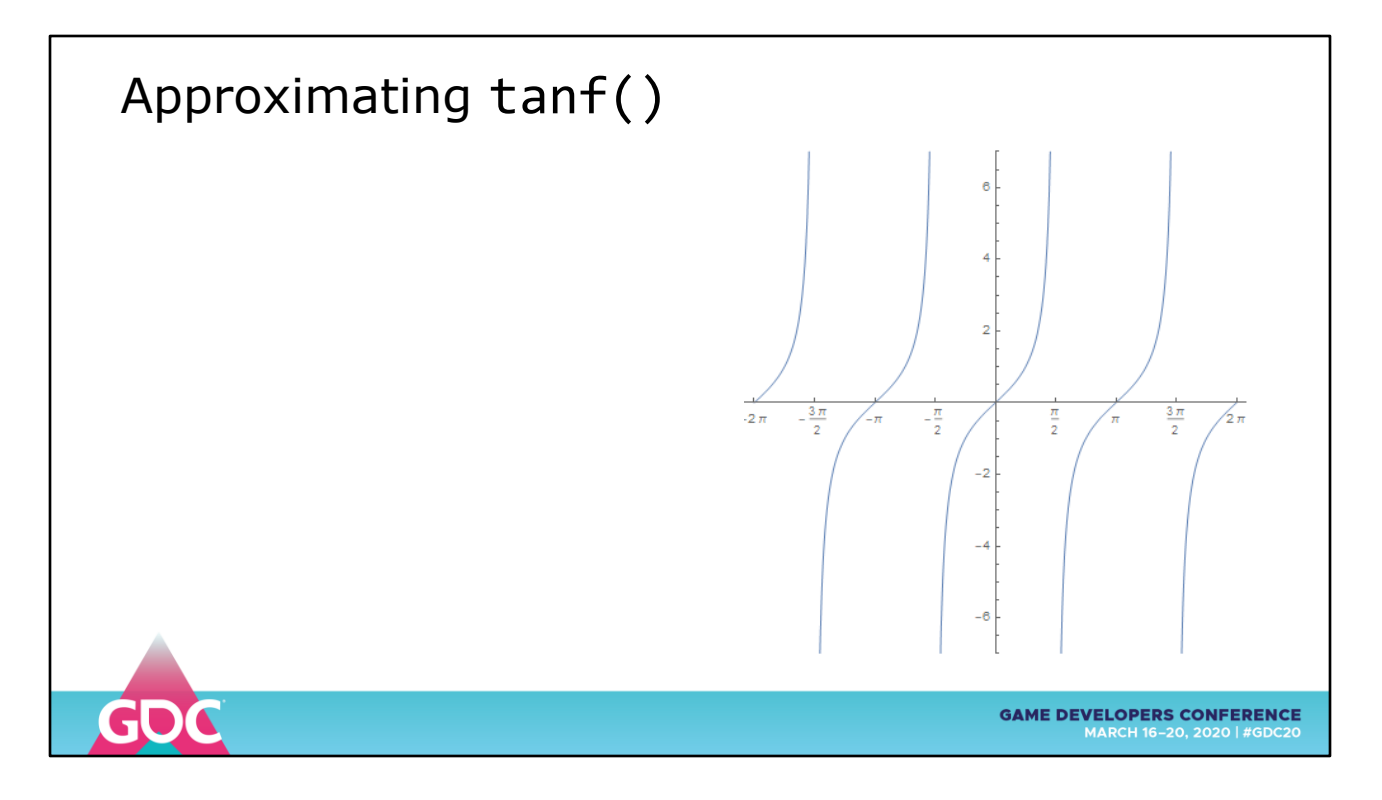

Lets look at some of the identities we can exploit to reduce the amount (range) of function we need to approximate

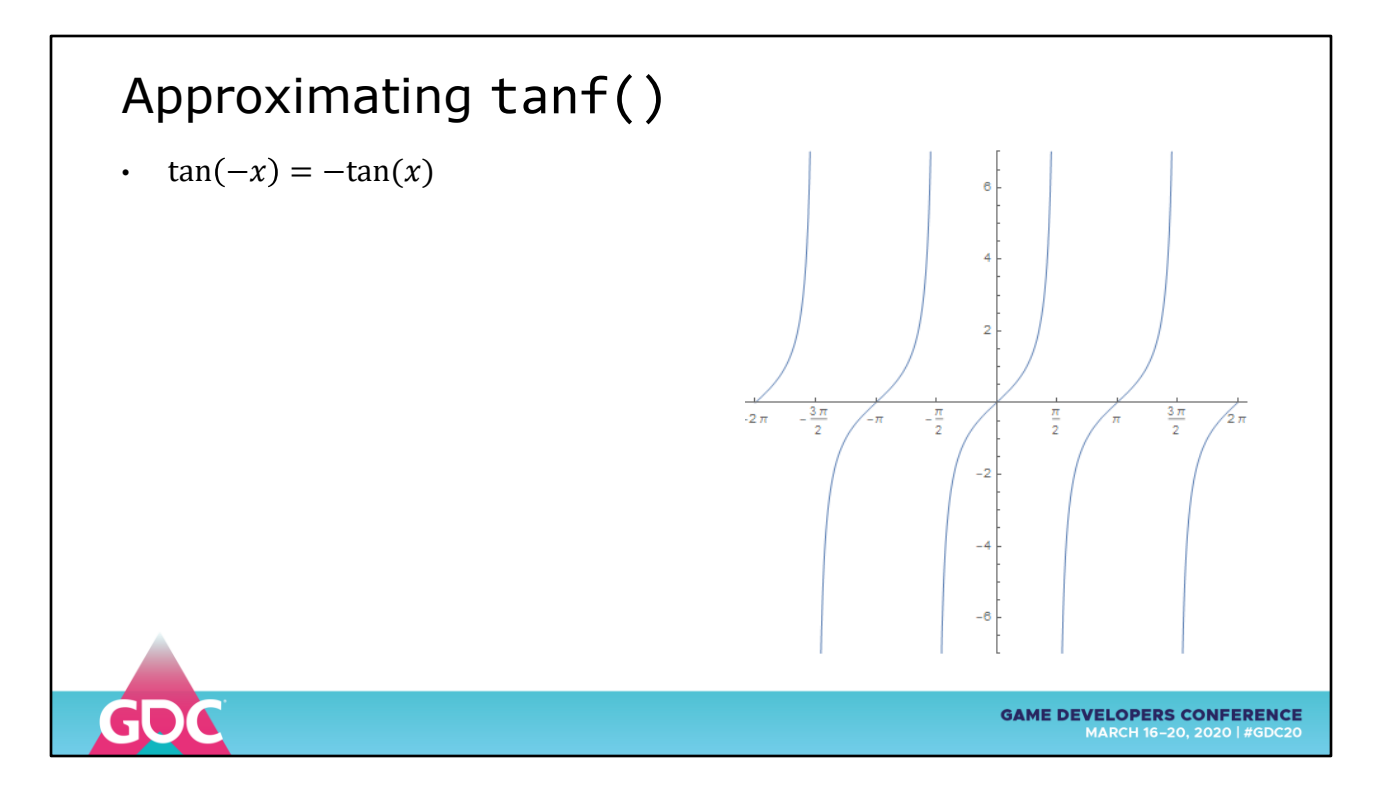

All the negative values can be constructed from the positive side

We can use an ABS to remove half of the number line and reconstruct it later

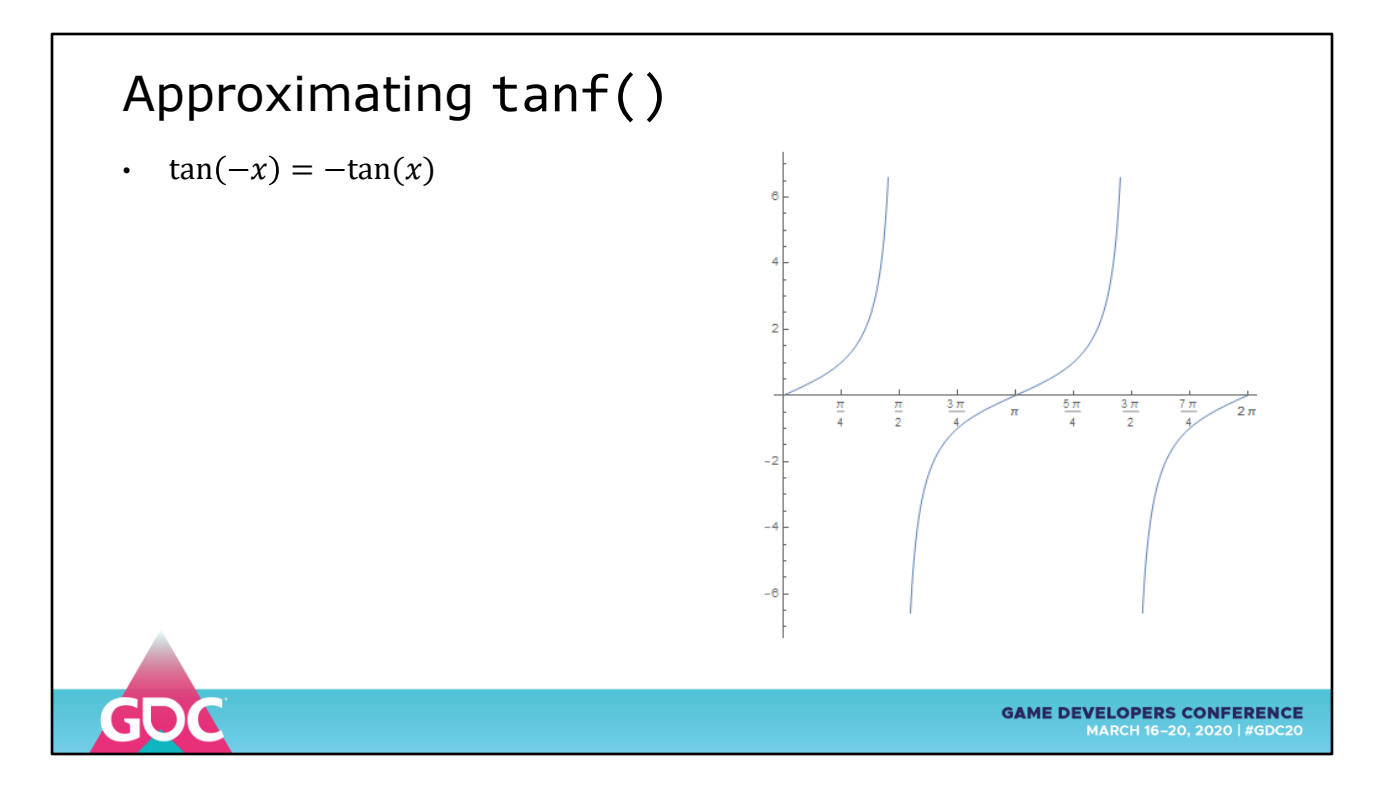

Saved 50% of the number line, BOOM

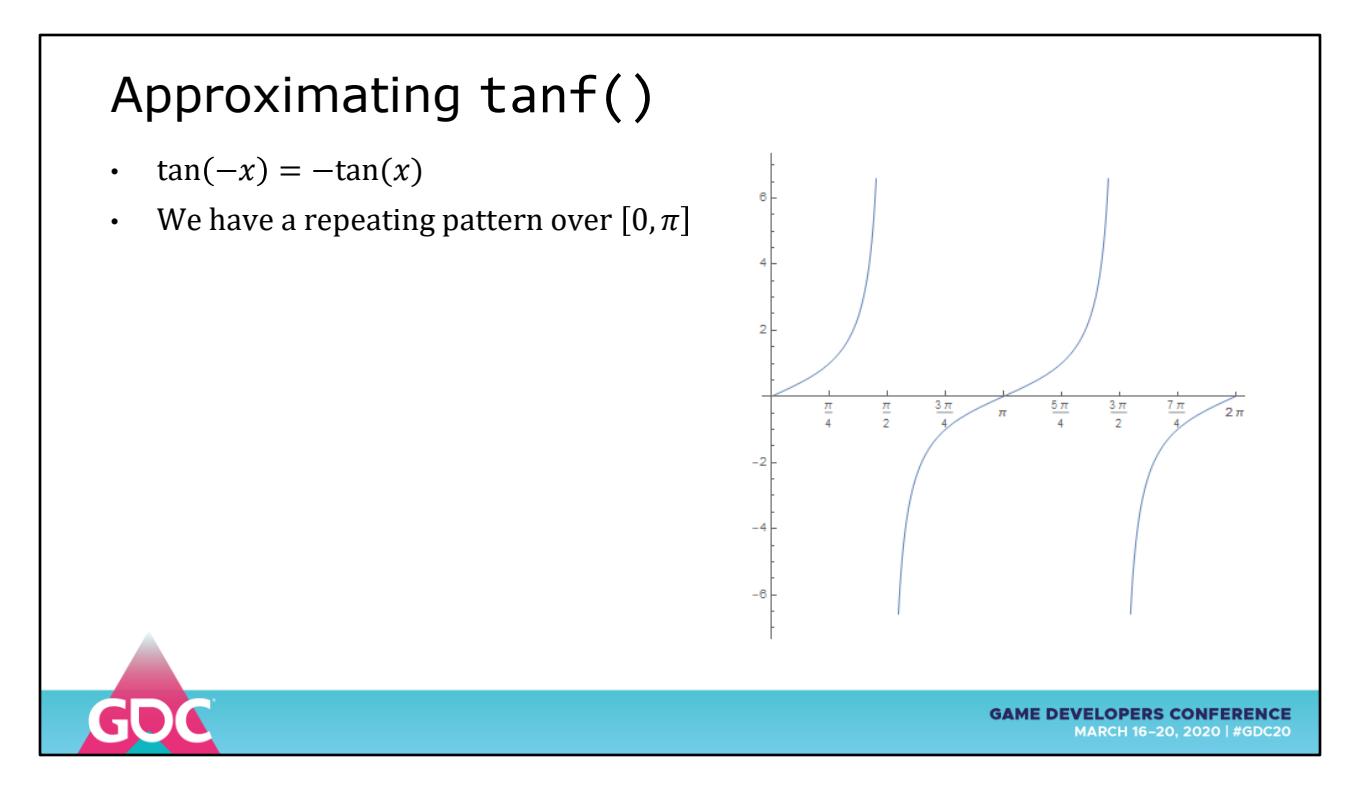

Next the pattern repeats every PI units

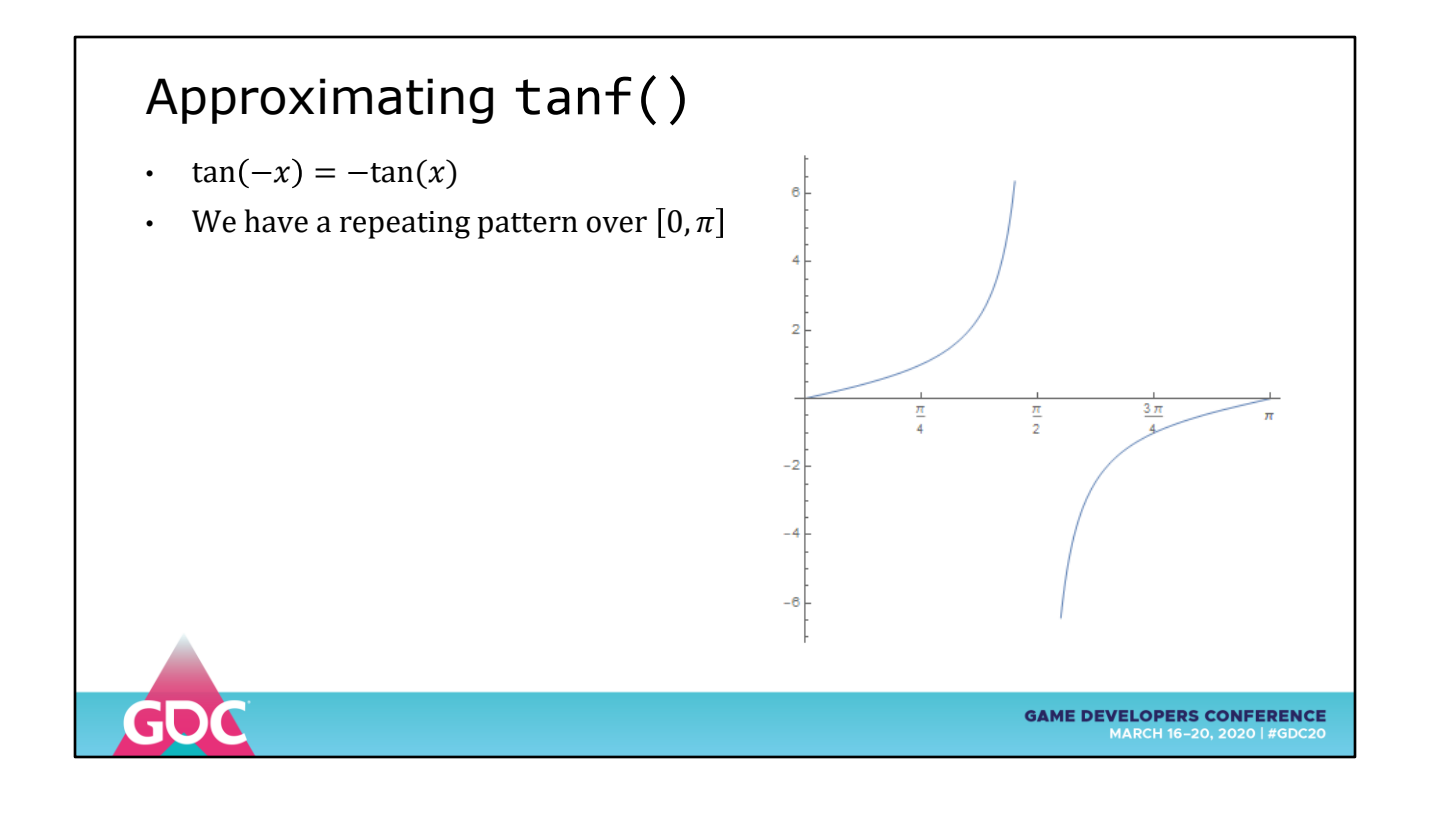

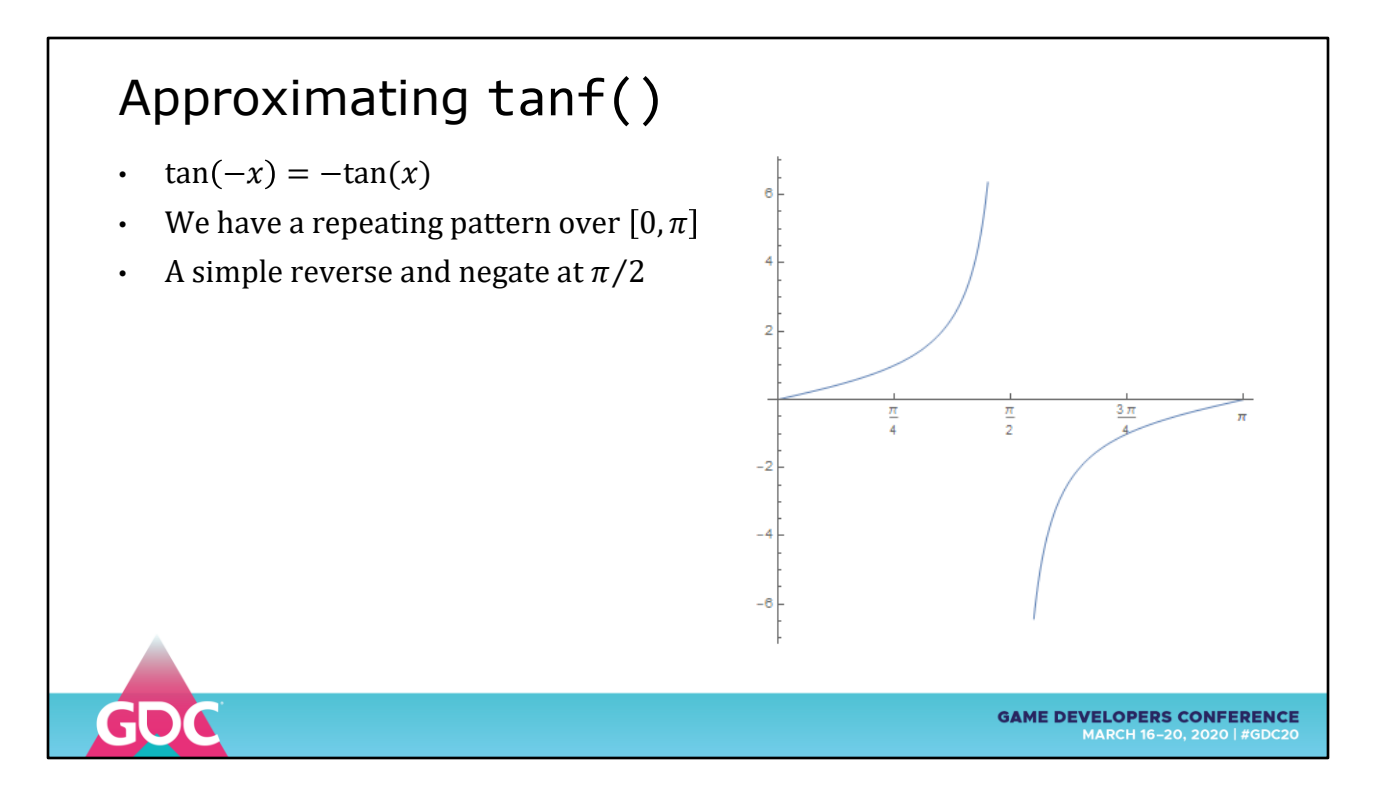

The range at PI/2 is a reverse and negation of the first PI/2

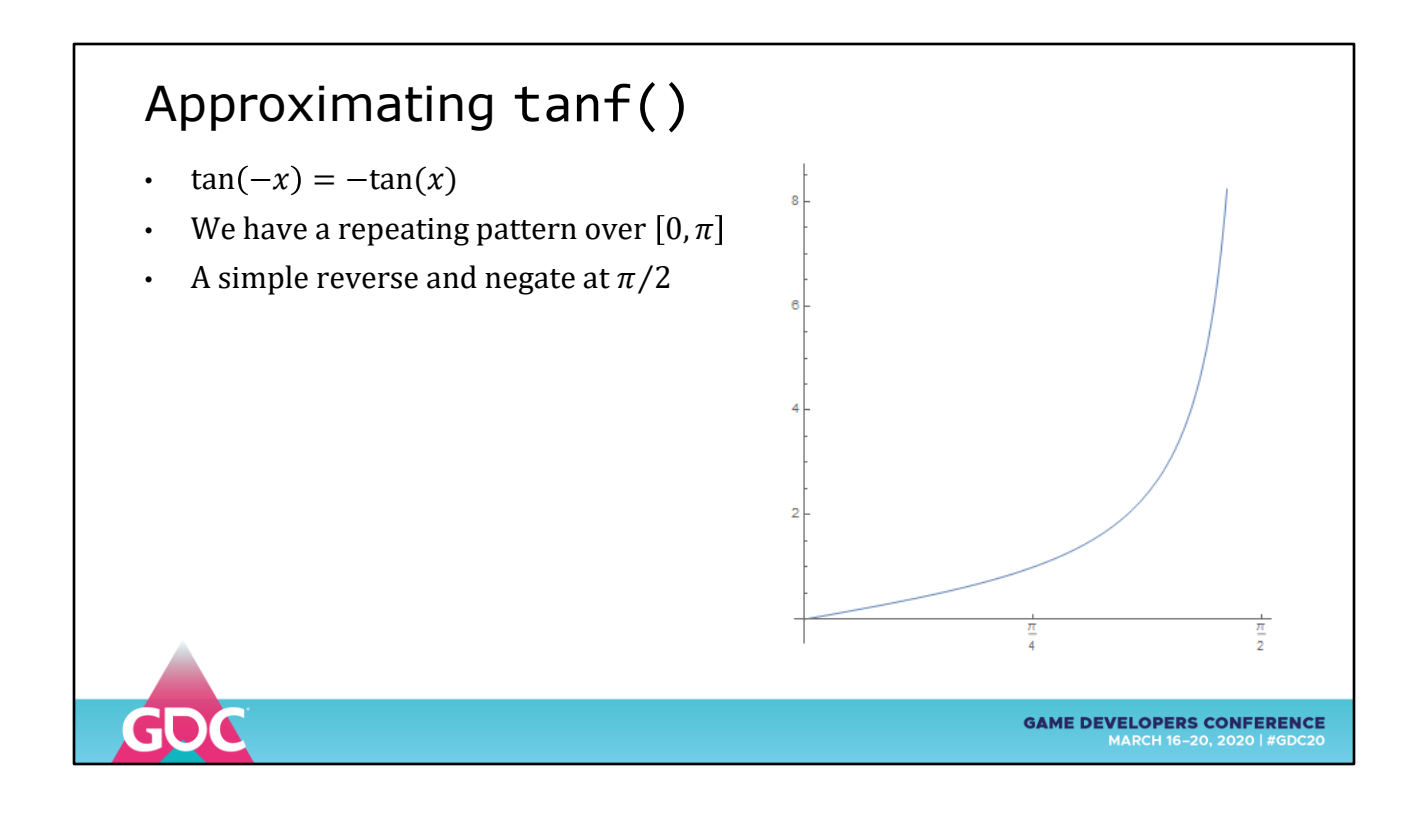

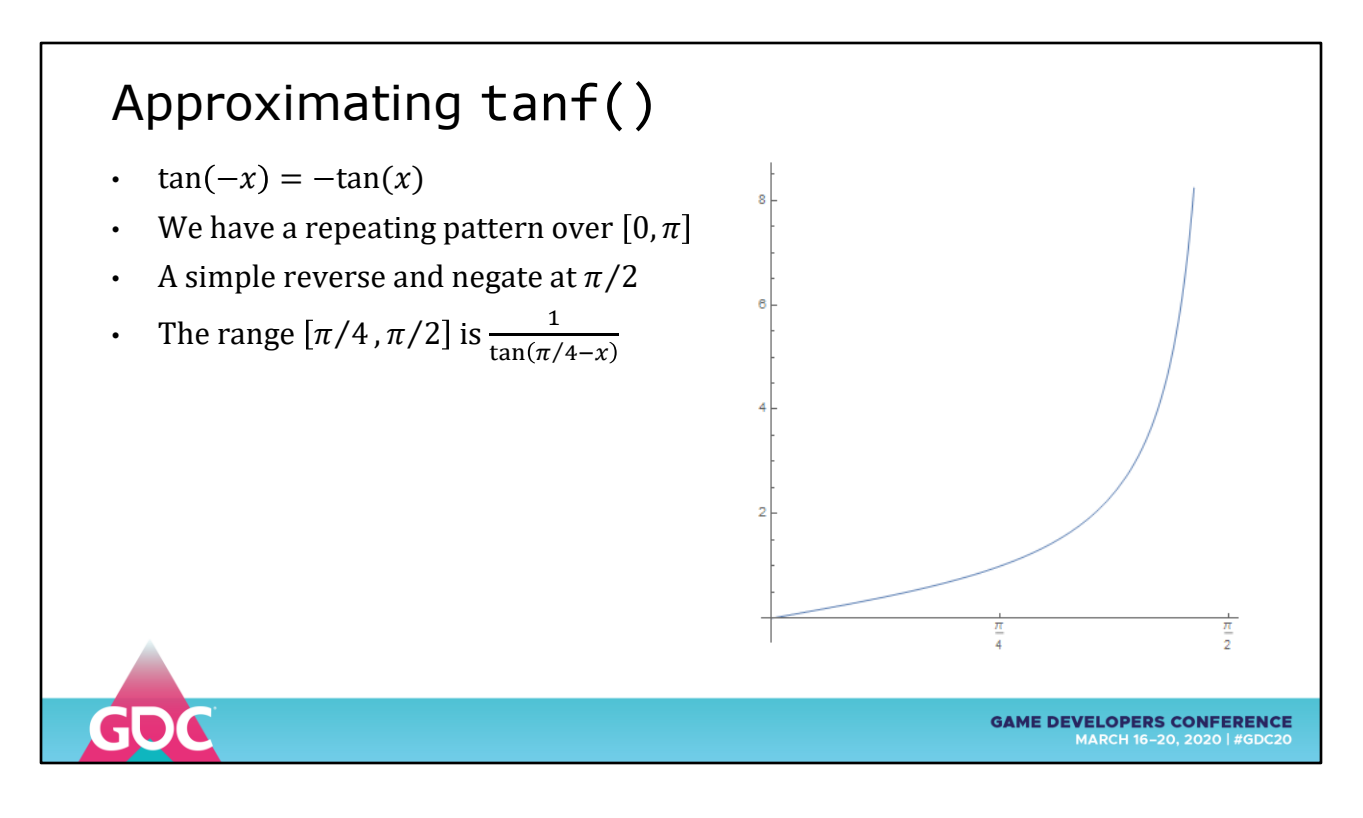

Math identities tell us that the range [PI/4, PI/2] is the reciprocal of [0, PI/4]

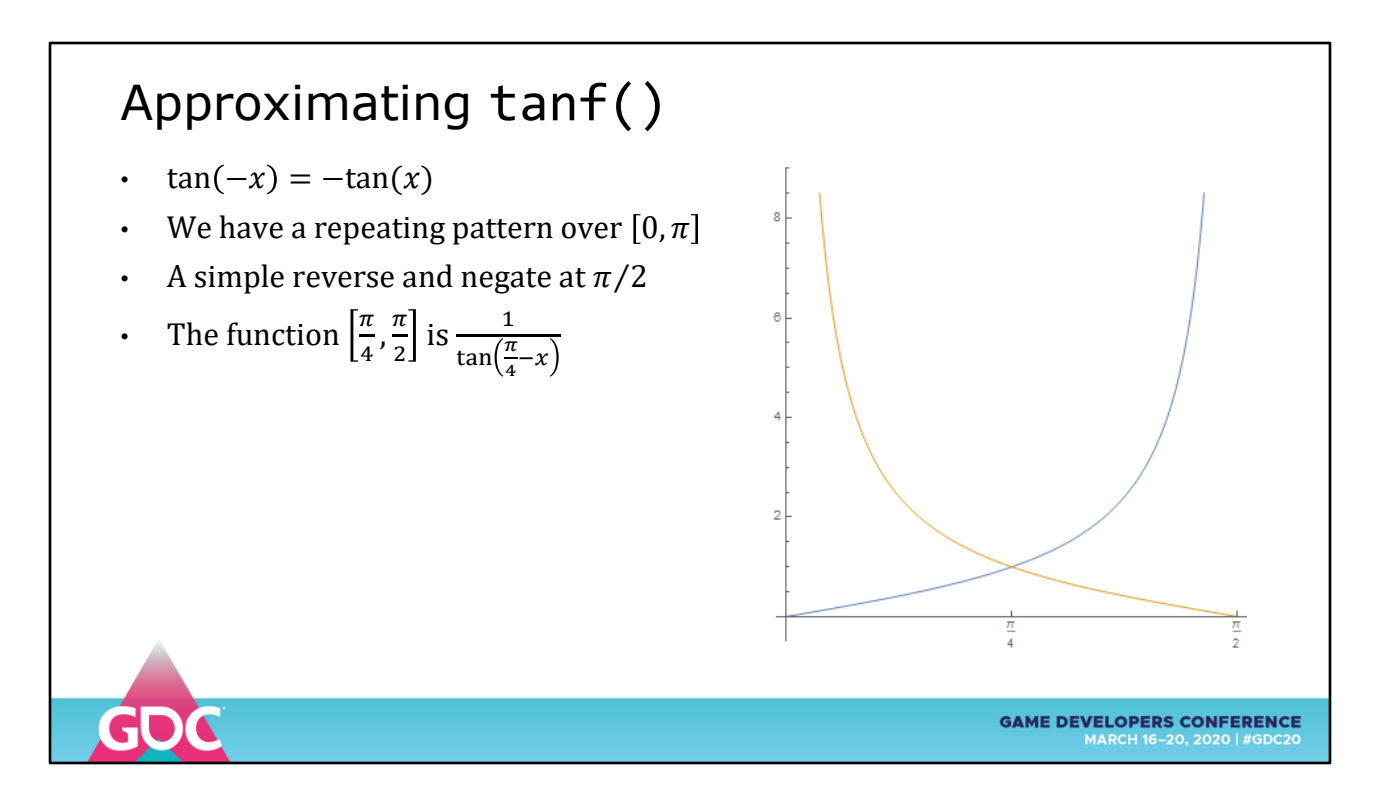

This is about the only time math books mention cotangent COT

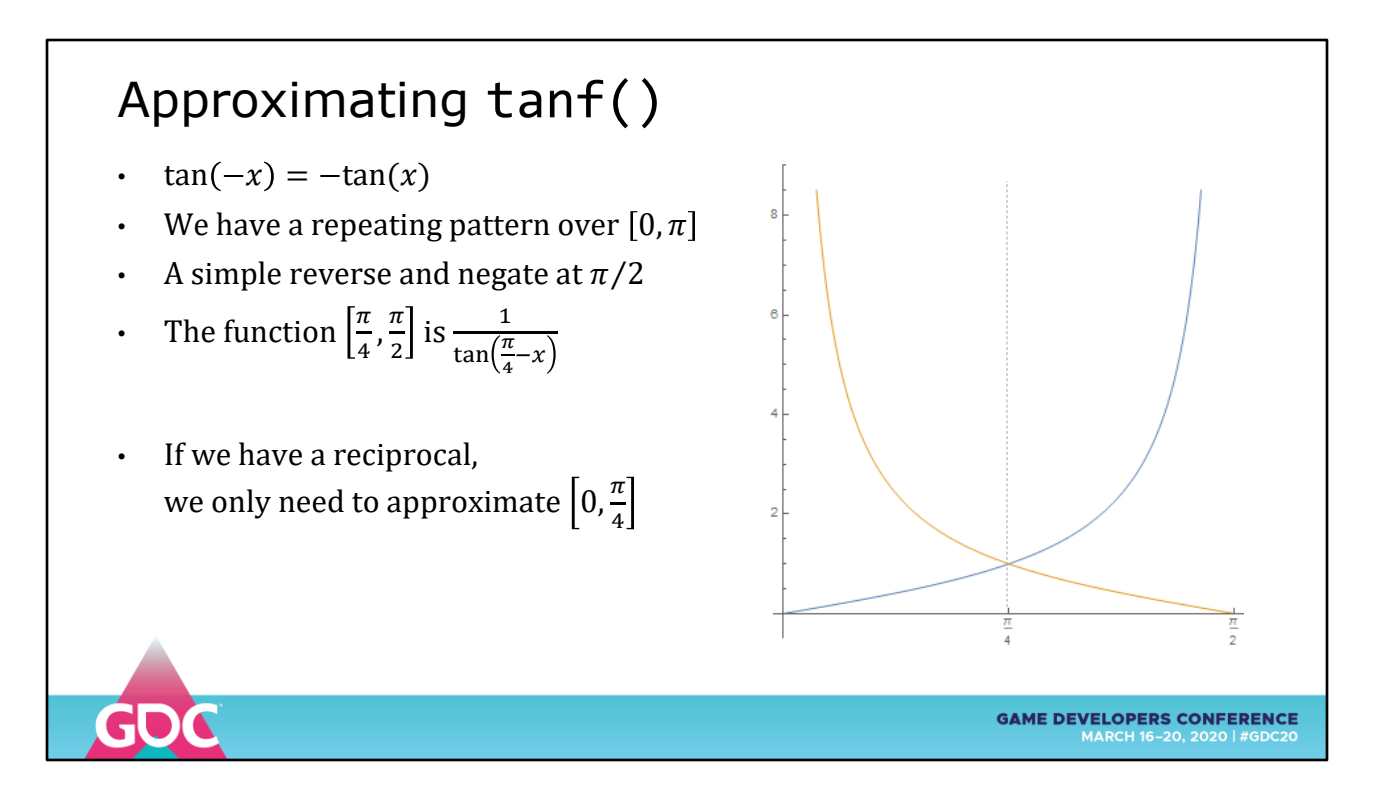

So we only need to approximate the first [0, PI/4] of the function

We can reconstruct the rest from just that
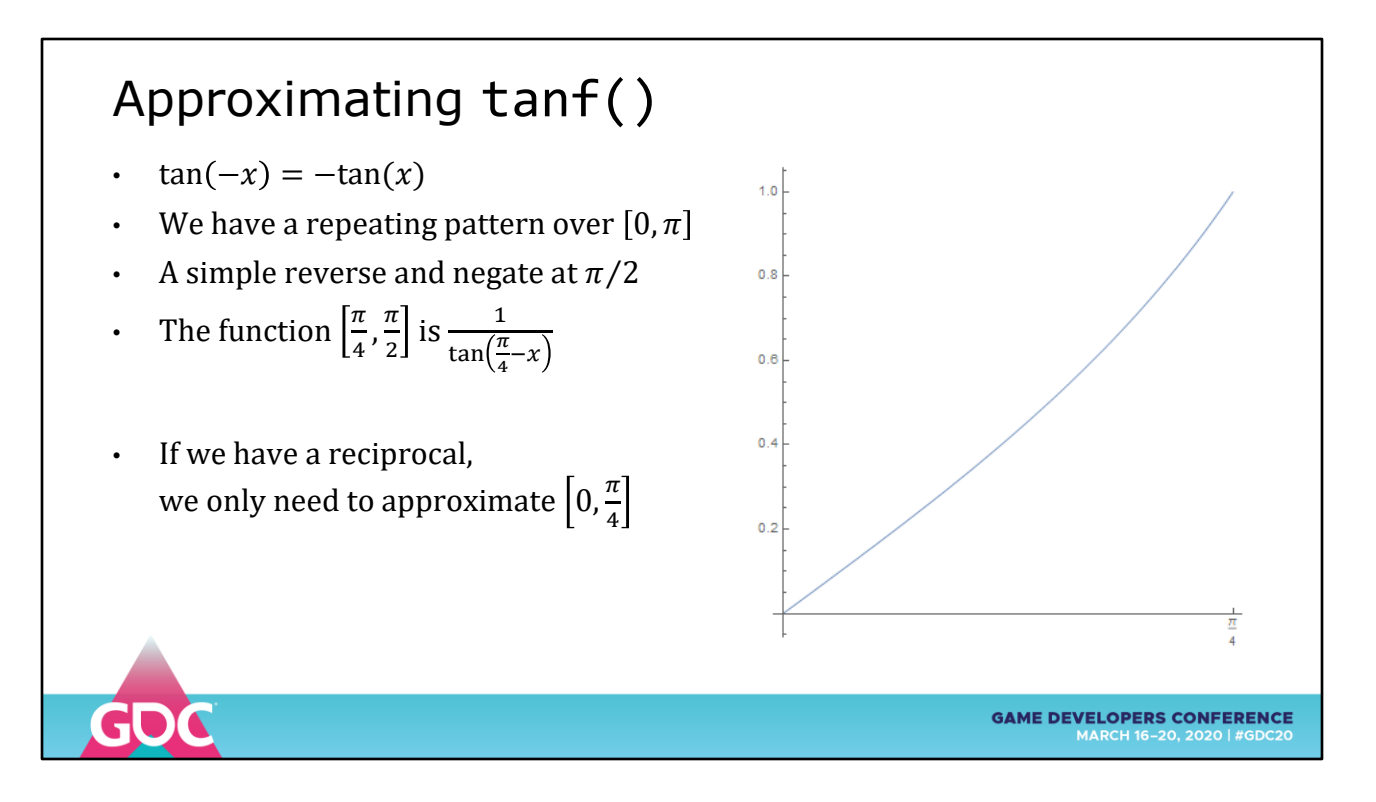

It's also an uncomplicated function that we can fit a polynomial to

We can go further using precomputed tables, but this is deep enough for this simple example

Let's apply the range-reduce-approximate-reconstruct model we talked about

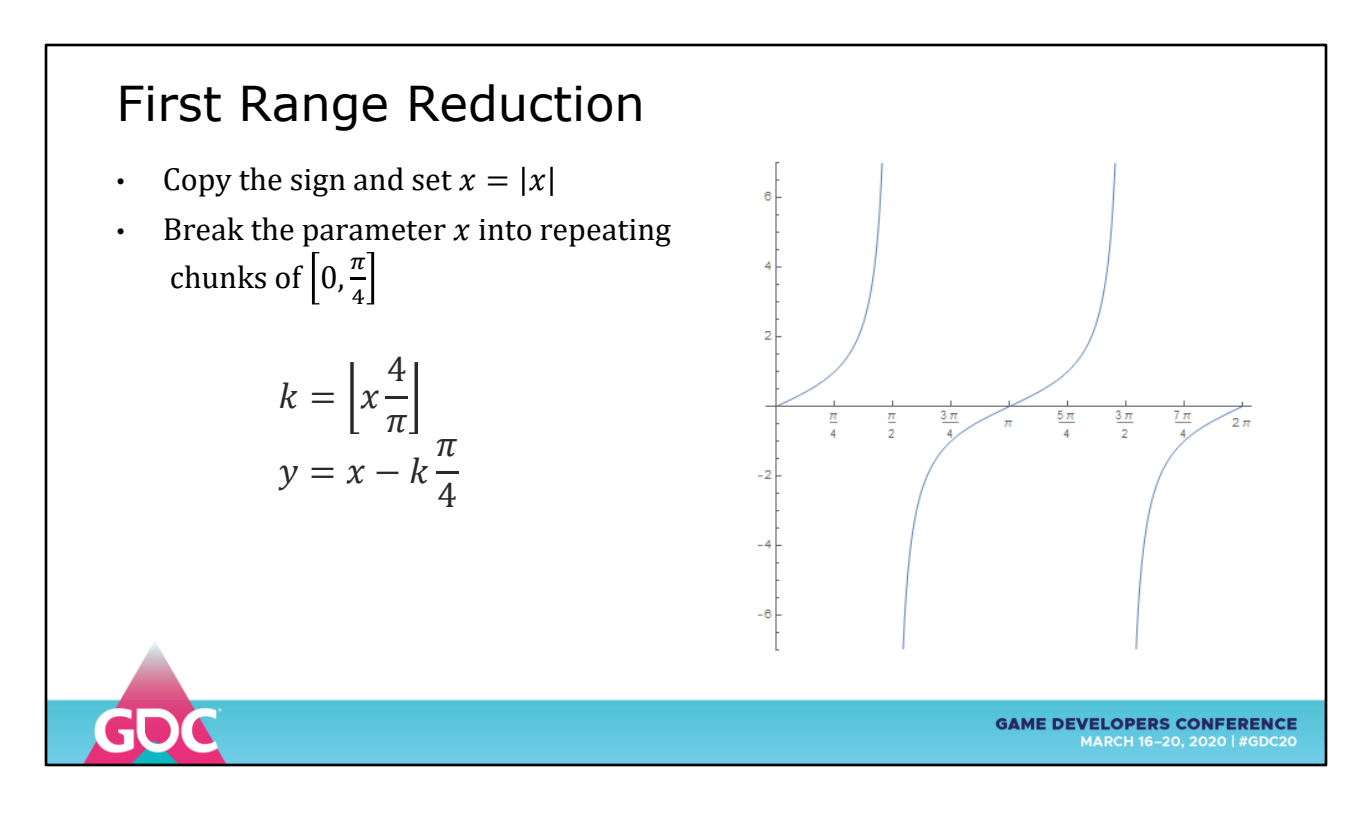

This is the Additive Range Reduction method

K is the INTEGER FLOOR of X-times-4-over-PI

which tells us how many copies of Pi/4 are inside X

We then subtract that many copies from X to get a range reduced value Y

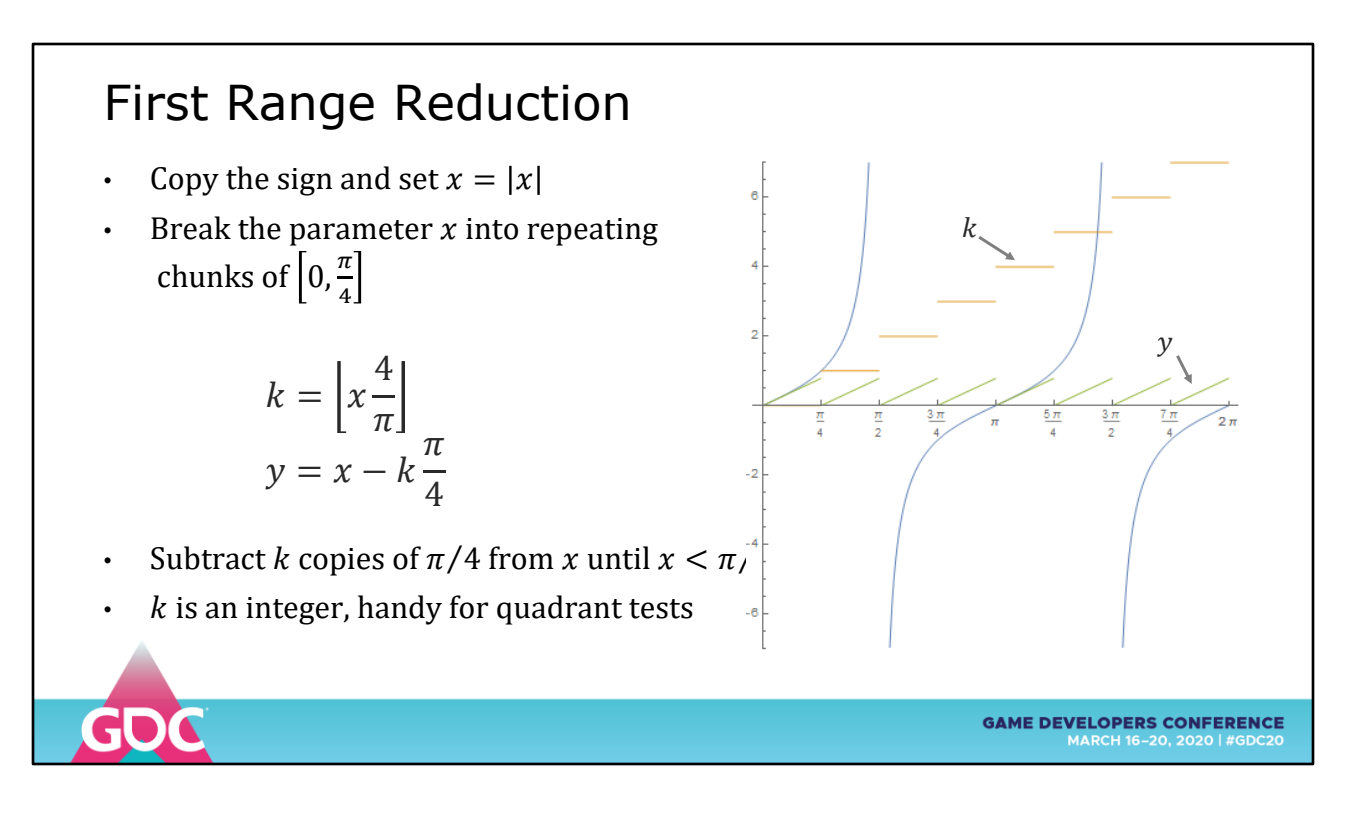

Plotting Y and K shows us the driving functions we can use to construct our approximation

K is an integer that can be used to tell us which quadrant we are in

Y is a parameter we can send to our polynomial for [0, Pi/4]

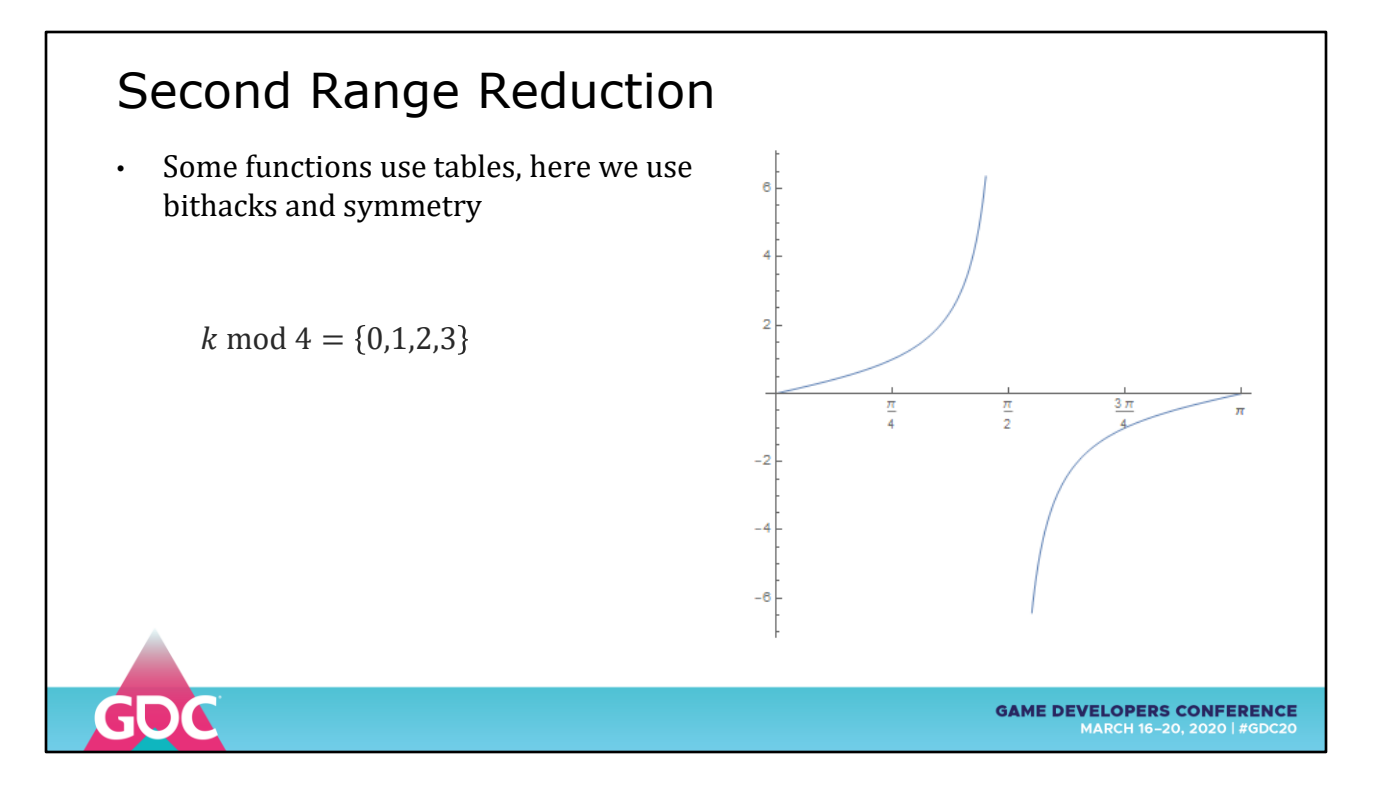

Second Range Reduction

Since we wimped out of table-based range reduction here (which would go here)

We will exploit symmetry

Using the K variable we can codify the repeating pattern

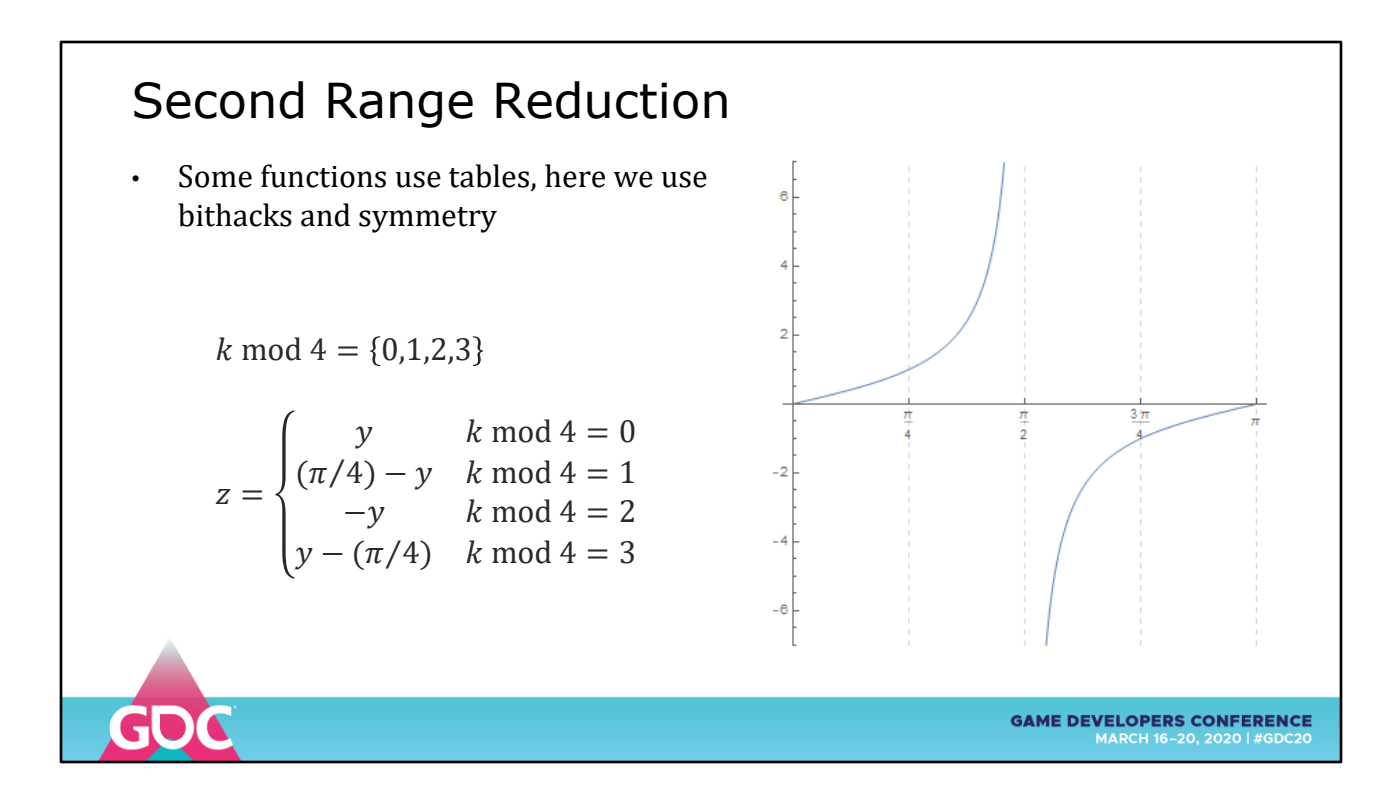

K MOD 4 is the same as a bitwise K AND 3

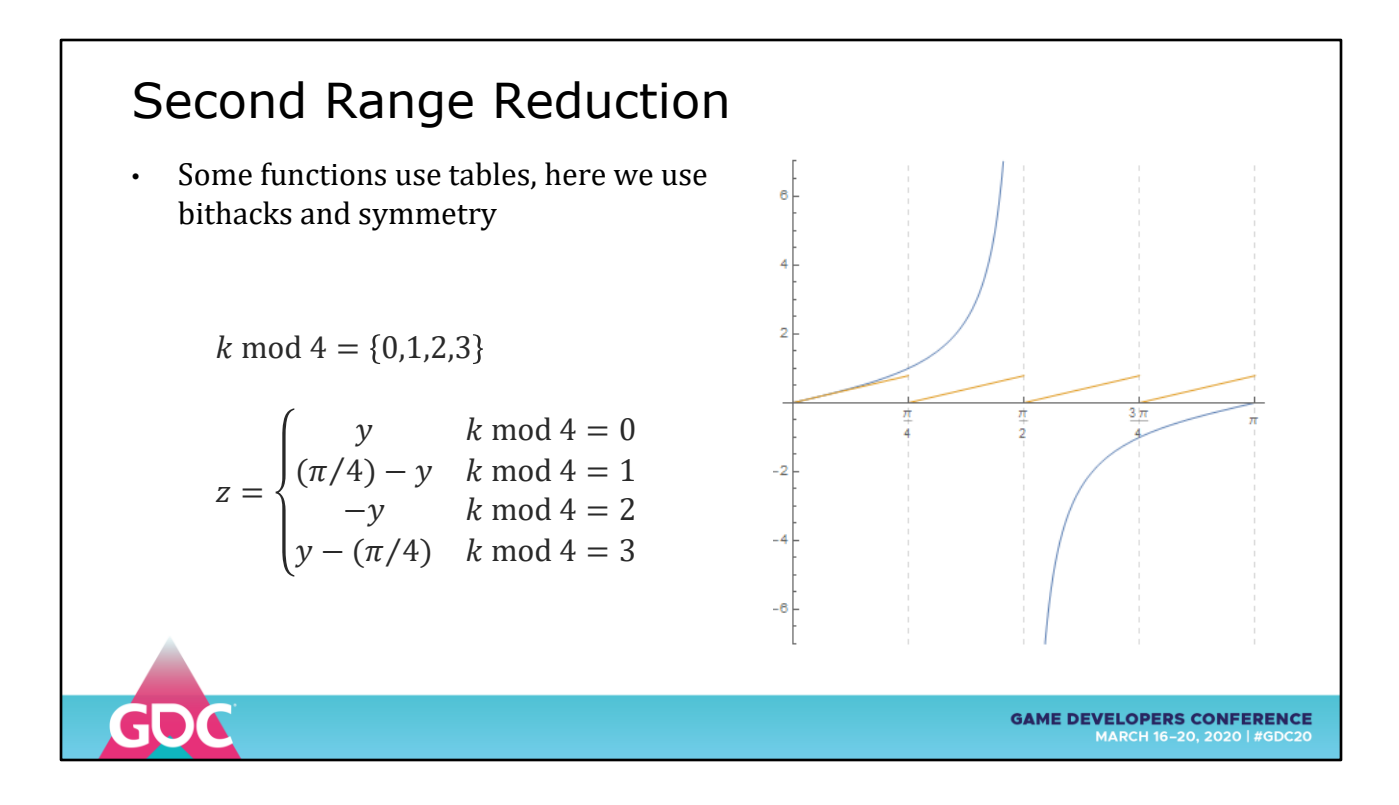

Each section is reversed or negated separately...

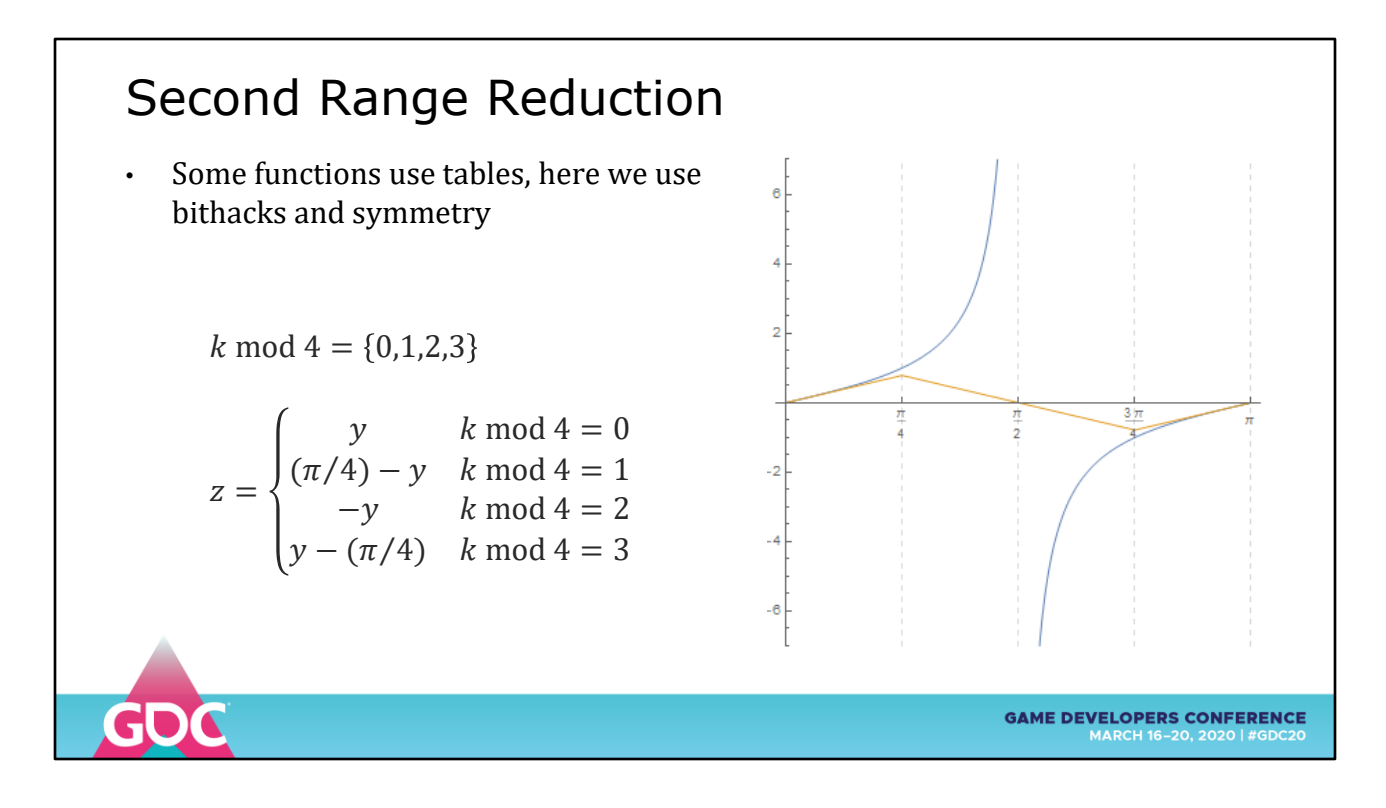

...which reverses and reflects the driving functions

for the polynomial

## Approximation

• Using the driver variable z we can approximate tan(x) over  $\left[0,\frac{\pi}{4}\right]$  $\frac{\pi}{4}$  using a minimax polynomial

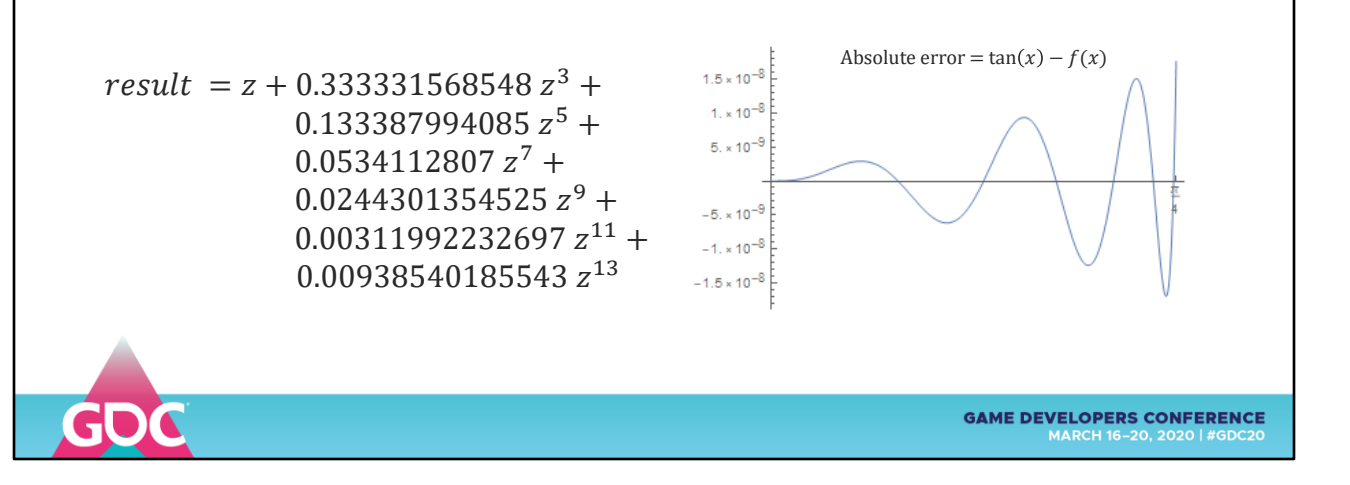

Here is an approximation to  $tan(x)$  over [0, Pi/4] using a minimax polynomial.

We'll be looking closer at those later.

Polynomials can be evaluated way more efficiently than this raw expression.

This poly has  $\sim$ 10e-8 accuracy which is OK for a approximation to binary32 float accuracy (24-bit mantissa)

Not good enough to guarantee final bit correctness, but this is a basic demo. We can get into the weeds later

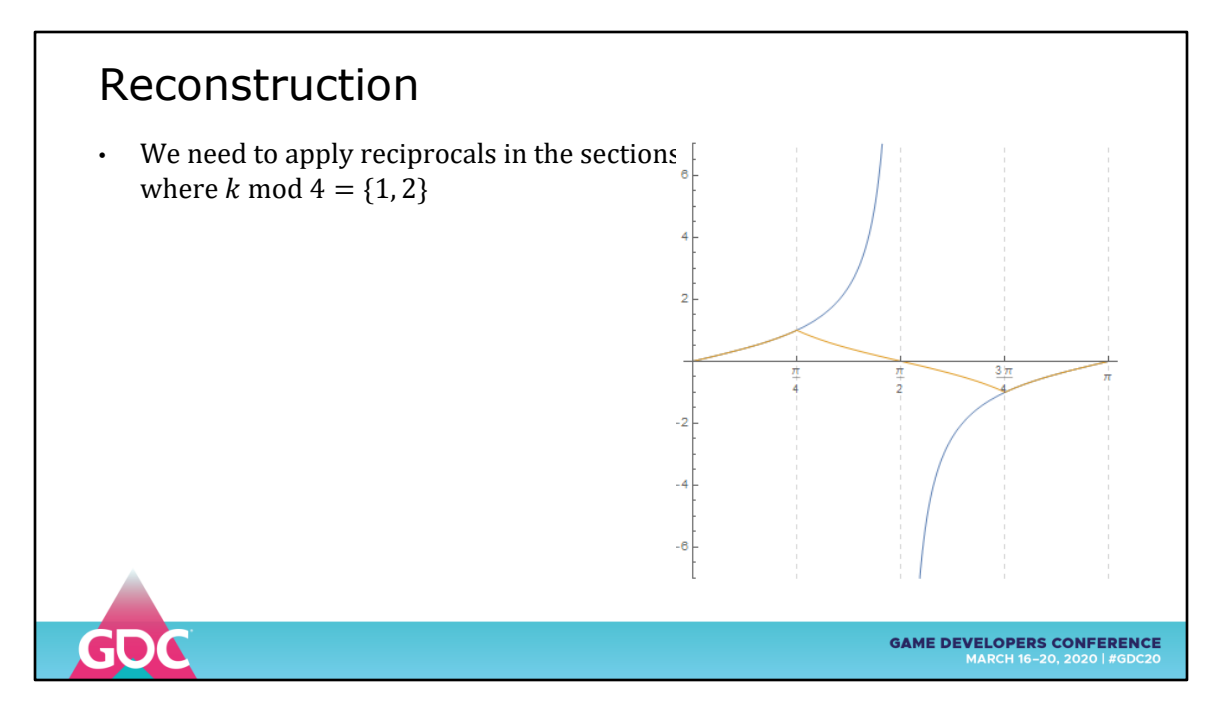

Here is the result of driving the Y function through the polynomial

We still need to apply the reciprocals

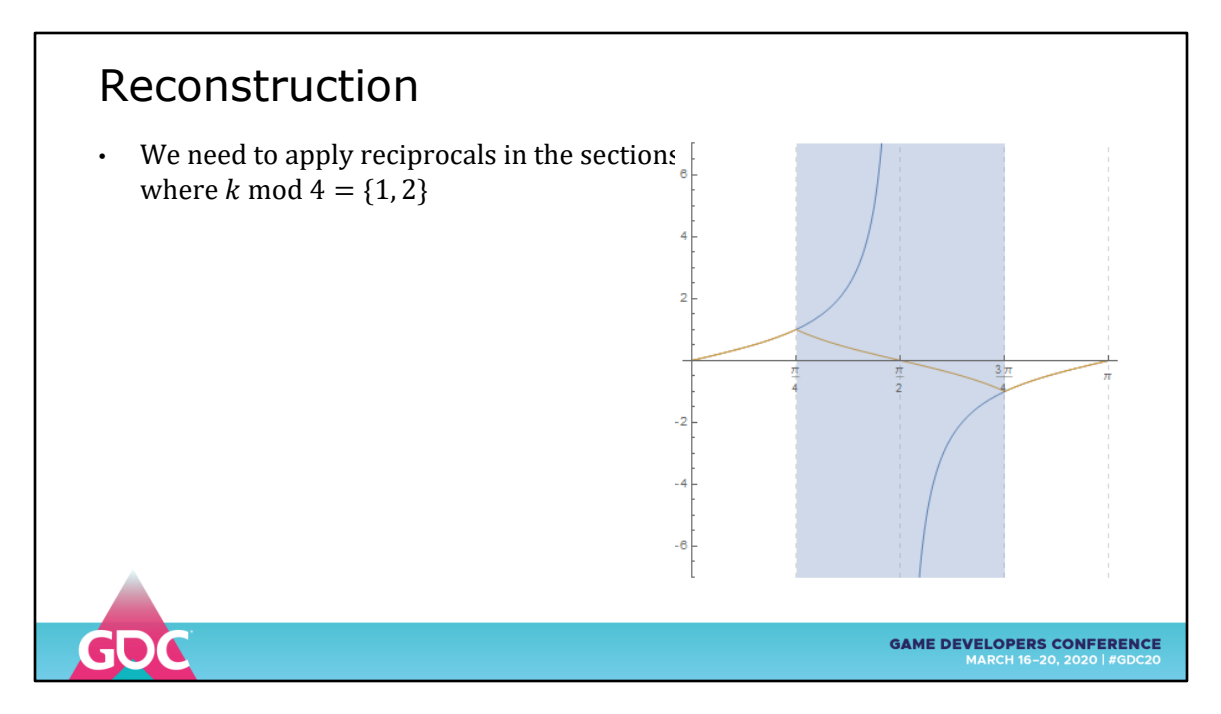

These two sections are where we reciprocate

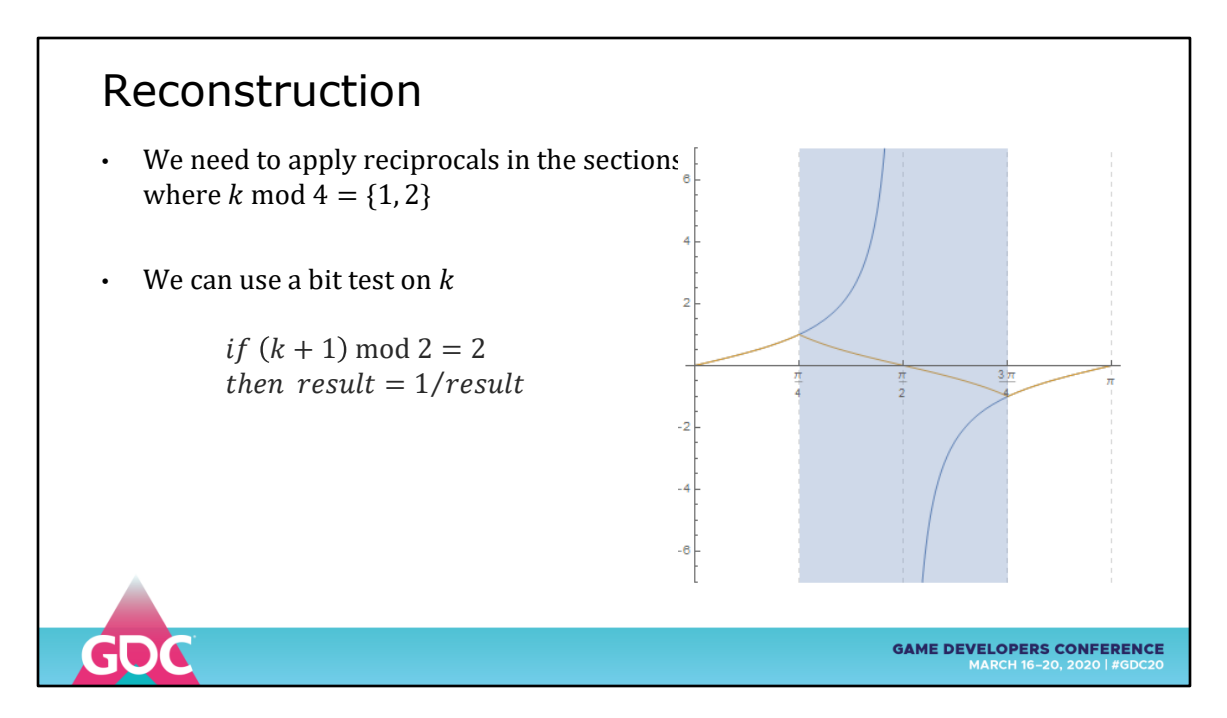

We can pick them out using a bithack on the K variable

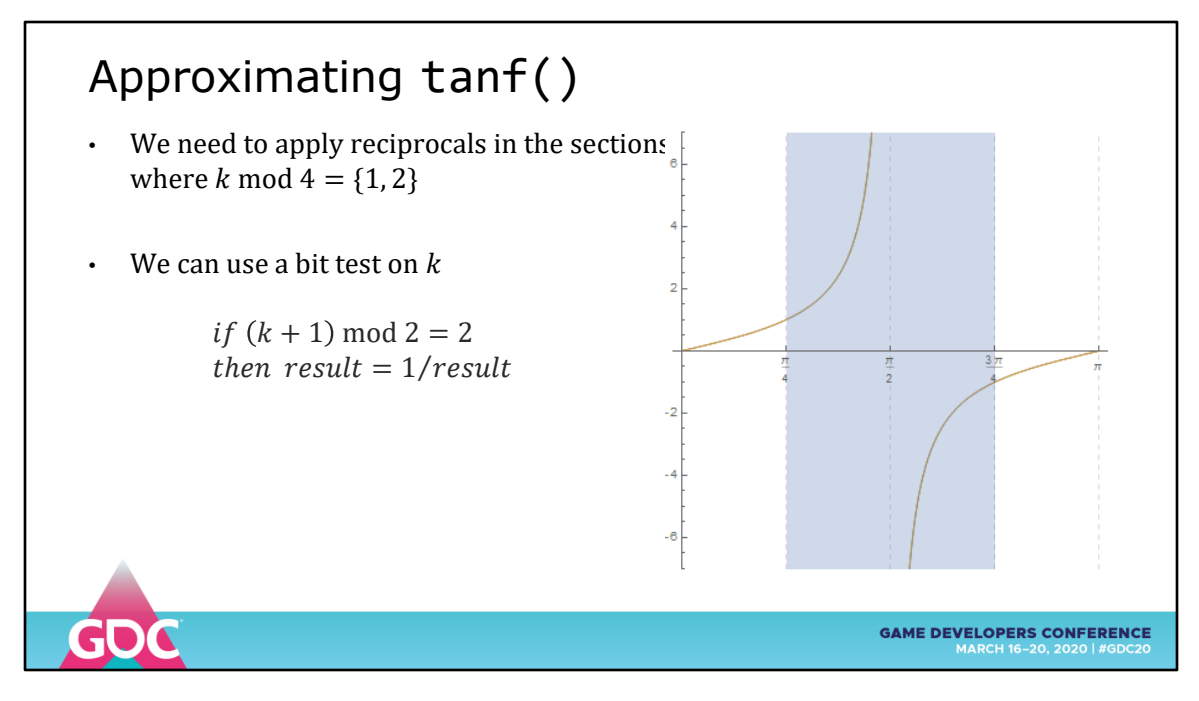

After applying the reciprocal...

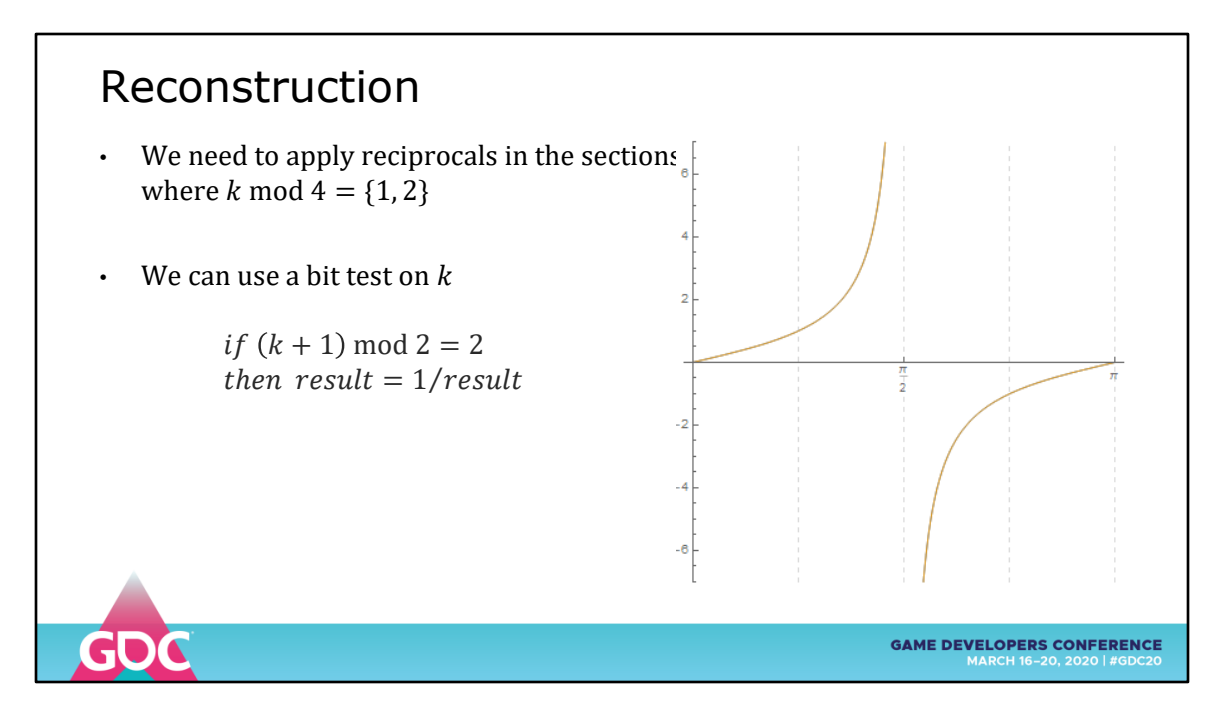

We have one cycle of TAN correctly approximated

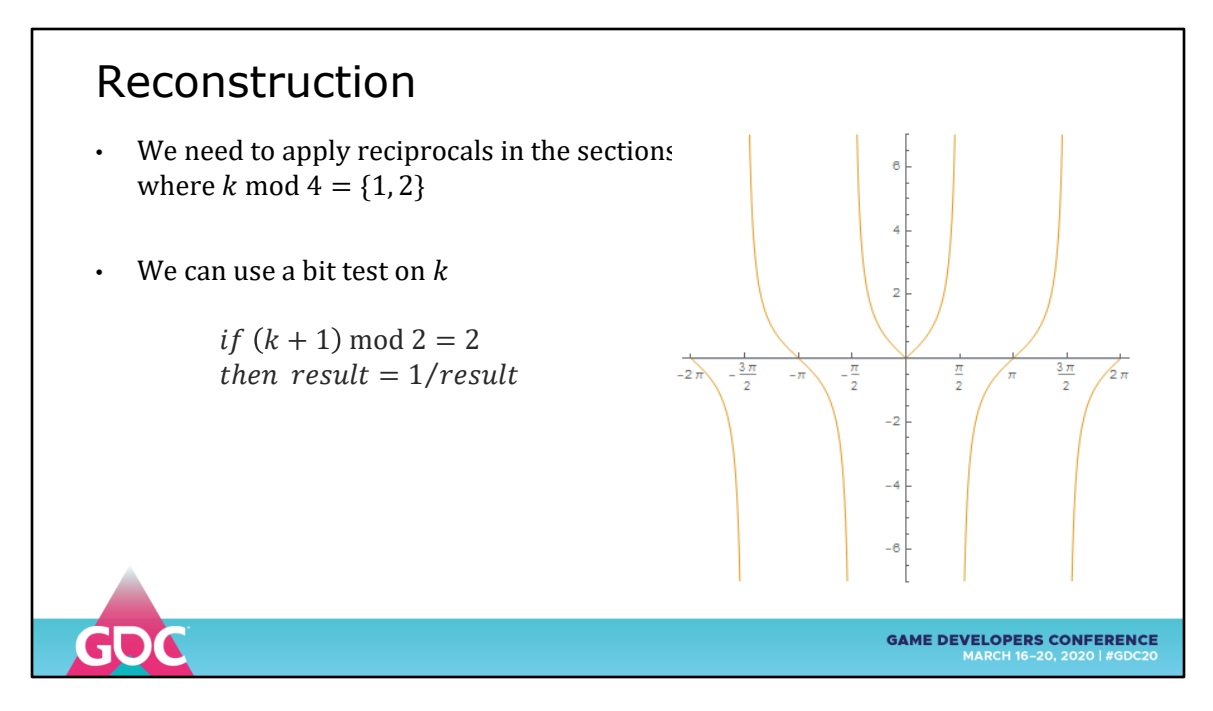

However, negative numbers are still messed up

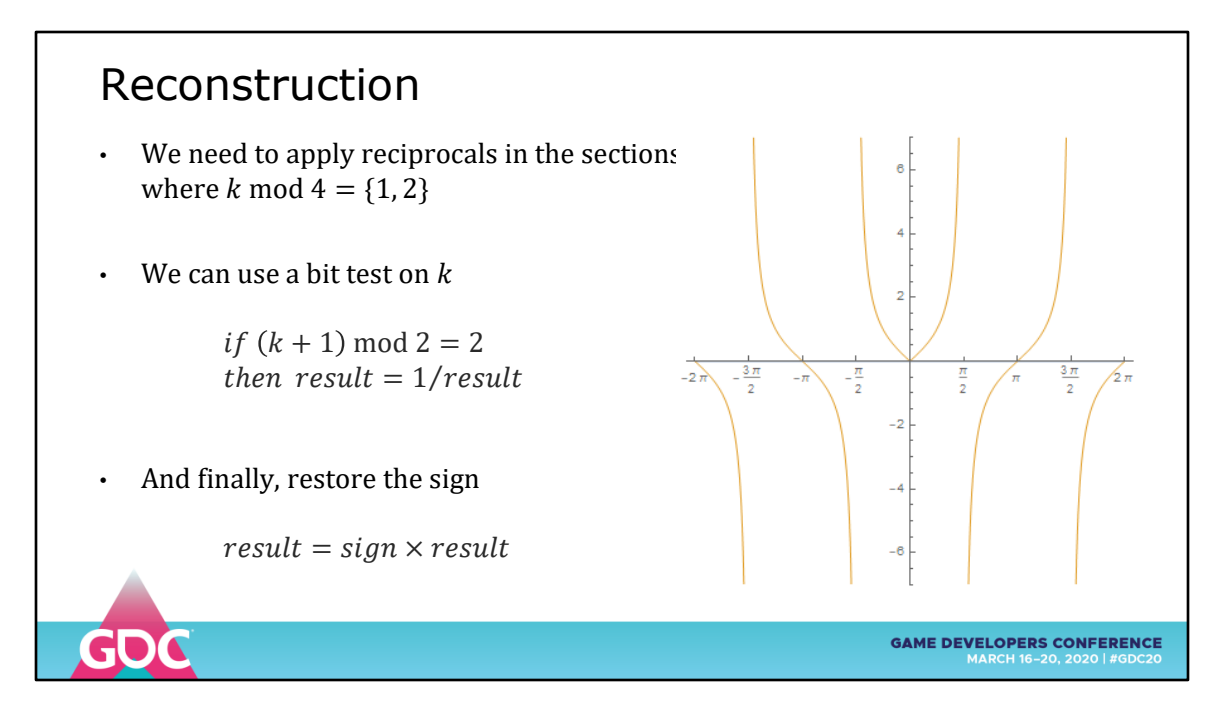

If we restore the sign bit we copied off earlier...

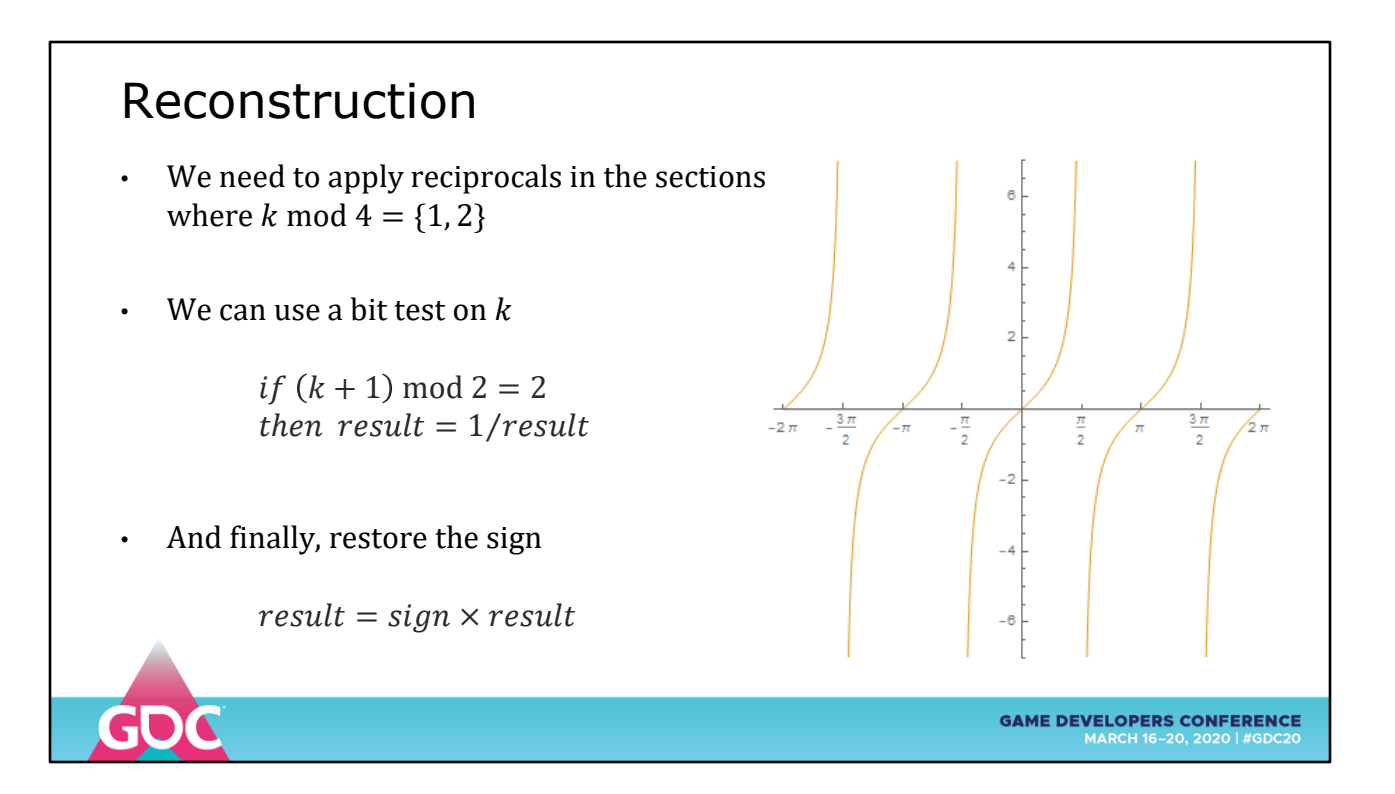

We get the function correct across the whole numberline

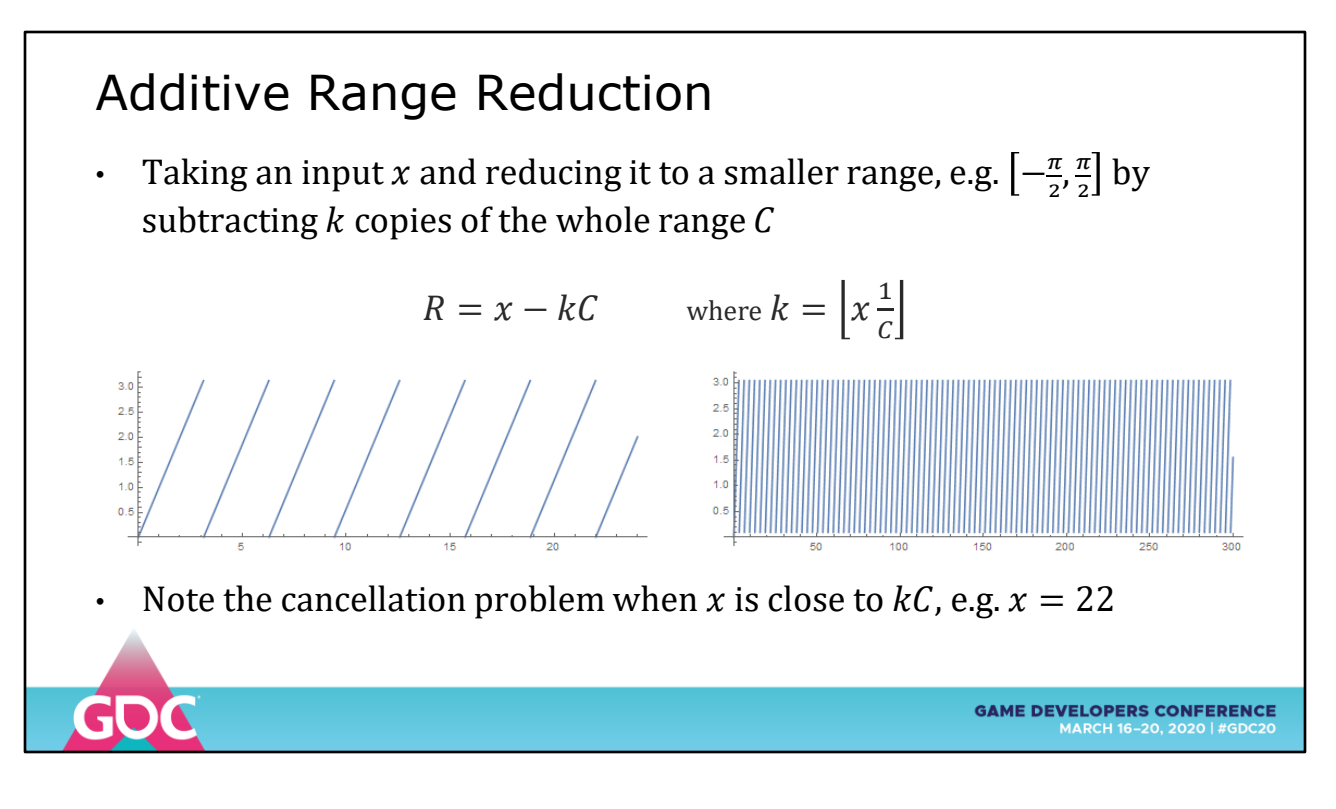

In the TANF example we just used additive range reduction

There is also multiplicative range reductions used for exp() and log() functions

If you plot what range reduction does, it generates extremely detailed features from values on the number line

Under floating point, this detail is going to break down the further you get from zero

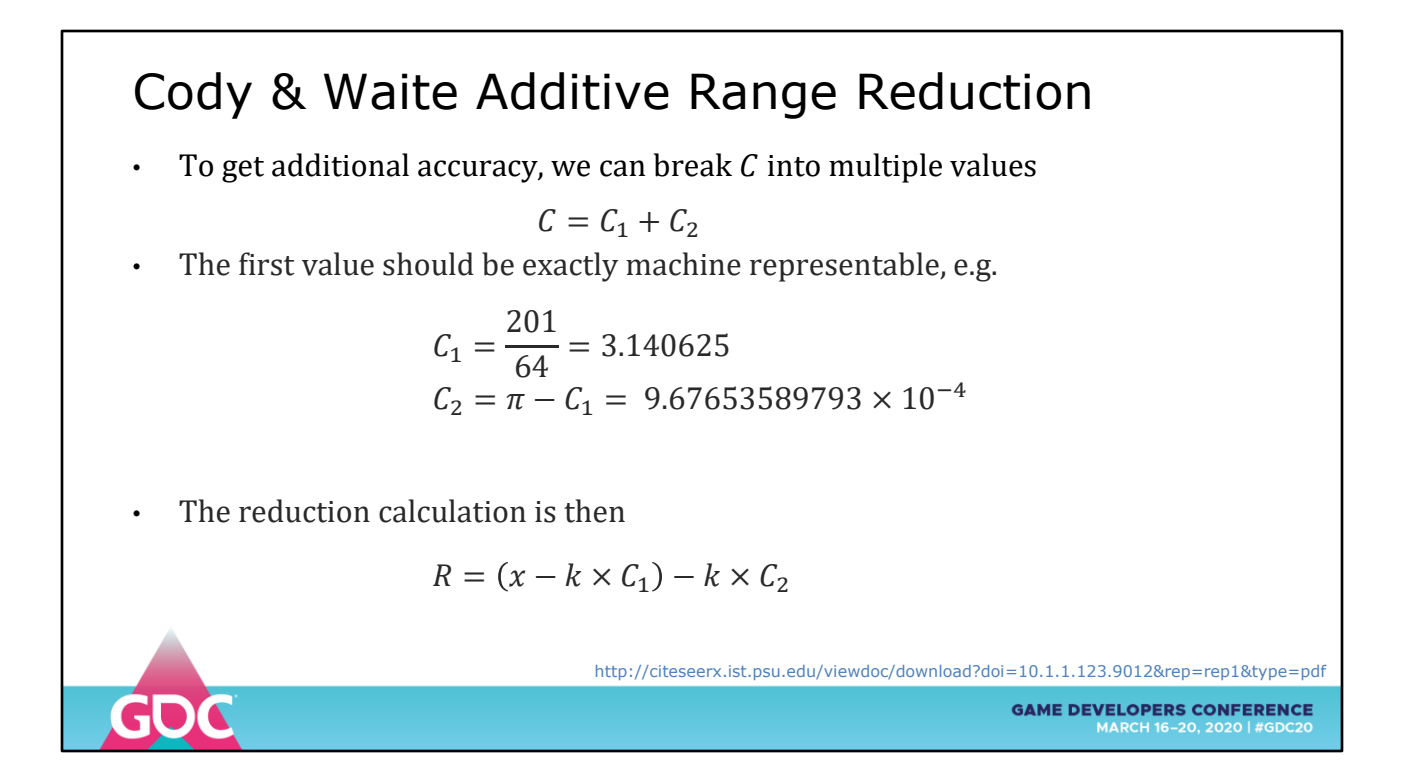

For additional accuracy, we can split the constants into two floating point values and subtract them from largest to smallest

Called Cody & Waite reduction

Two stage range reduction will take you up to  $2^64 = 1.8*10^618$ 

For values larger than 2^64 there are large number techniques

(e.g. binary64 and binary128 libraries will require these)

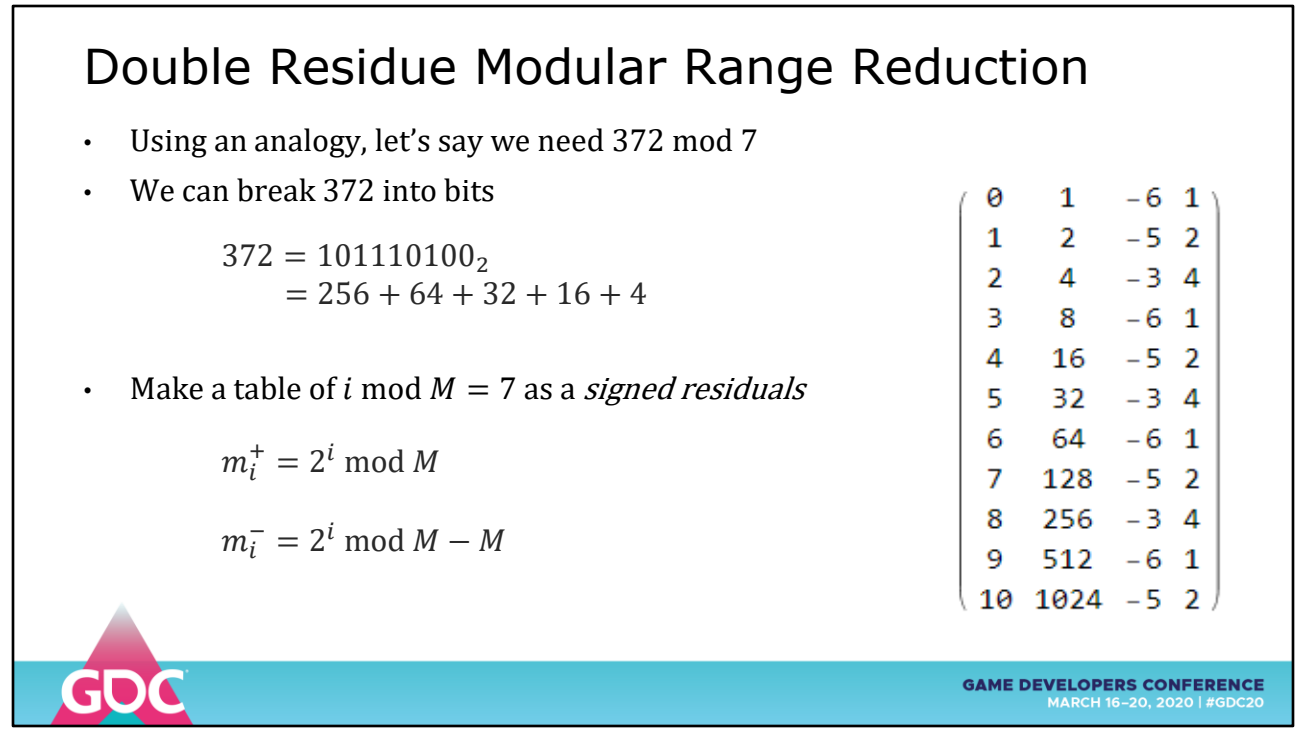

There is a more interesting idea "Double Residue Range Reduction"

We can inspect the parameter and break it into bits

We can tabulate what each power-of-2 is mod 2PI These are the residuals

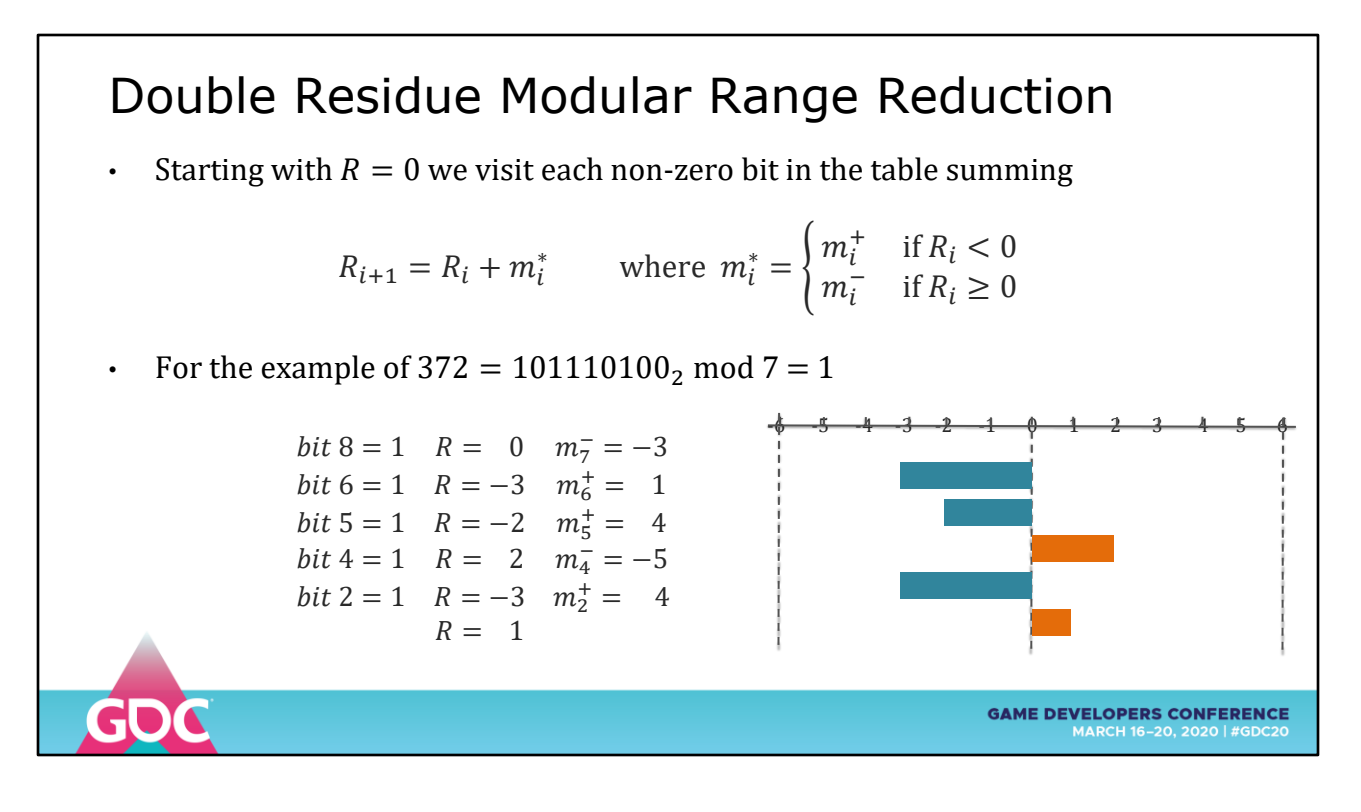

Initialize  $R = 0$ Visit each non-zero bit in the parameter Look up the residual in the table (based on sign of R) Sum into R

Following this algorithm, the value of R is guaranteed to stay within the modular bounds, in this case  $+/- 2PI$ 

## Double Residue Modular Range Reduction • We can tabulate  $x \mod \pi$  in the same way producing fractional entries • No matter the size of x, the value of R is guaranteed to stay within  $\pm M$ 0 1 -2.14159265359 1.00000000<br>1 2 -1.14159265359 2.00000000 1 2 -1.14159265359 2.00000000<br>2 4 -2.28318530718 0.85840734641 2 4 -2.28318530718 0.85840734641 3 8 -1.42477796077<br>4 16 -2.84955592154 4 16 -2.84955592154 0.292036732051<br>5 32 -2.55751918949 0.584073464102<br>6 64 -1.97344572539 1.1681469282 5 32 -2.55751918949 0.584073464102 7 128 -0.805298797182 2.33629385641 6 64 -1.97344572539 1.1681469282 8 256 -1.61059759436 1.53099505923 9 512 -0.0796025351362 3.06199011845<br>10 1024 -0.159205070272 2.98238758332 -0.159205070272 • One additional iteration used to correct the sign of the final result http://rnc7.loria.fr/villalba.pdf **GAME DEVELOPERS CONFERENCE** G

We can do the same calculation with floats

Summing the FP residuals into R

One additional iteration to ensure the correct sign.

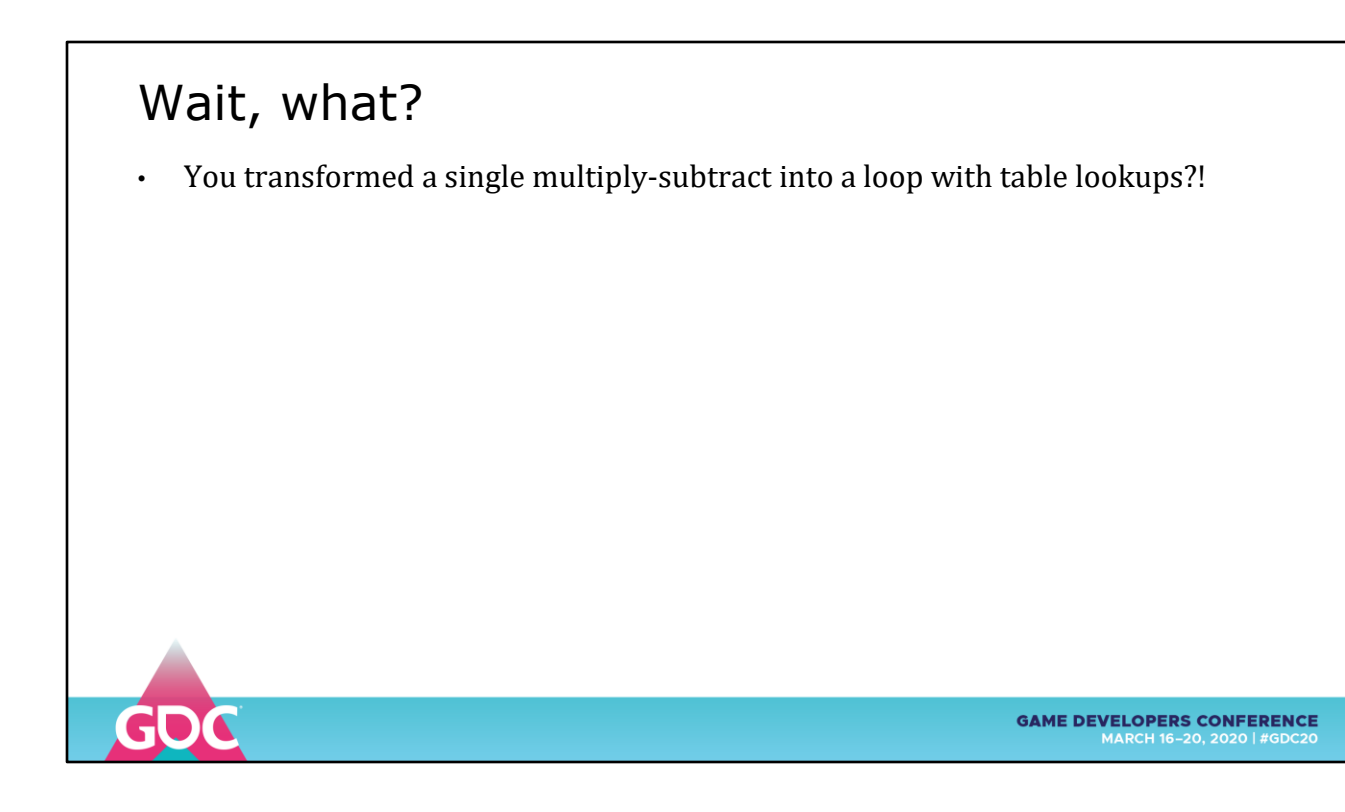

Wait.

You just turned a simple multiply-subtract into a loop? With table lookups?

## Wait, what?

- You transformed a single multiply-subtract into a loop with table lookups?!
- Remember, in FPGA land multiplies are repeated additions.

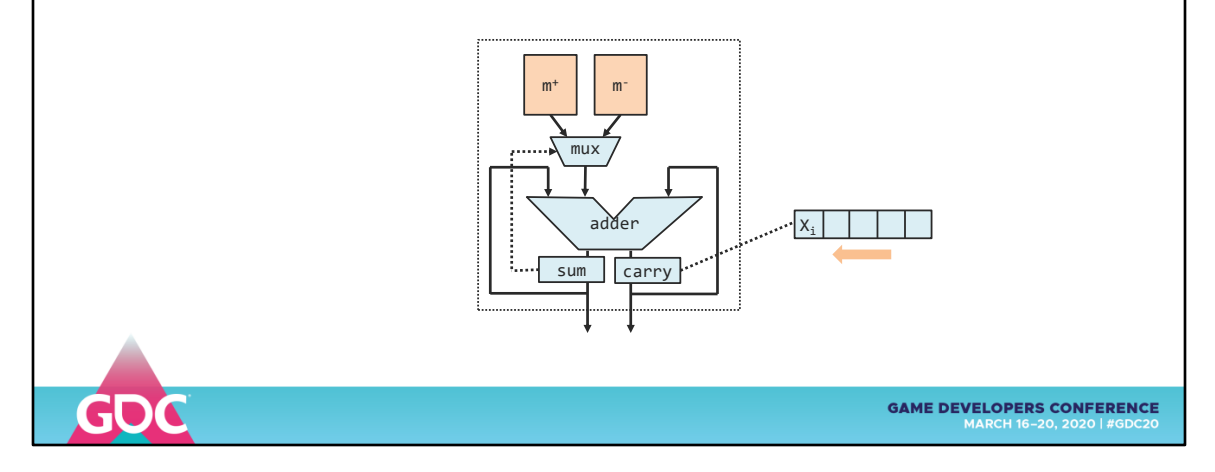

FPGA land doesn't think of loops as a problem

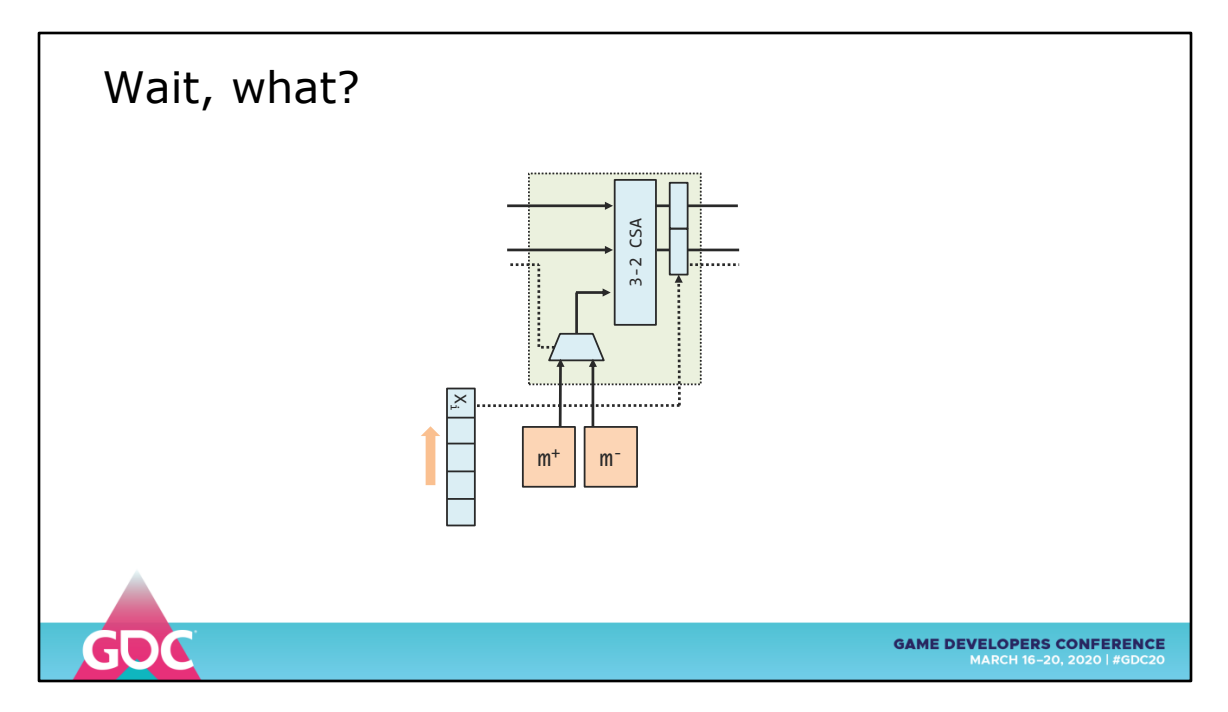

We can take the basic idea and unroll the loop...

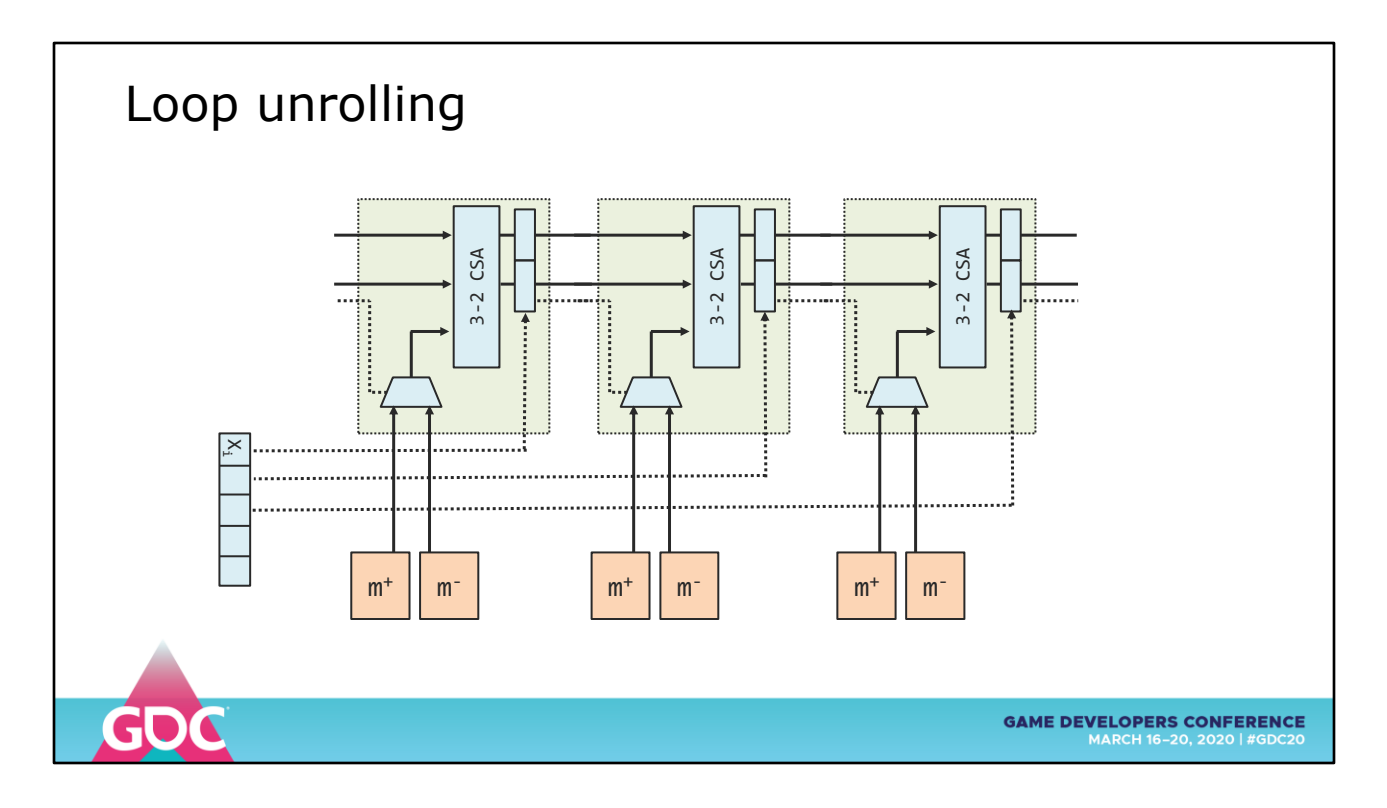

3-2 CSA – Carry Save Adder that sums three inputs into two

But now we've have too many copies of the tables

The paper shows how to calculate the next table value from the previous one ...

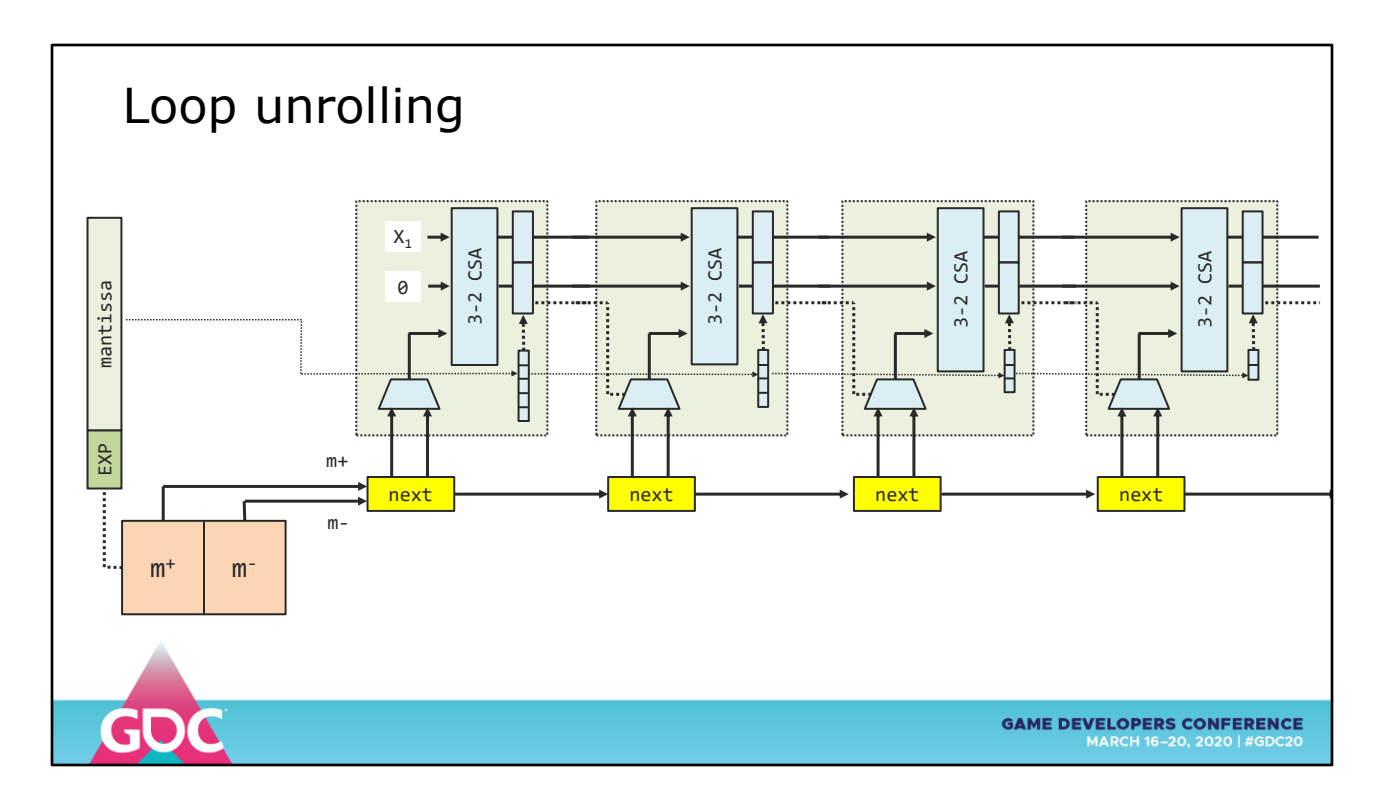

So we only need one table

This unrolled model gives us last-bit range reduction in about the same tree depth as a large multiply-add (but more area)

TAKEAWAY: Things that look dumb and expensive in CPU land may turn out way cheaper in FPGA land.

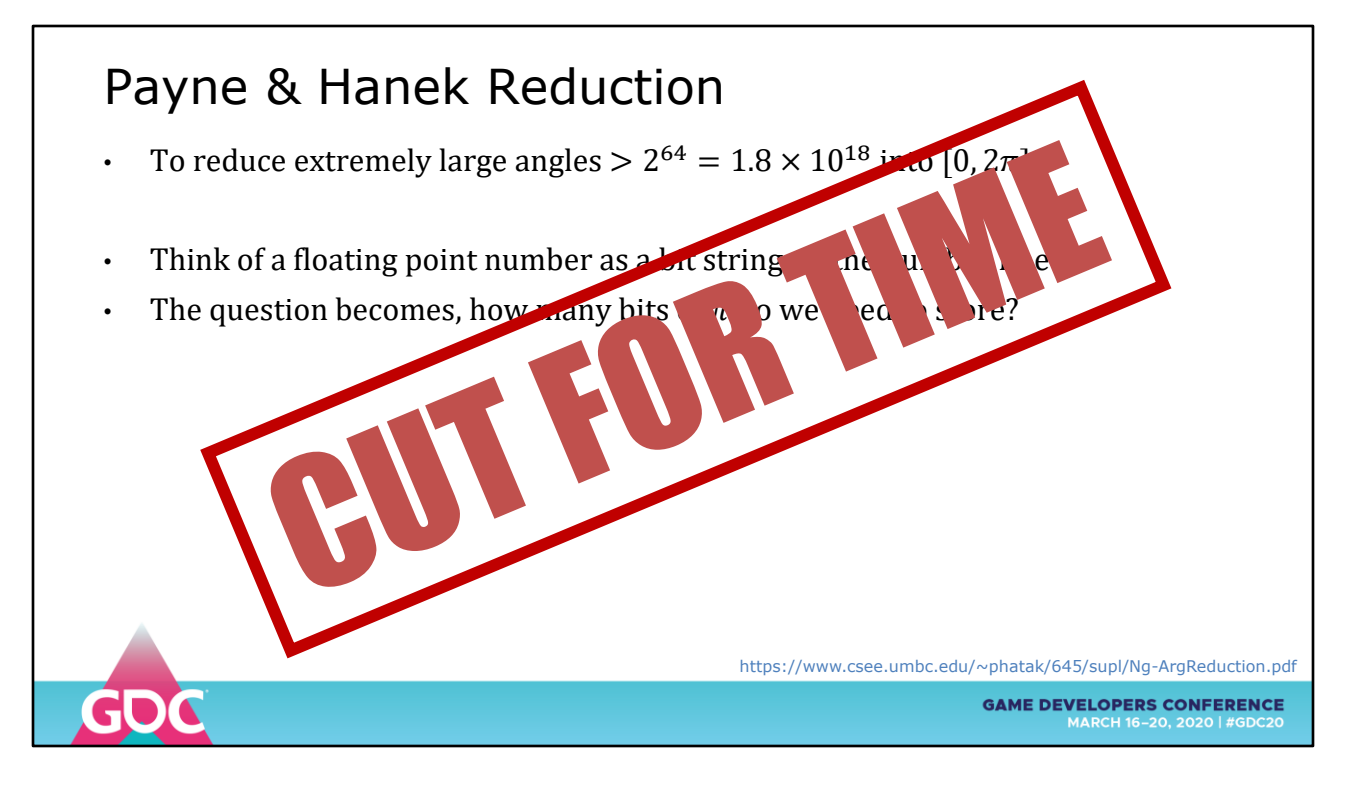

These techniques work for angles less than  $2^64 = 1.8*10^618$ 

There is a cutoff point where additive range reduction stops working

To get past these points, there is Payne & Hanek reduction

Uses a precalculated table with hundreds of bits of PI but only uses a small number of them

The proof is worth reading for it's bit-centric thinking

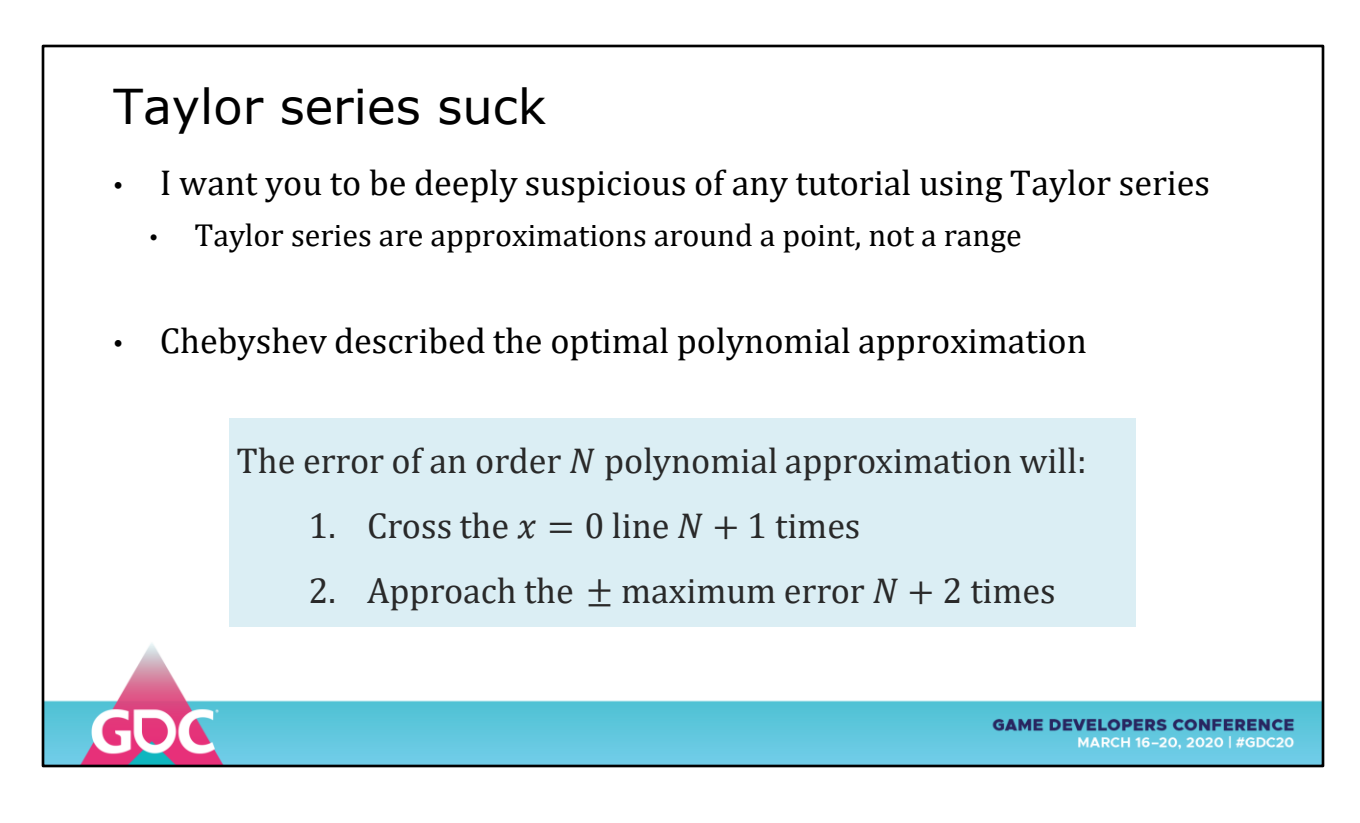

Be suspicious of any ADVANCED tutorial using Taylor series They suck for numerical accuracy for all but the smallest delta

Instead, demand accuracy across the whole range

MINIMIZE the MAXIMUM error

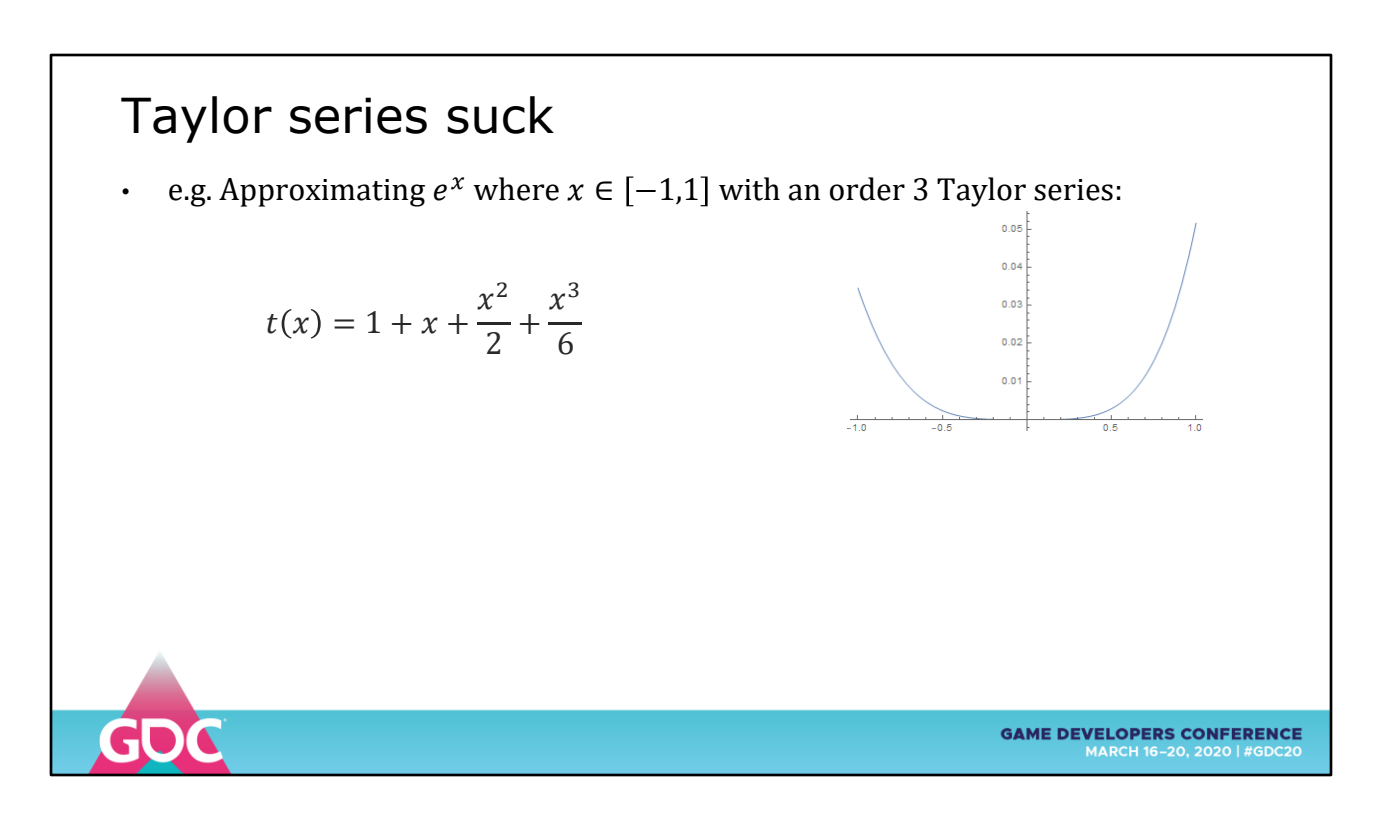

Approximating exp with an order-3 Taylor series

Shows that it's accurate at a point, not at across a range

Exponentially inaccurate any distance from the point.

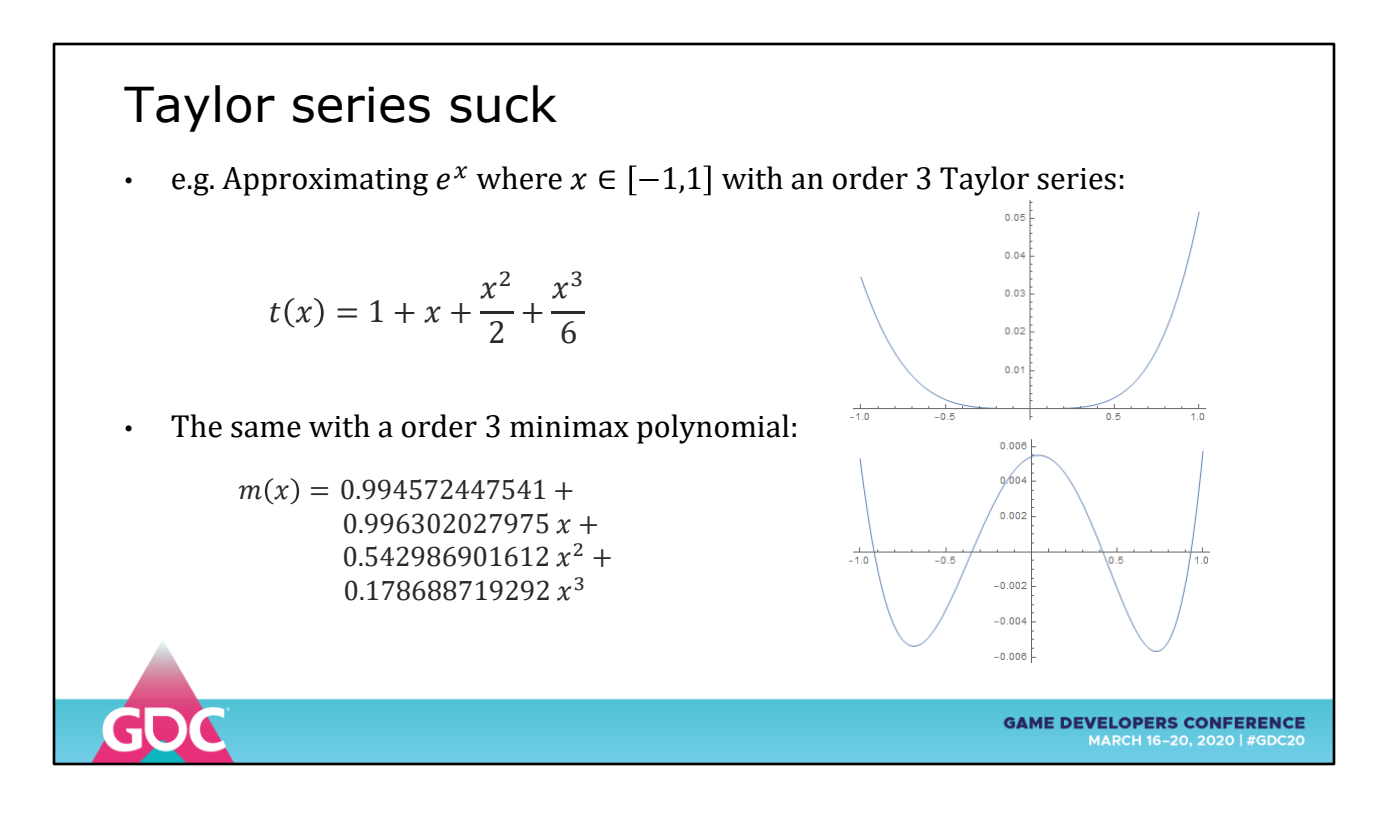

Using exactly the same number of terms, we can get 10x improvement in accuracy over the range

The optimal order-N polynomial approximation:

Crosses the  $x=0$  axis 4 times  $(N+1)$ 

Approaches max error 5 times (N+2)

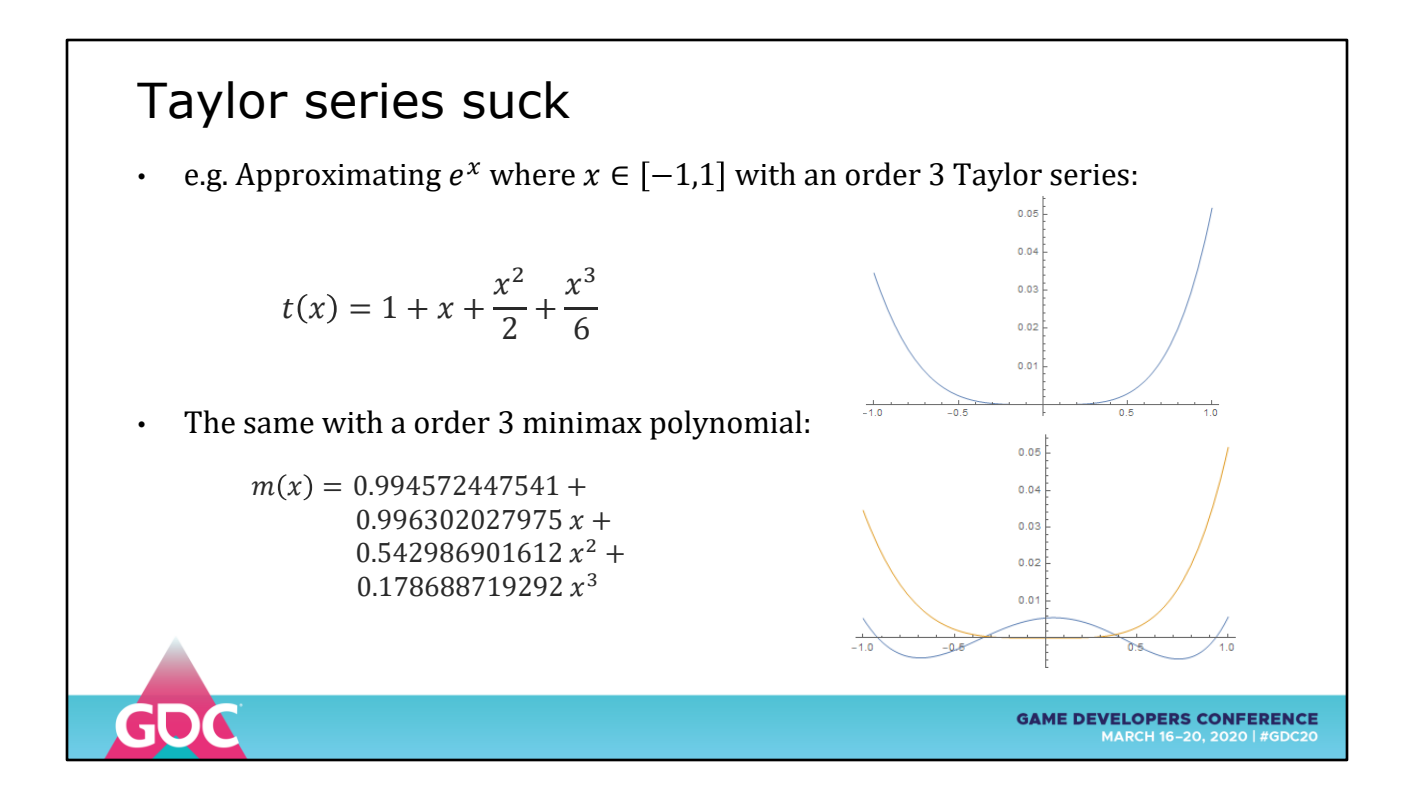

Here is the abs error plot on the same scale

## Minimax Polynomials

- How to calculate the magic polynomial coefficients?
- Mathematica includes an approximations package not included by default
	- Add Needs["FunctionApproximations`"] to your workbook
- Maple has the **numapprox** package that provides
	- Add **using(numapprox);** to import the whole library
- Sollya contains an interactive environment for numerical approximation
	- Build and install under Linux or WSL for Windows 10 Pro, requires additional libraries
	- Start on the bash command line using **rlwrap -A sollya** for an interactive UI

https://sollya.gforge.inria.fr

**GAME DEVELOPERS CONFERENCE** 

To calculate accurate polynomial, you need special software designed to go beyond machine accuracy

Mathematica, Maple and the open source Sollya all have the necessary code for generating coefficients to arbitrary accuracy

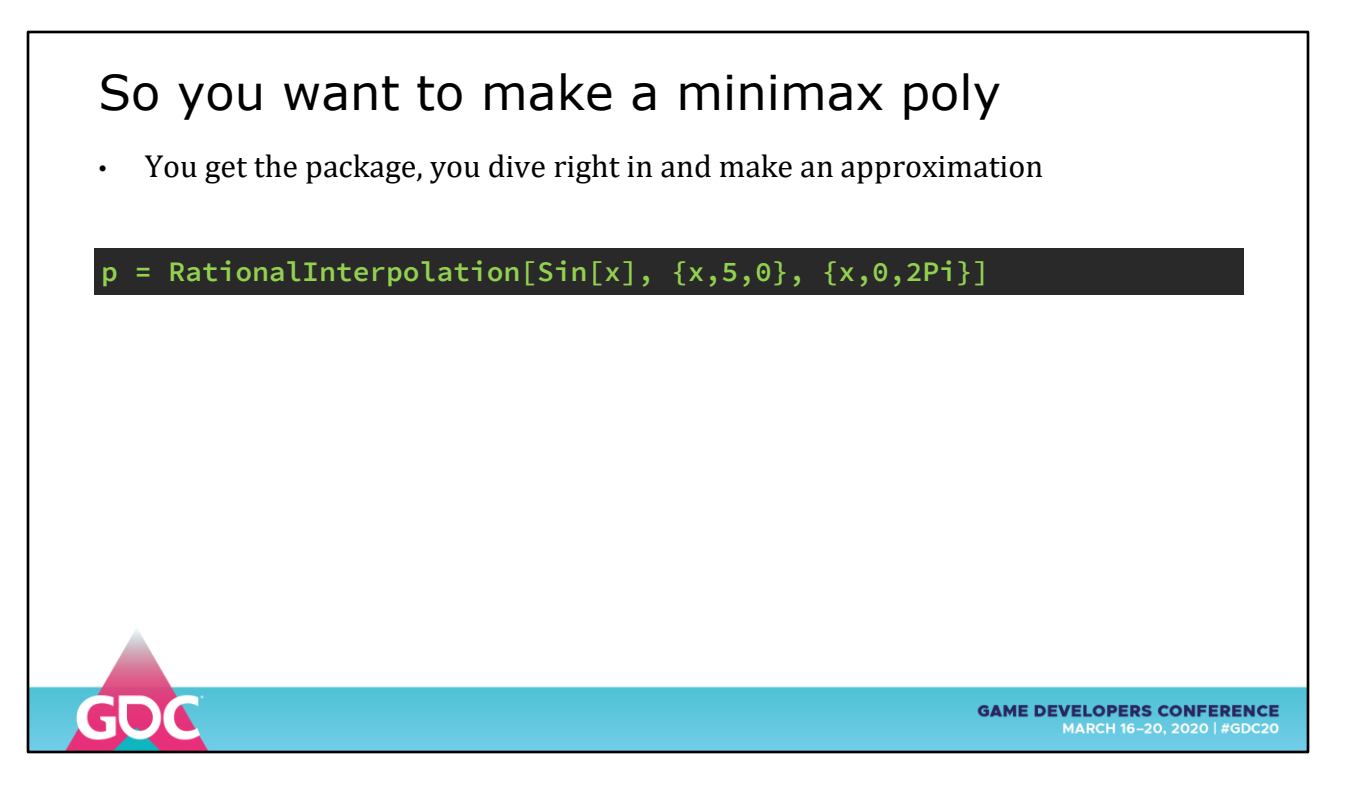

Let me give you a taste of the process

This really is an art more than a mechanical process And it can be frustrating as hell

You want a 5<sup>th</sup> order polynomial approximation of sine

We use the RationalInterpolation function to optimize absolute error (Minimax optimizes for relative error)

You press the button and ...

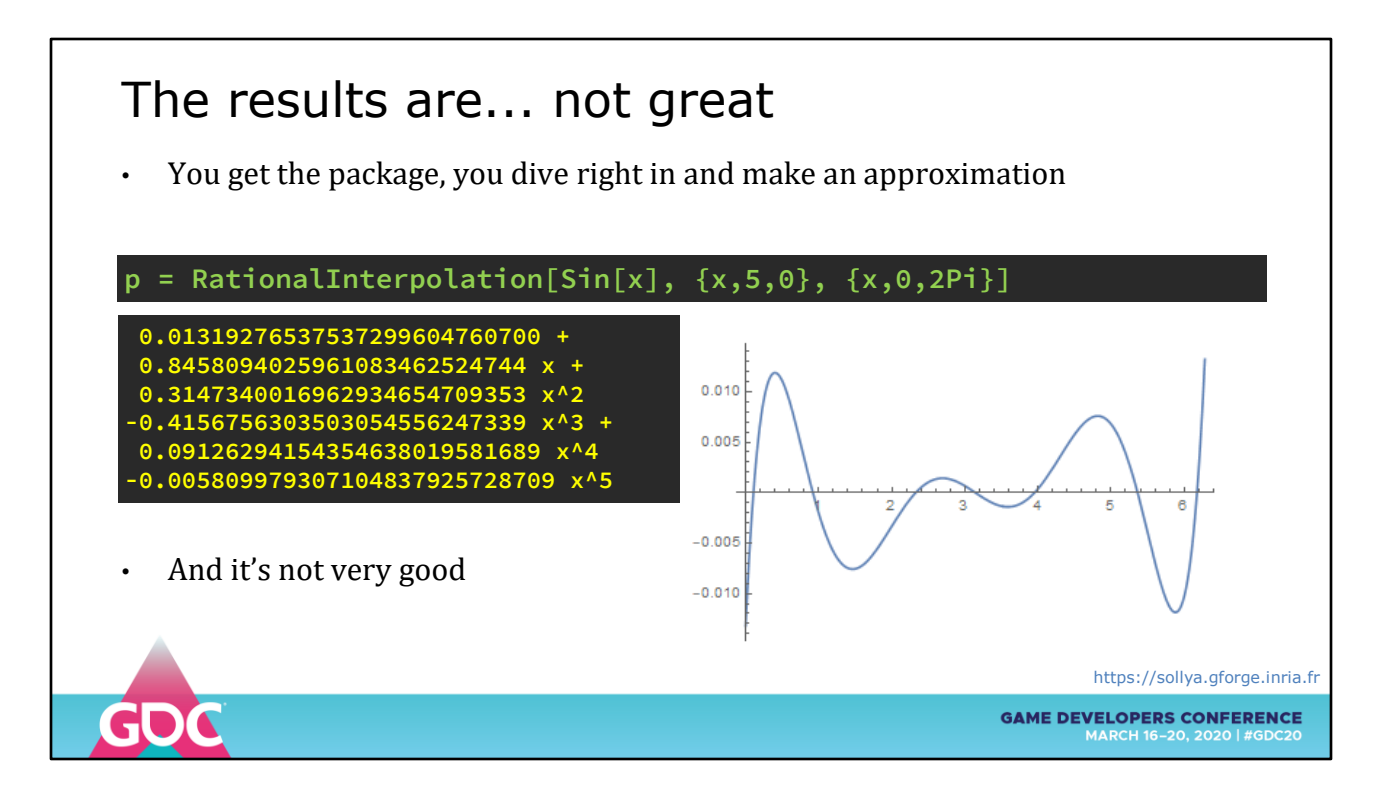

... it's not very good

1% accuracy over the range

Where are the magical numbers this is supposed to produce?

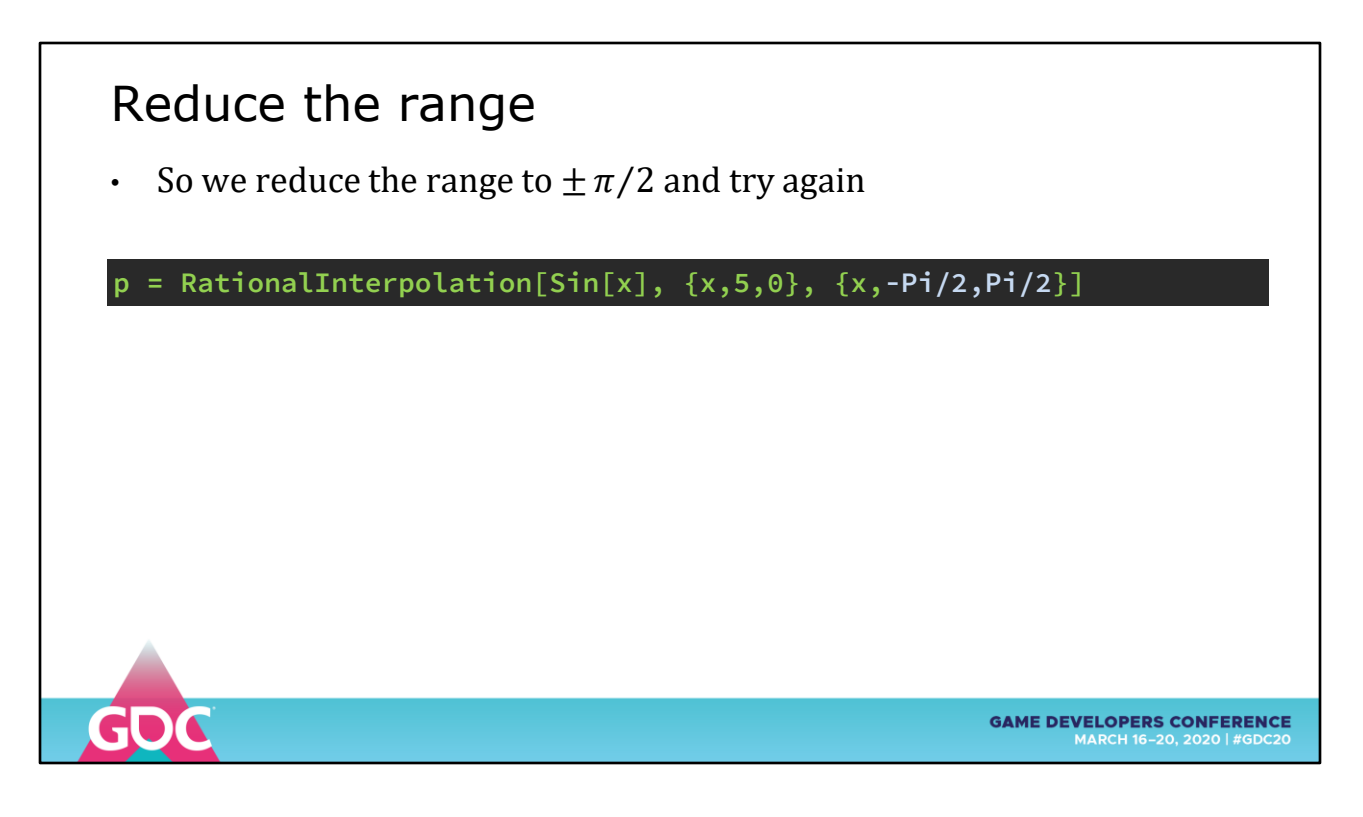

Let's try reducing the range to a quarter of a cycle

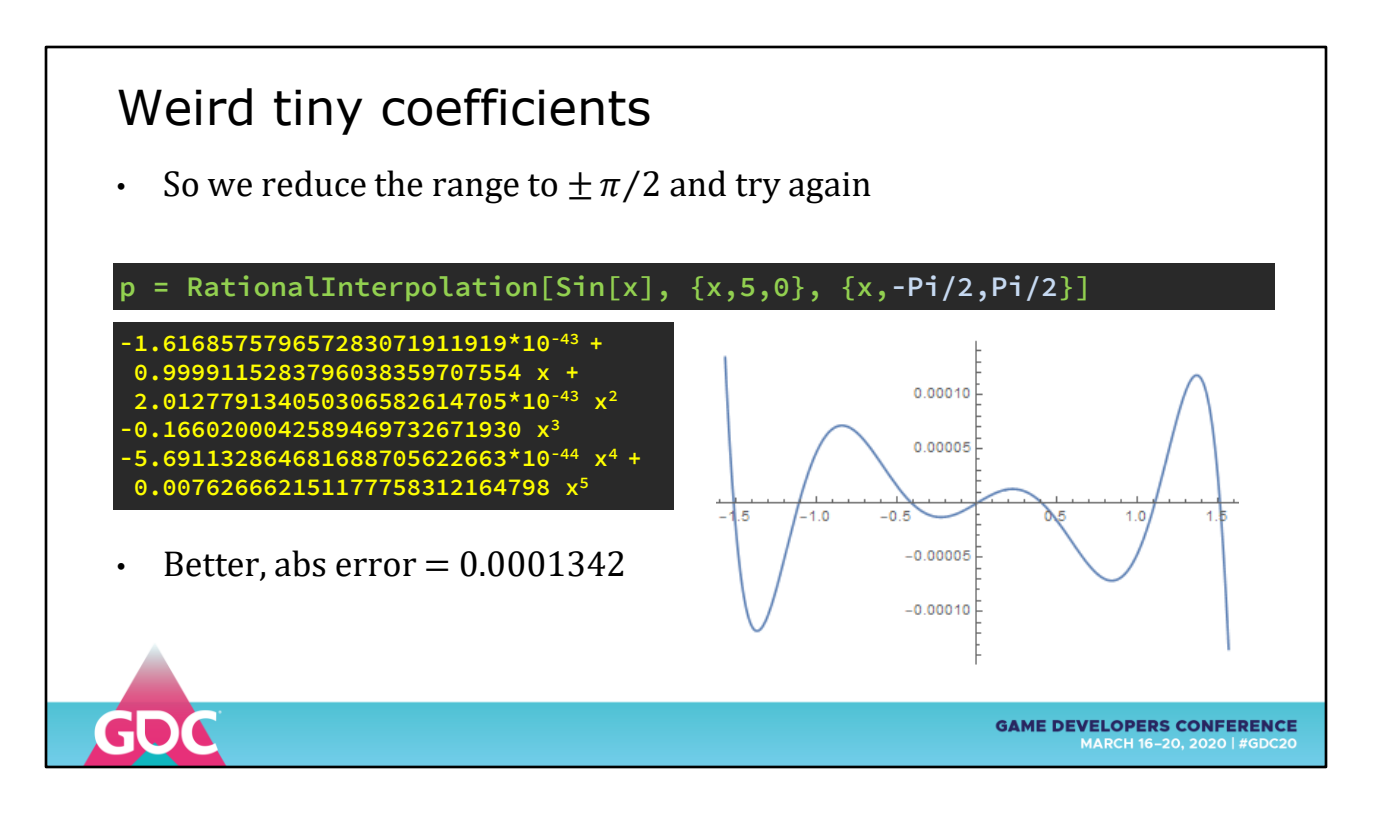

Meh, better

Still not magical – we can match that accuracy with a LERP table
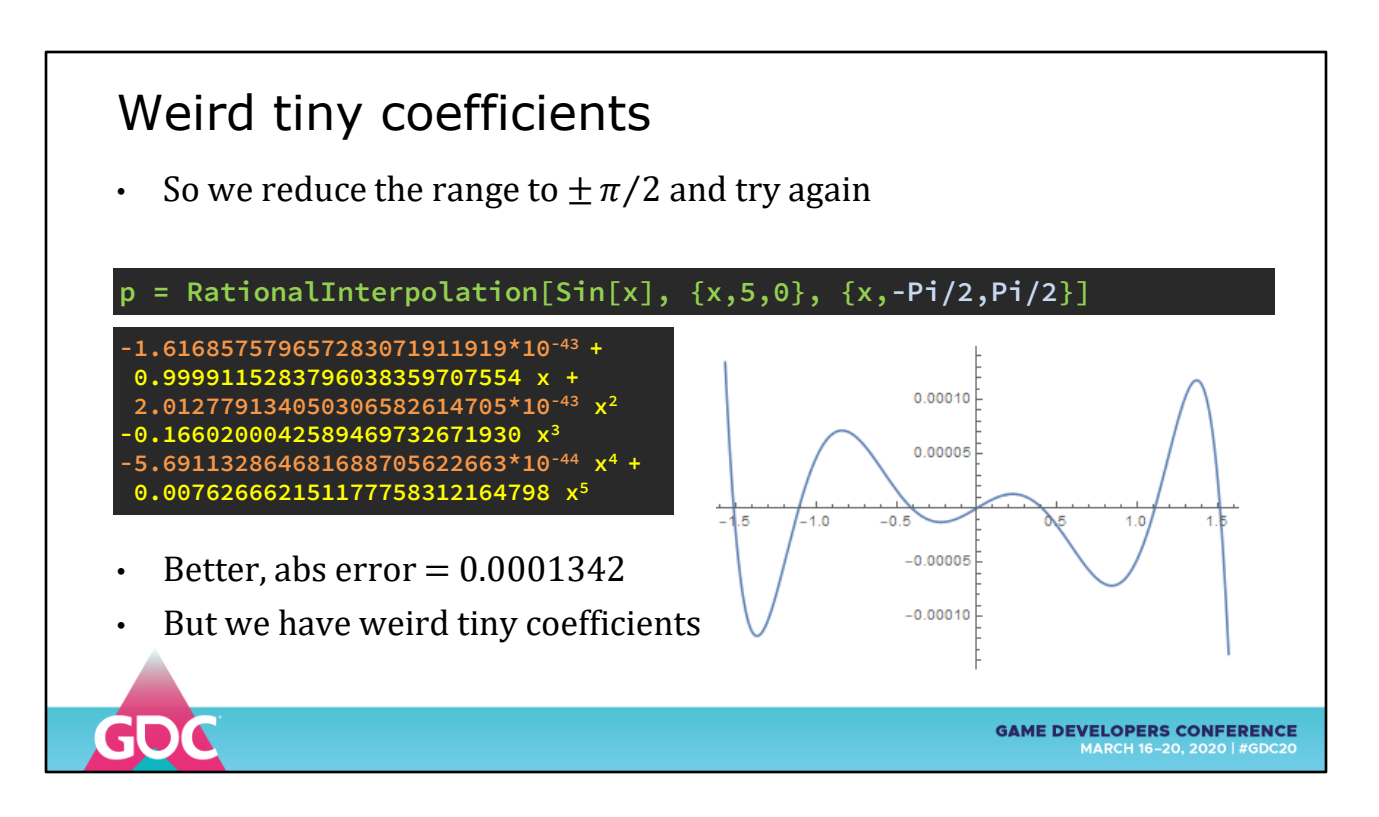

... plus now we have these weird tiny constants

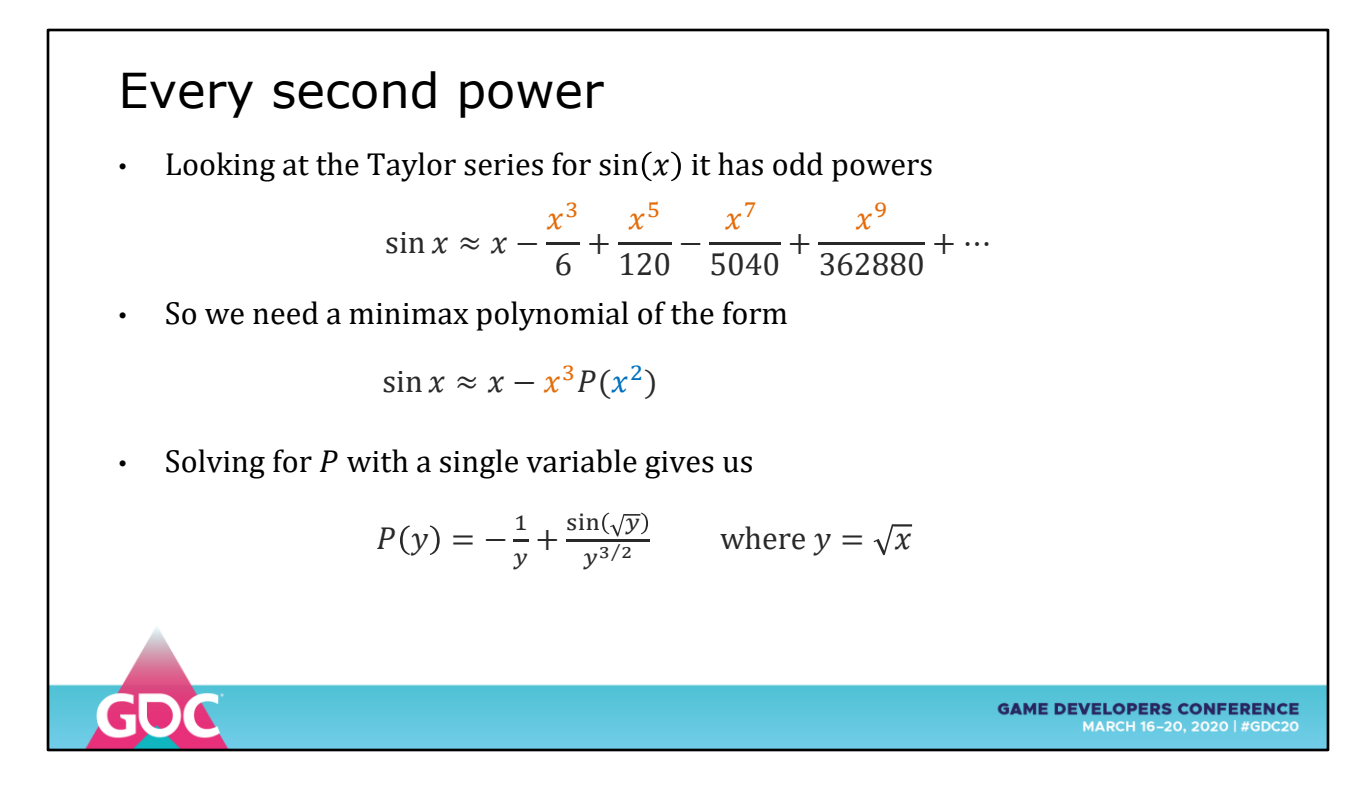

Check the Taylor series to get some insight

Sine starts with a 1.0  $*$  X and uses every other power

So we need to create a polynomial of the form  $P(X^2)$ 

Substitute  $Y = \text{SQRT}(X)$  and solve for P(Y) we get this weird rational

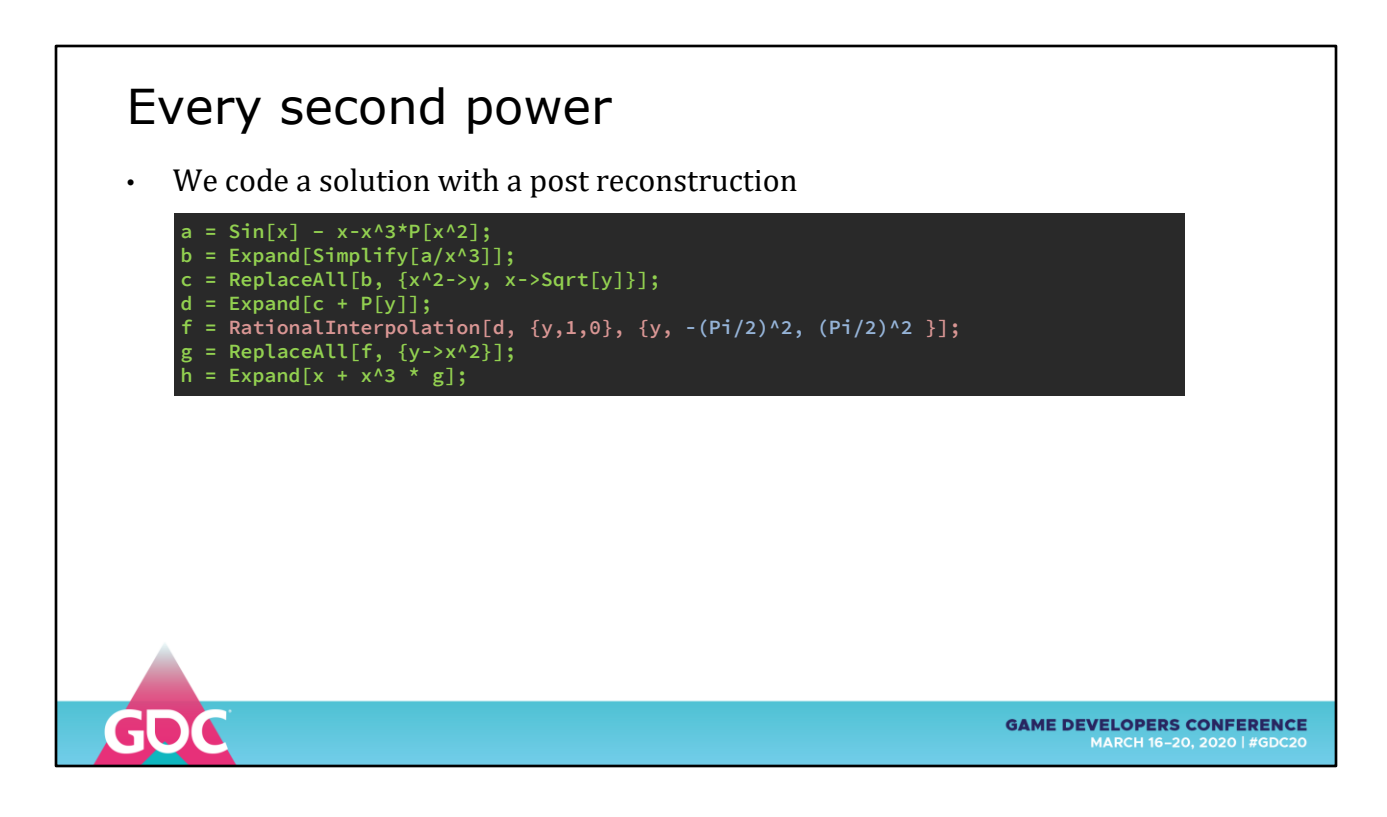

We plug this into the solver ...

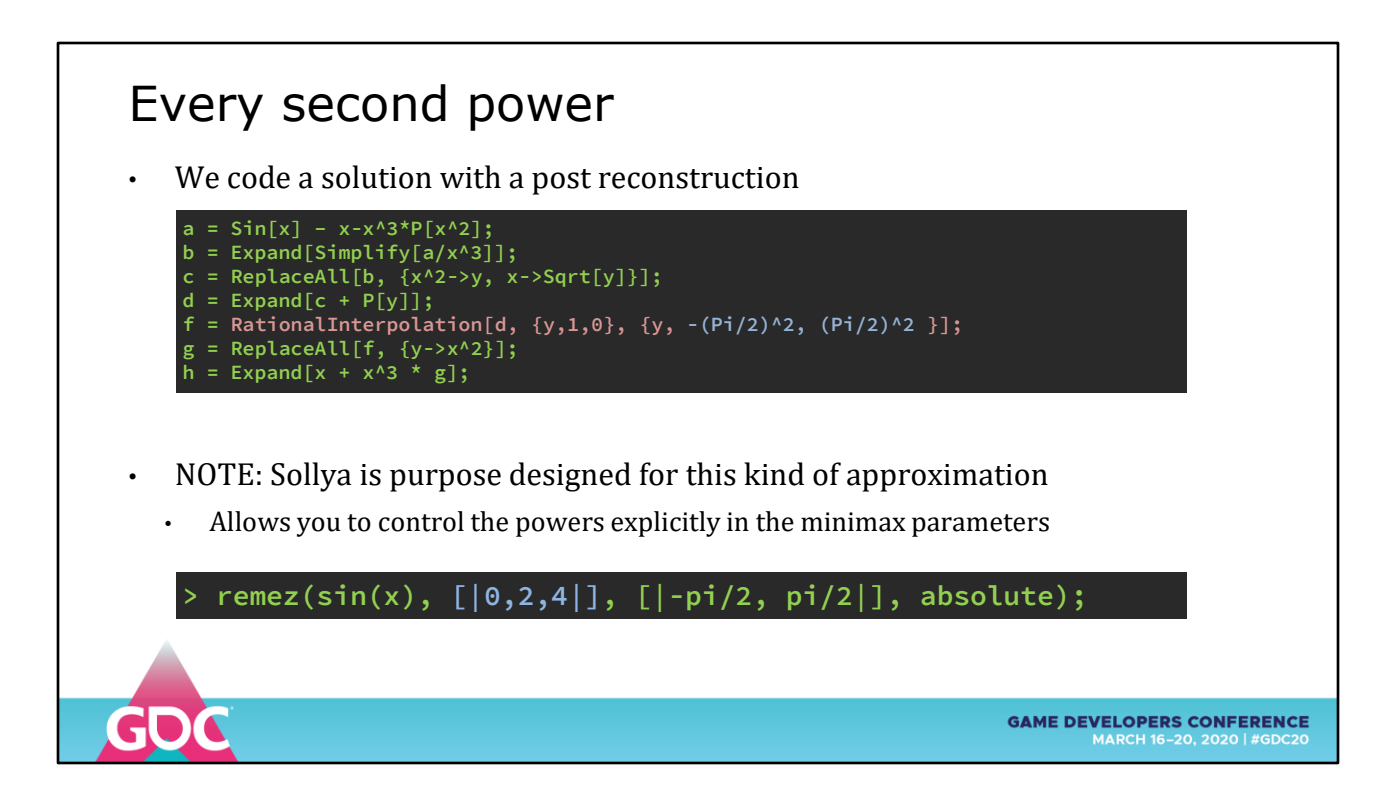

NOTE: Sollya has specific controls for generating arbitrary powers

The tools in Mathematica and Maple are starting to look old

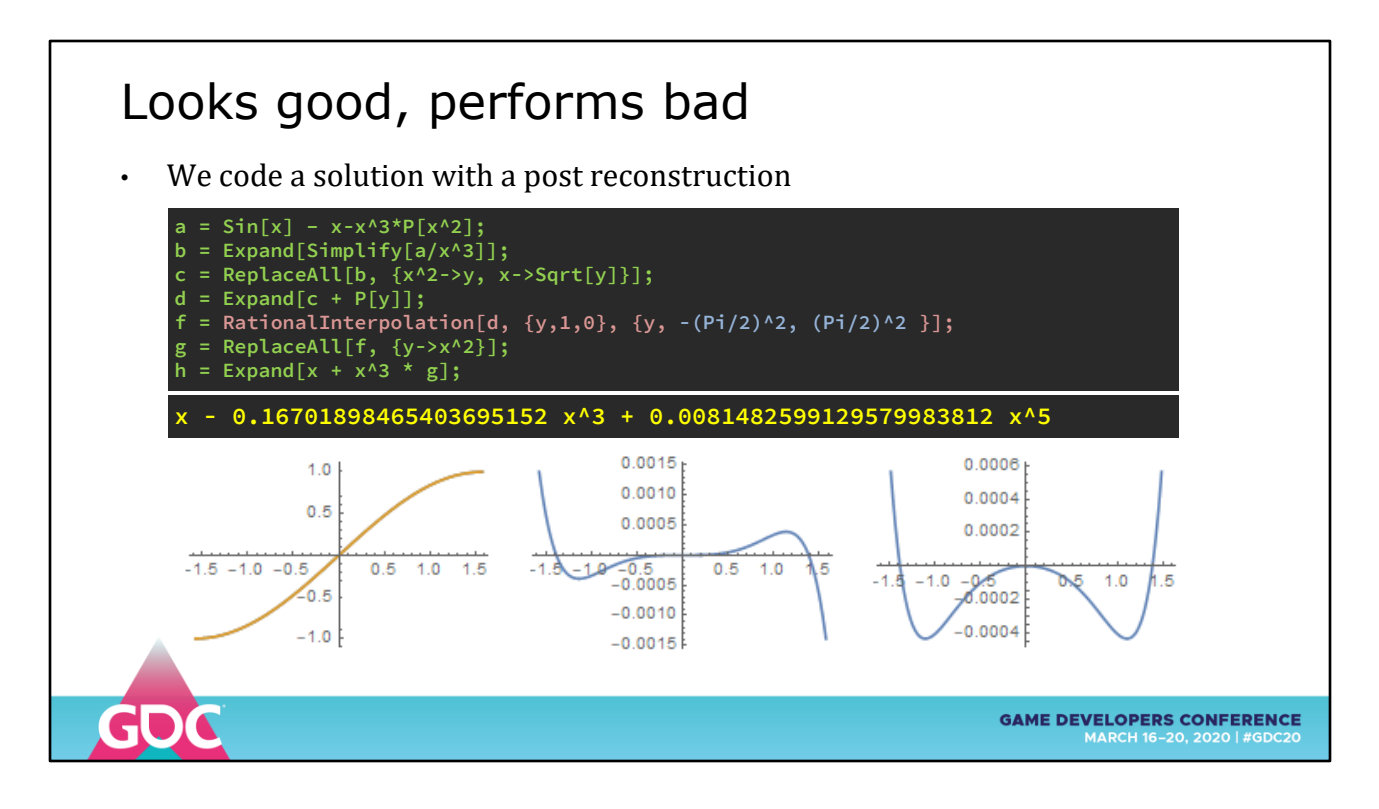

Polynomial looks good!

Performance looks bad

A tenth of the accuracy of the every-power version.

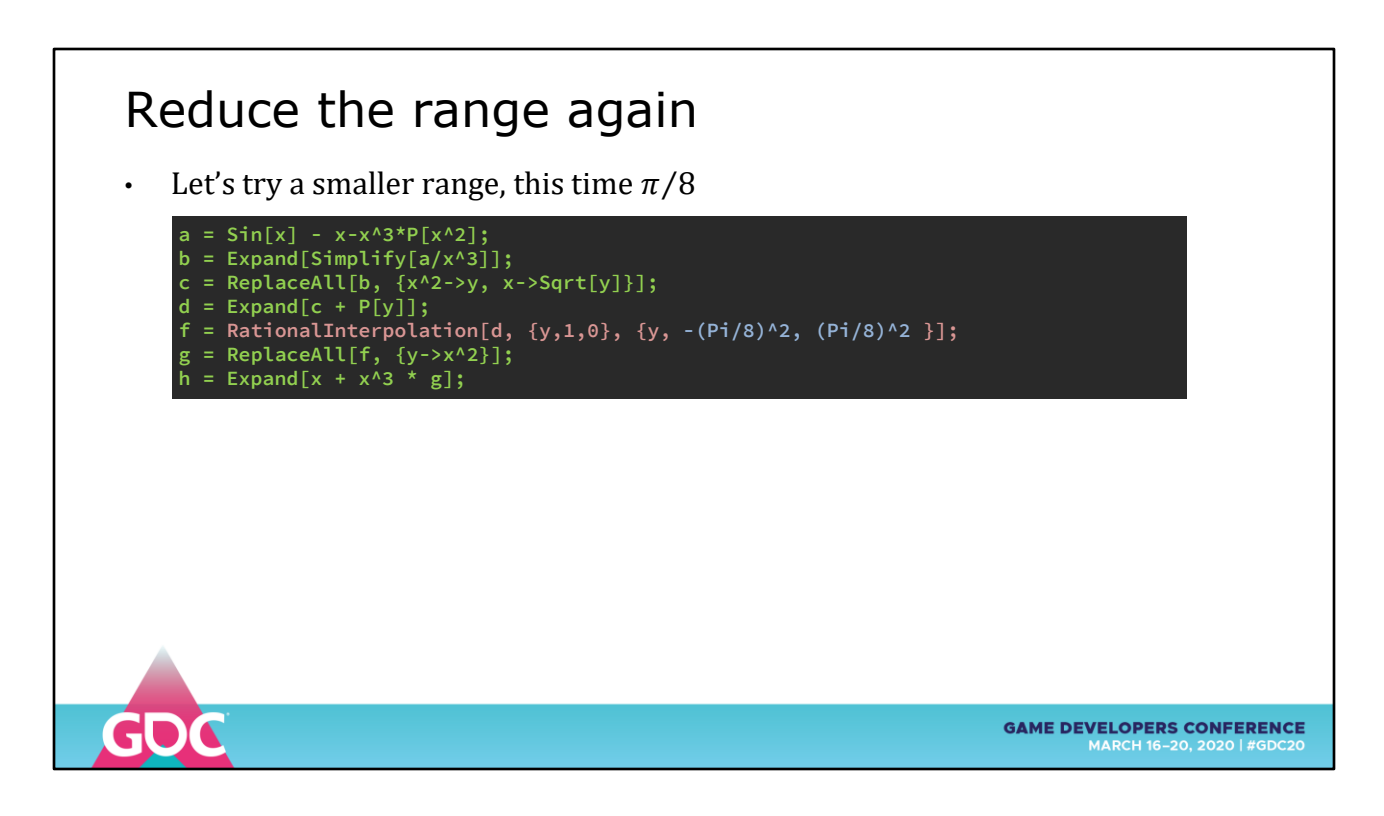

OK, deep breath, we reduce the range further

We can make up the difference with a larger table in Second Range Reduction

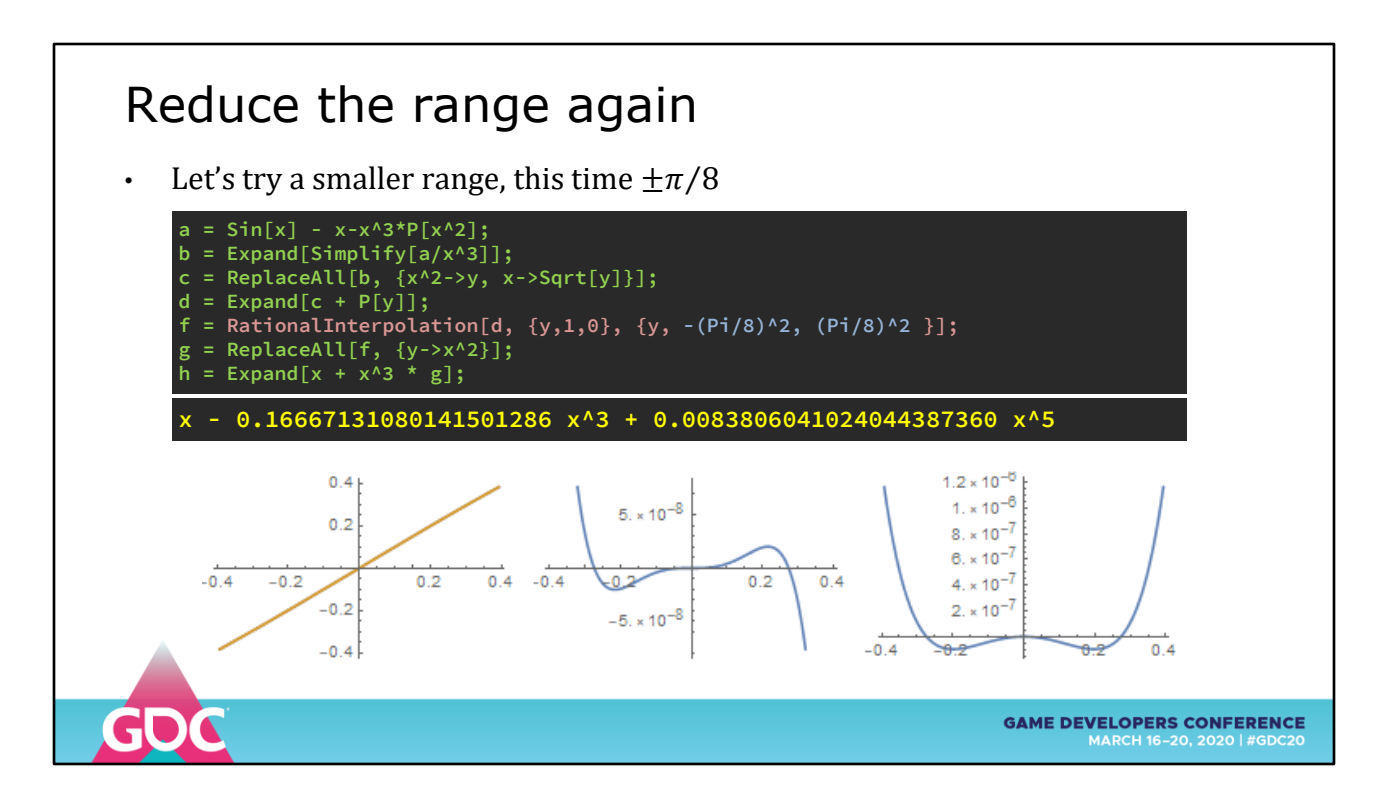

Looking better, getting somewhere

Abs Error around 0.6 X 10^-8

Relative error looking pretty biased positive

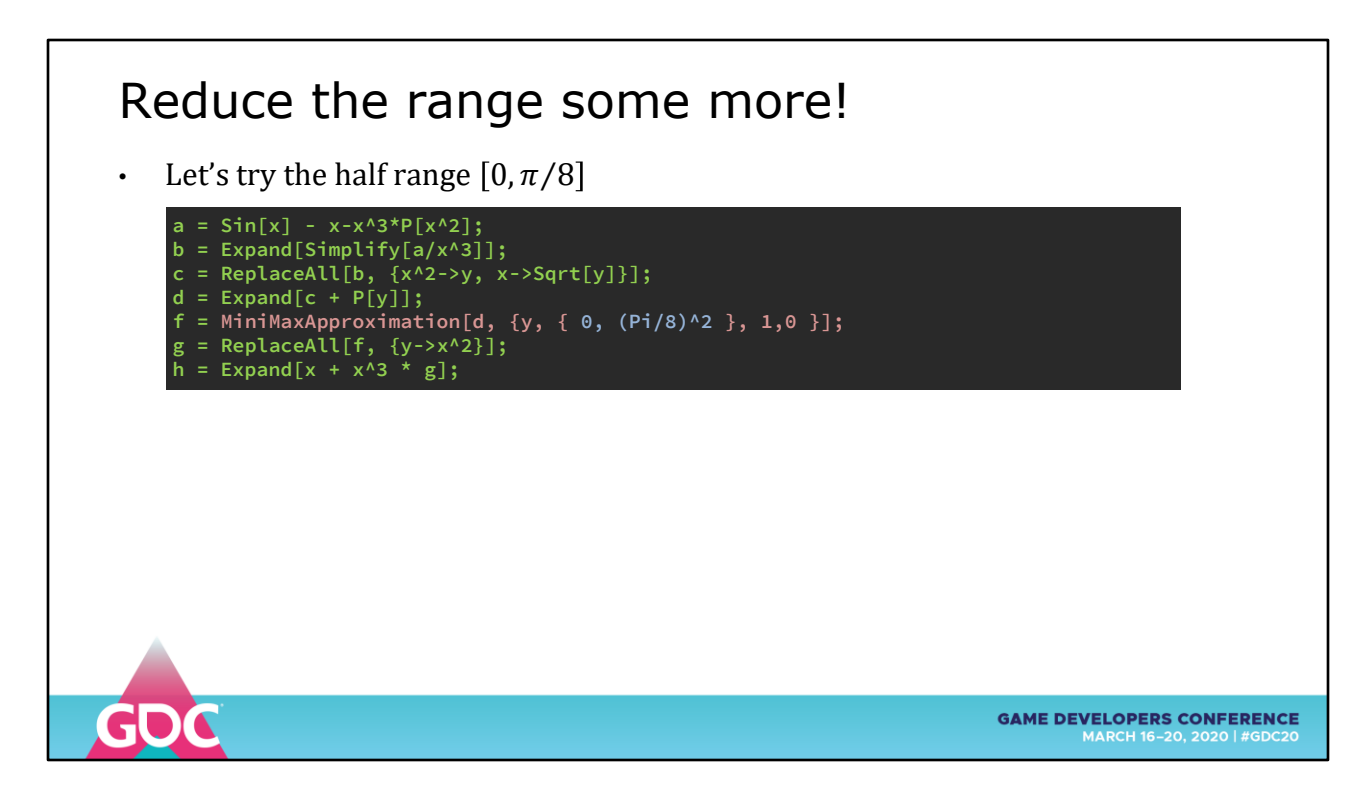

Switching to Minimax Approximation to optimize for relative error

Let's only approximate the positive half of the function

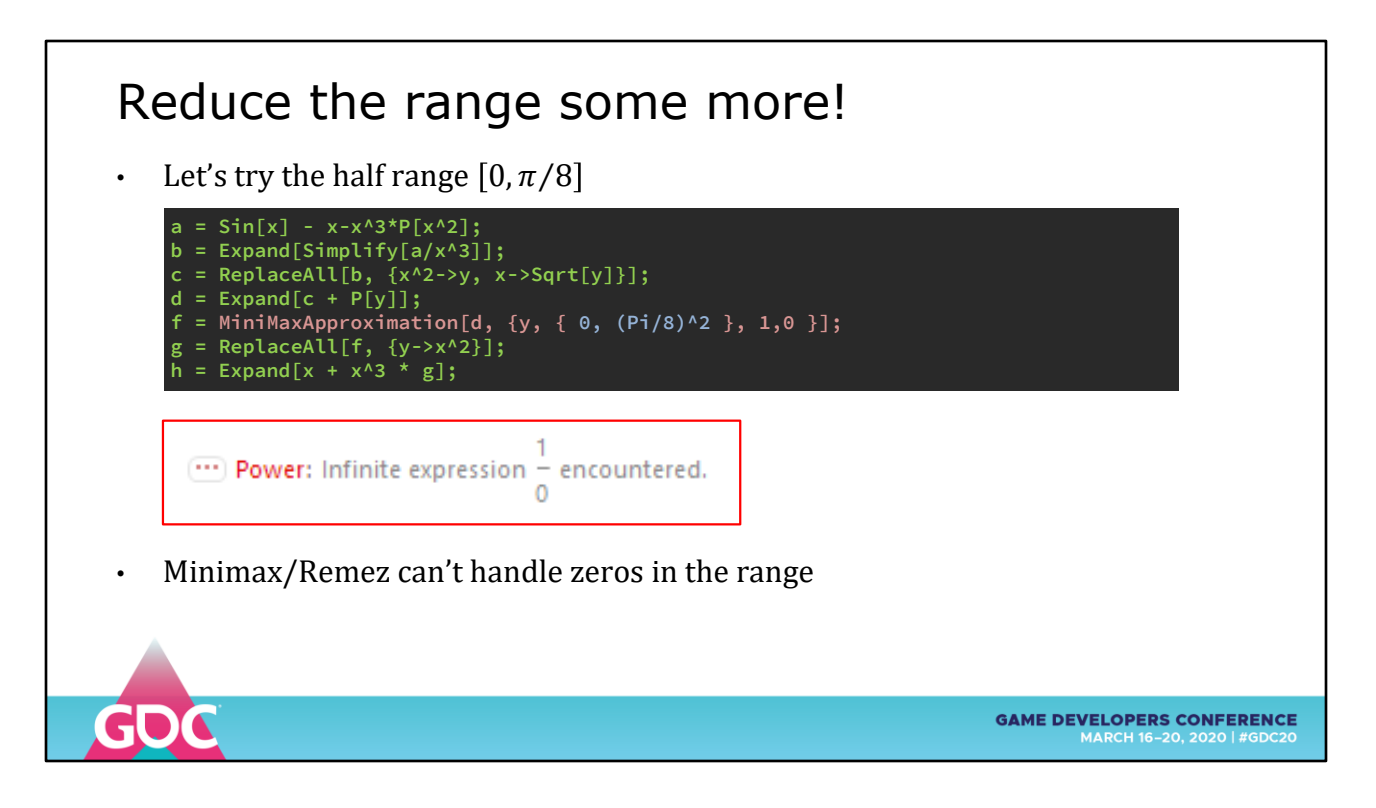

KABOOM

Minimax can't handle zeros in the range

We could manipulate the polynomial to remove zero crossings and add them back at reconstruction, or...

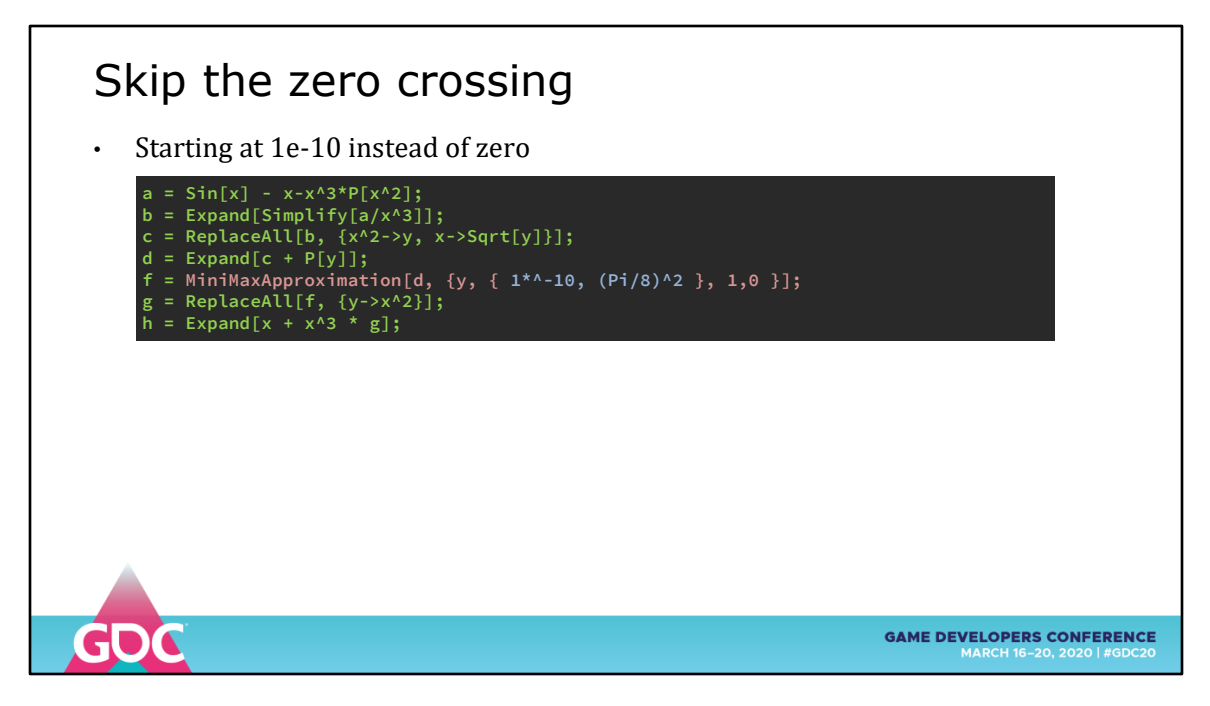

... offset the range a tiny fraction past the zero

(Stupid hacks)

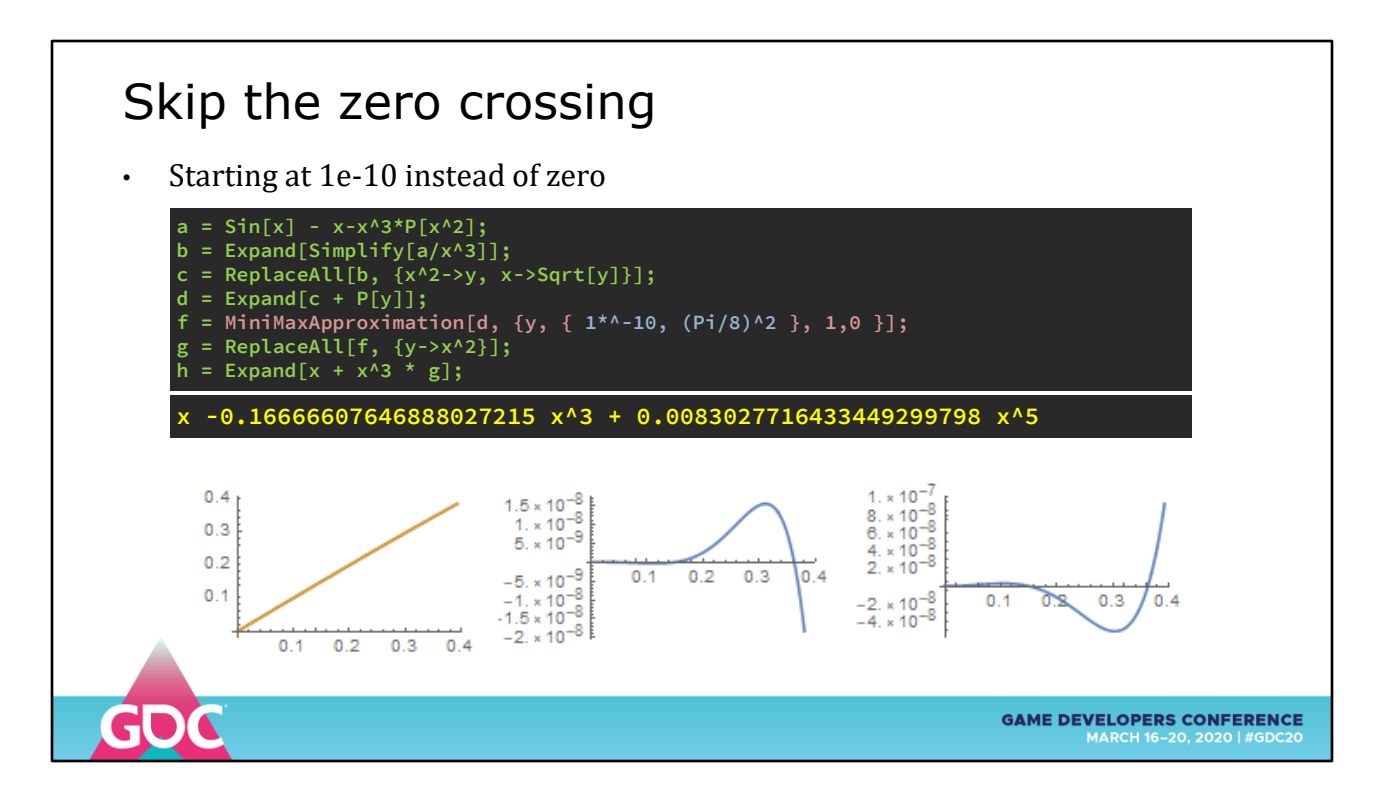

#### Looking good!

Well formed polynomial, relative and absolute errors about the same

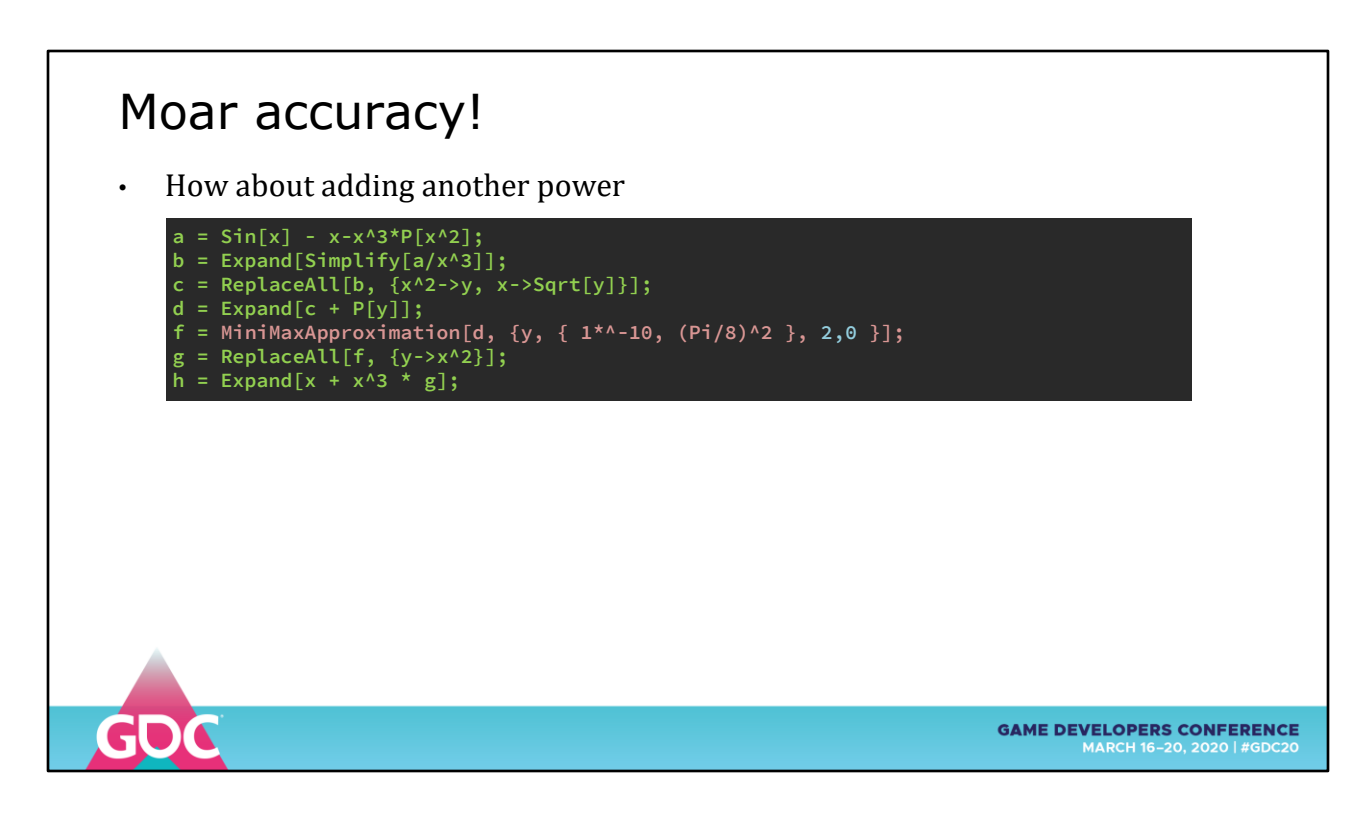

Let's crank up the powers

A 7th order polynomial (after reconstruction)

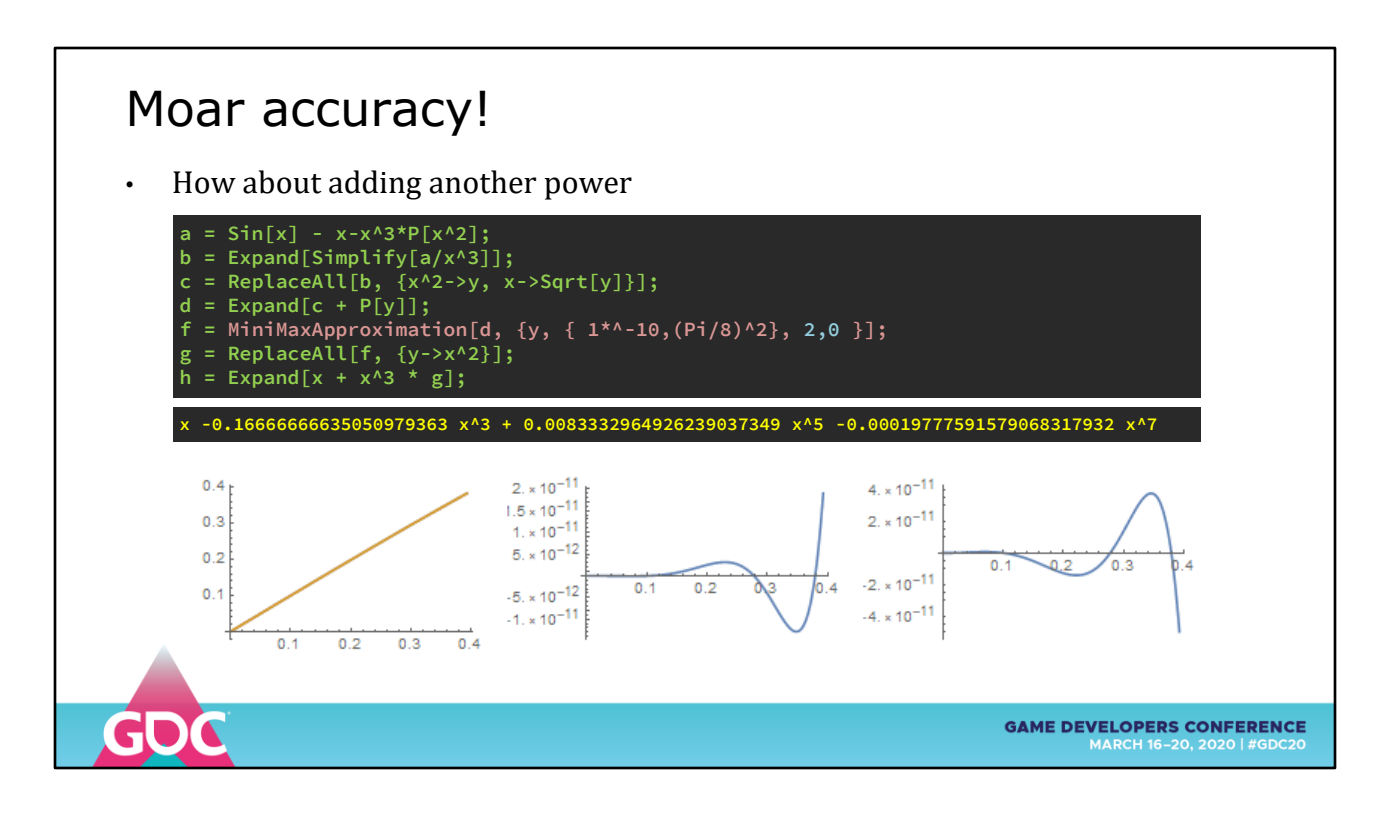

Finally where we want to be

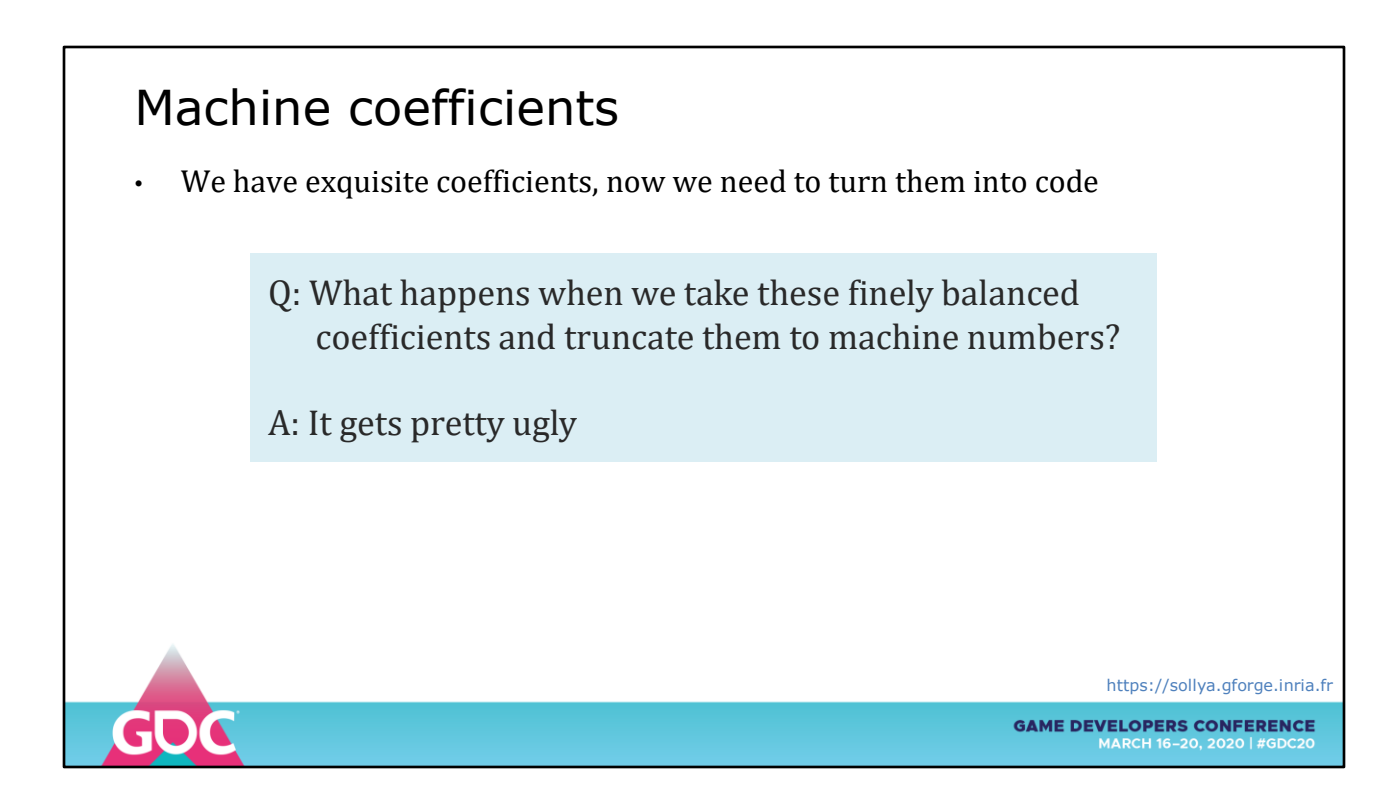

So we have a set of beautifully optimal coefficients and now we need to use them in a program

Just truncating and rounding them can undo all the work you have done (see the ESIN instruction in PS2 in the previous talk)

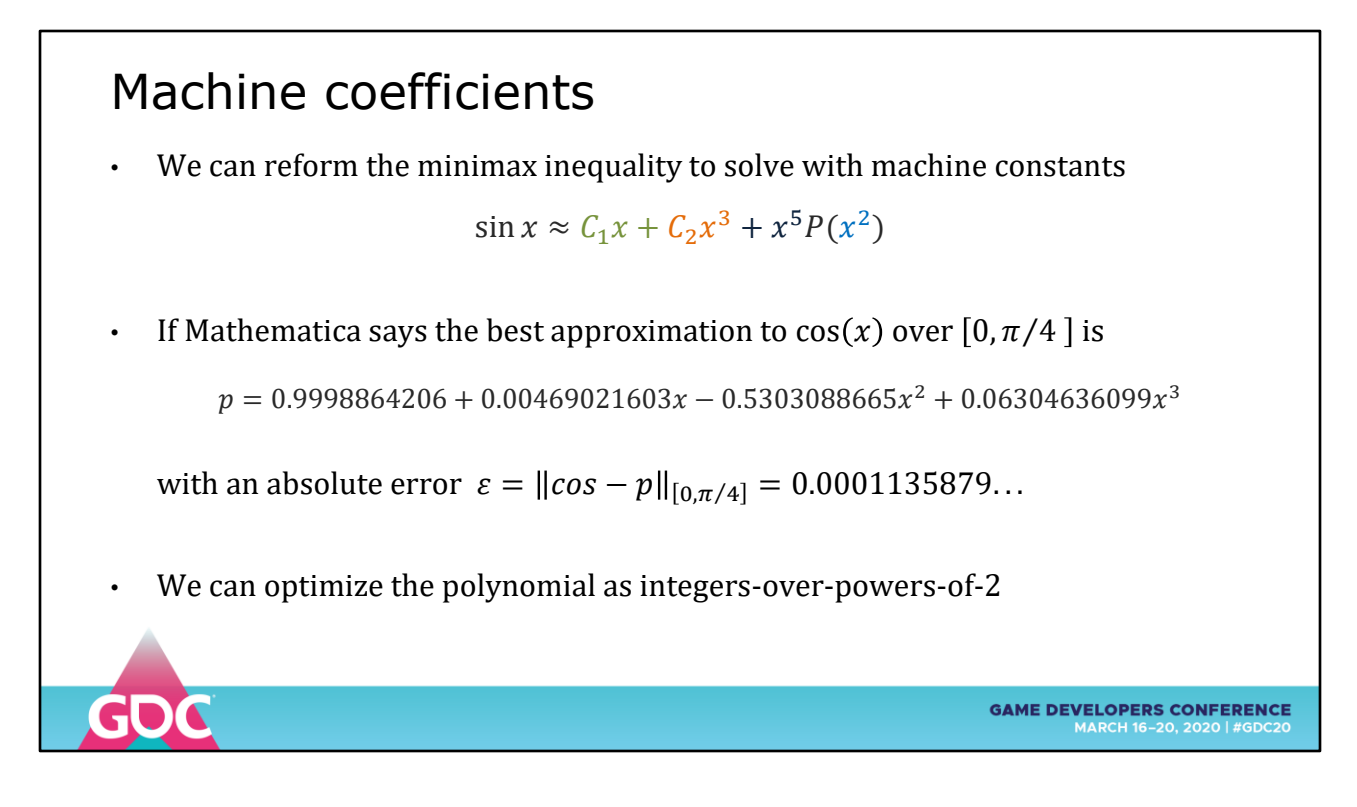

We can try to round the first few, most significant values to machine numbers

Then use MINIMAX to re-fit the rest of the coefficients

This assumes our coefficients cannot be improved upon

Let's look at the coefficients for COS

#### Machine coefficients Search for  $a_0$ ,  $a_1$ ,  $a_2$ ,  $a_3 \in \mathbb{Z}$  such that we minimize  $\begin{array}{c}\n\max\\ \n0 \leq x \leq \pi/4 \big| \cos x - \big(\frac{a_0}{2^{12}}\big) \big| \end{array}$ max  $a_1$  $a<sub>2</sub>$  $\frac{a_2}{2^6}x^2 + \frac{a_3}{2^4}$  $\frac{u_3}{2^4}x^3$  $\frac{10}{2^{12}} +$  $\frac{1}{2^{10}}x +$ A naïve approach directly translates the coefficients,  $\varepsilon = 0.00069397...$ 2 12 5 34  $\frac{34}{2^6}x^2 + \frac{1}{2^4}$  $\frac{1}{2^4}x^3$  $\hat{p} =$  $\frac{1}{2^{12}} +$  $\frac{1}{2^{10}}x -$ After optimization,  $\varepsilon = 0.0002441406250$  $p^* = \frac{4096}{312}$ 6 34  $\frac{34}{2^6}x^2 + \frac{1}{2^4}$  $\frac{1}{2^4}x^3$  $\frac{1}{2^{12}}$  +  $\frac{1}{2^{10}}x -$ **GAME DEVELOPERS CONFERENCE**

We can try different representations of them as integers over powers-of-2

If you directly translate the values you get about 6x error

After optimization we can find a solution that only has 2x error

## Machine Optimized Minimax

- Sollya implements this and more with **fpminimax**
- Uses lattice basis reduction, NP-Hard solution to the Shortest Vector Problem

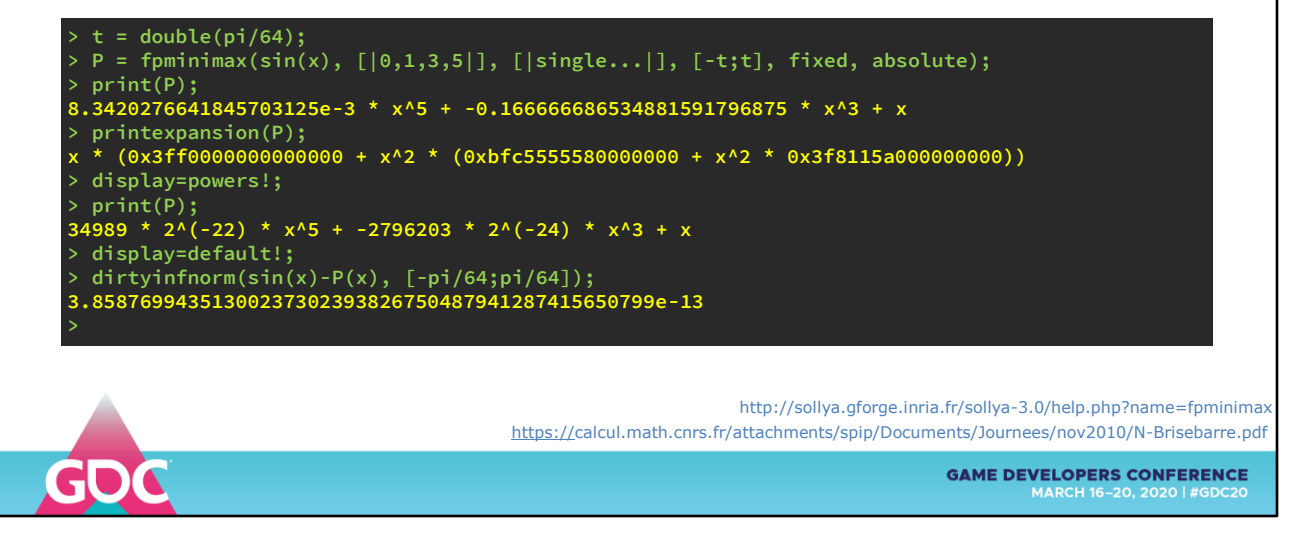

This is an area where Mathematica and Maple are falling behind

The state of the art, open source Sollya package can do this for free

Uses an NP-Hard algorithm called "LLL" after LENSTRA, LENSTRA & LOVASZ to optimize the problem over a "lattice basis", which I do not pretend to understand yet.

They claim to have applied this to Intel's "ERF" function and replaced an order 19 polynomial with just 2 coefficients with the same accuracy.

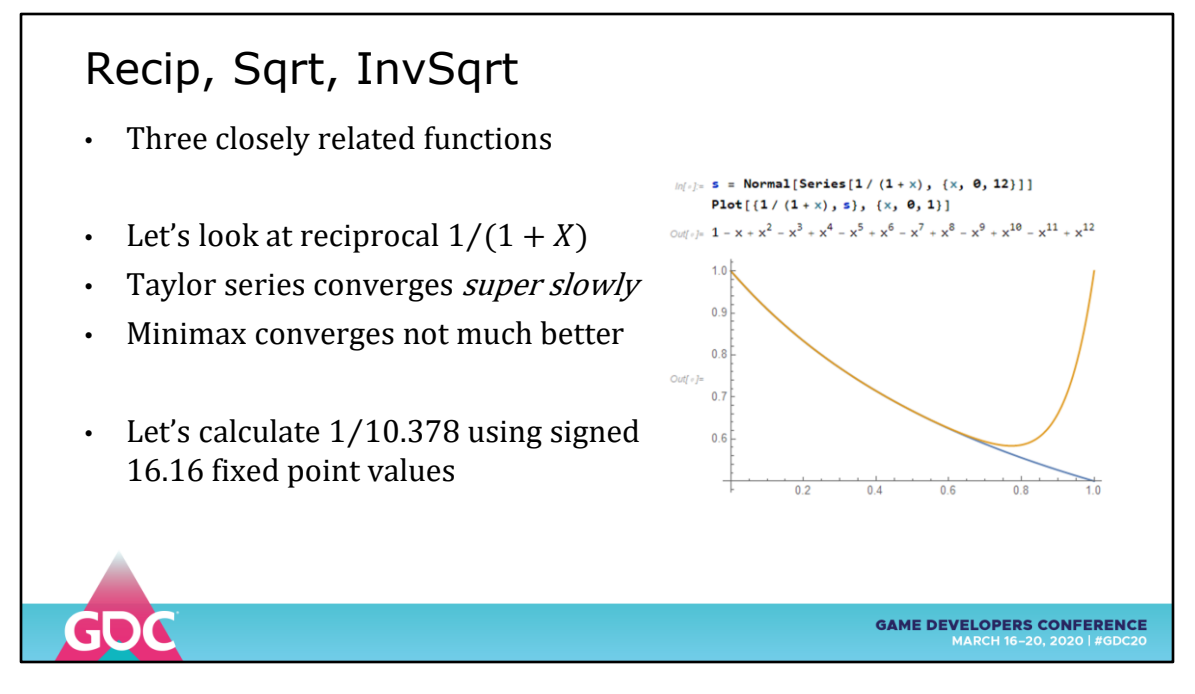

New subject, reciprocals and INVERSE SQRT

Taylor series converges way too slowly

Not a good fit for polynomial approximation

We can EVALUATE it though

A worked example, 1/10.378 using 16.16 fixed point values

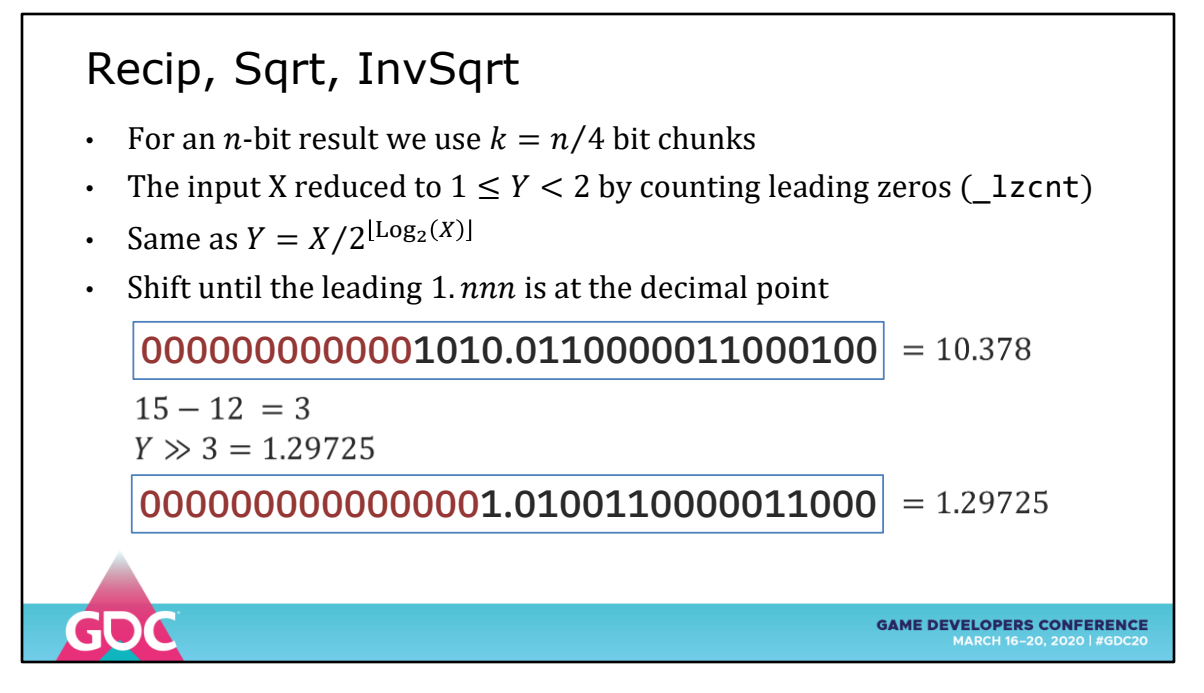

We want an N-bit result, we break it into N/4-bit chunks

Reduce the number to [1,2] by counting leading zeros and shifting (floats already have the mantissa stored like this)

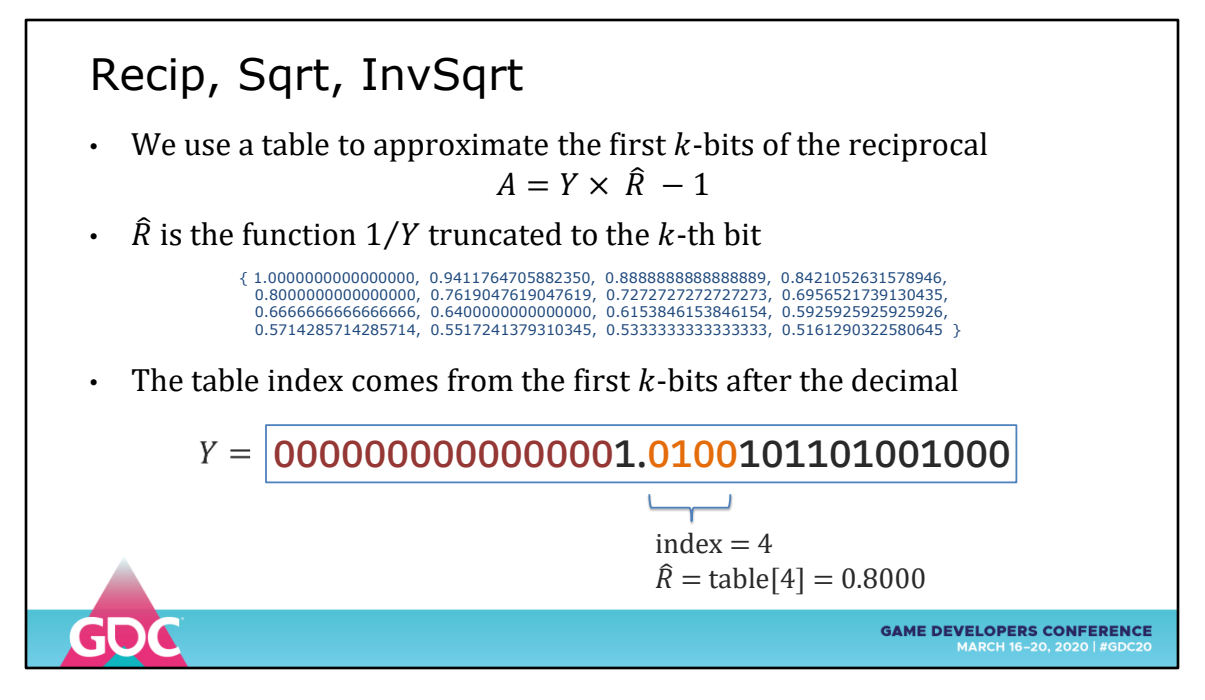

We can use a table to remove the first K-bits

A multiply by 1/K, looked up using k-bits as the index

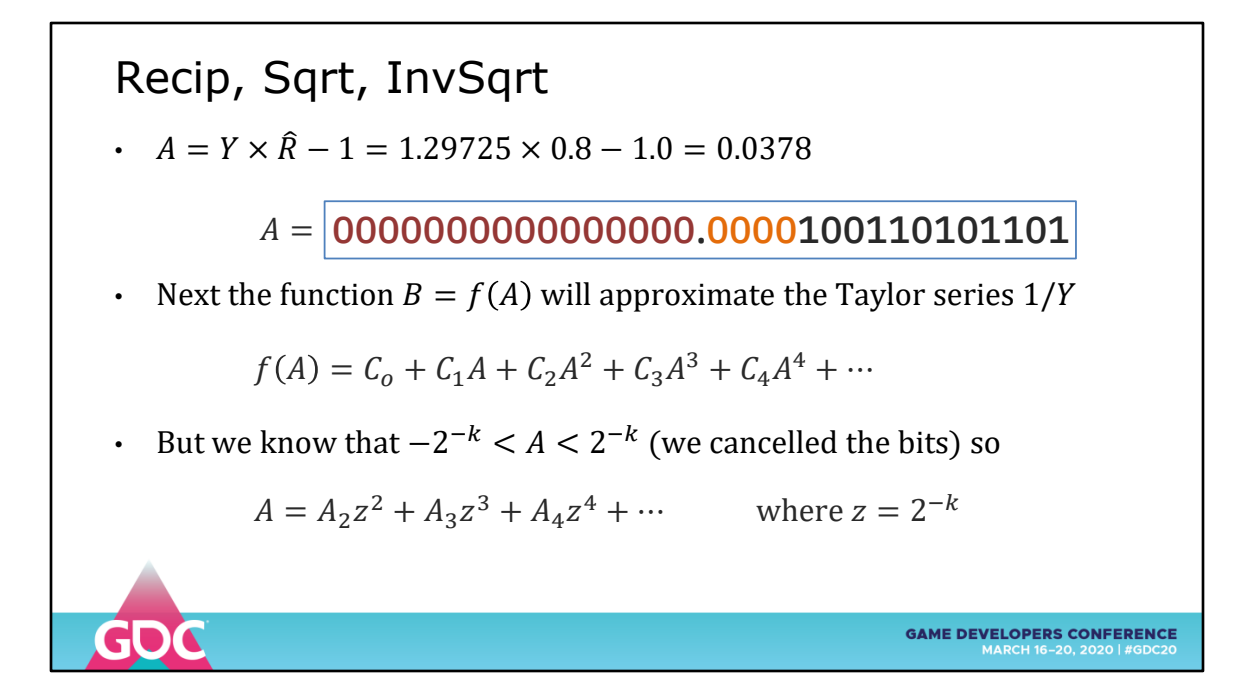

Next we break the remaining bits into K-bit chunks

Treat them as integers

We're going to Taylor series gives us a simple sum of powers (I know I know)

We re-express A as the sum of small integers times  $2^{\wedge}$ -k

We know that the first A is cancelled, leaving only A2, A3, A4 ...

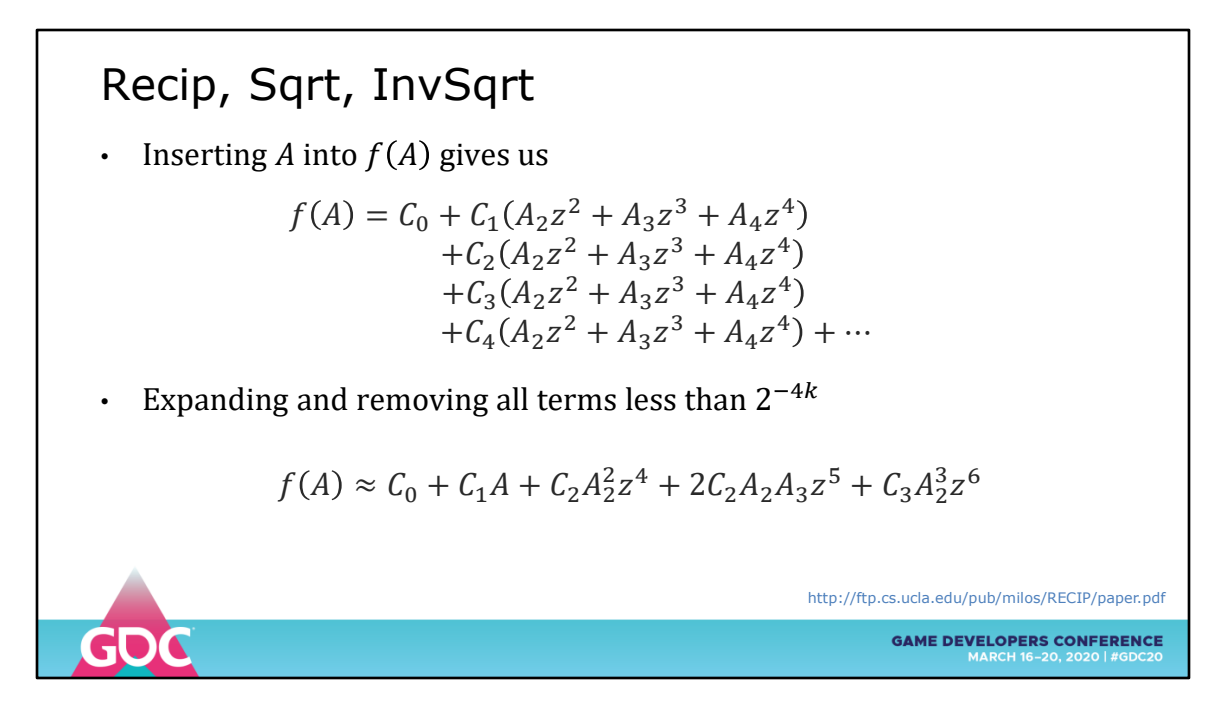

Inserting this re-expressed A into the Taylor series for 1/X

Multiply through

Remove all values < 2^N (we only want an N-bit approximation)

We are left with a simple sum-of-terms

Each of the Z terms is just a shift of K-bits down the bit string

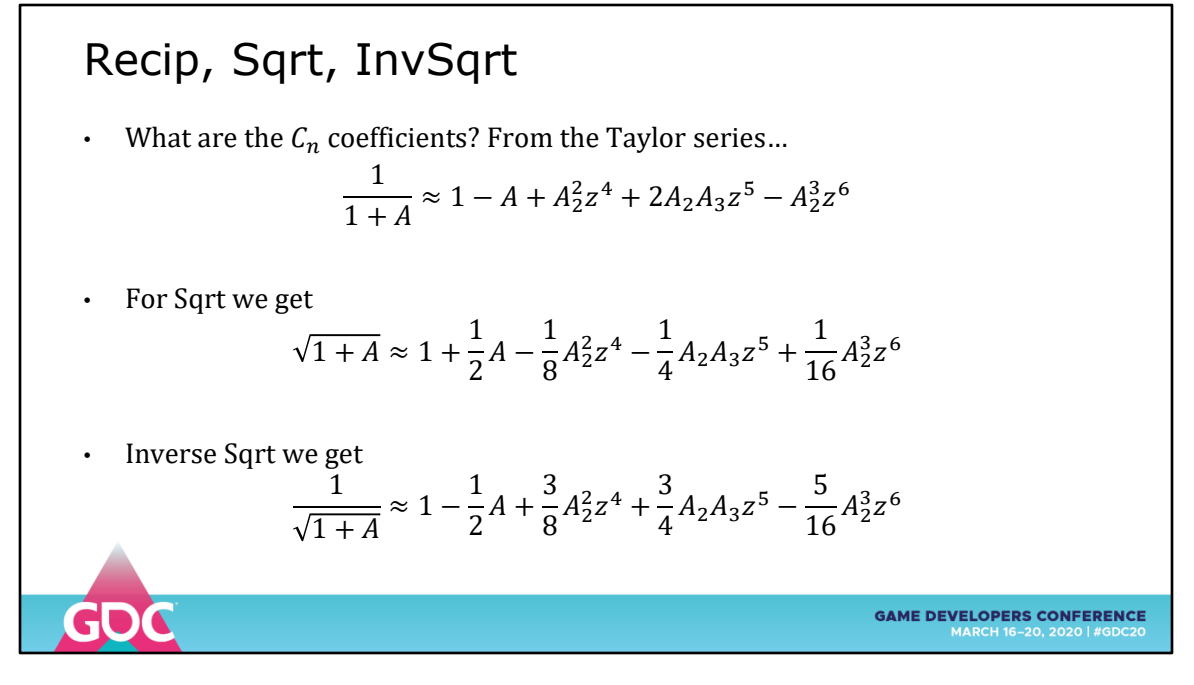

So what are the C constants?

For RECIP, they are all +1 or -1

For SQRT we have powers-of-2

For INVSQRT we have multiples of 1/16

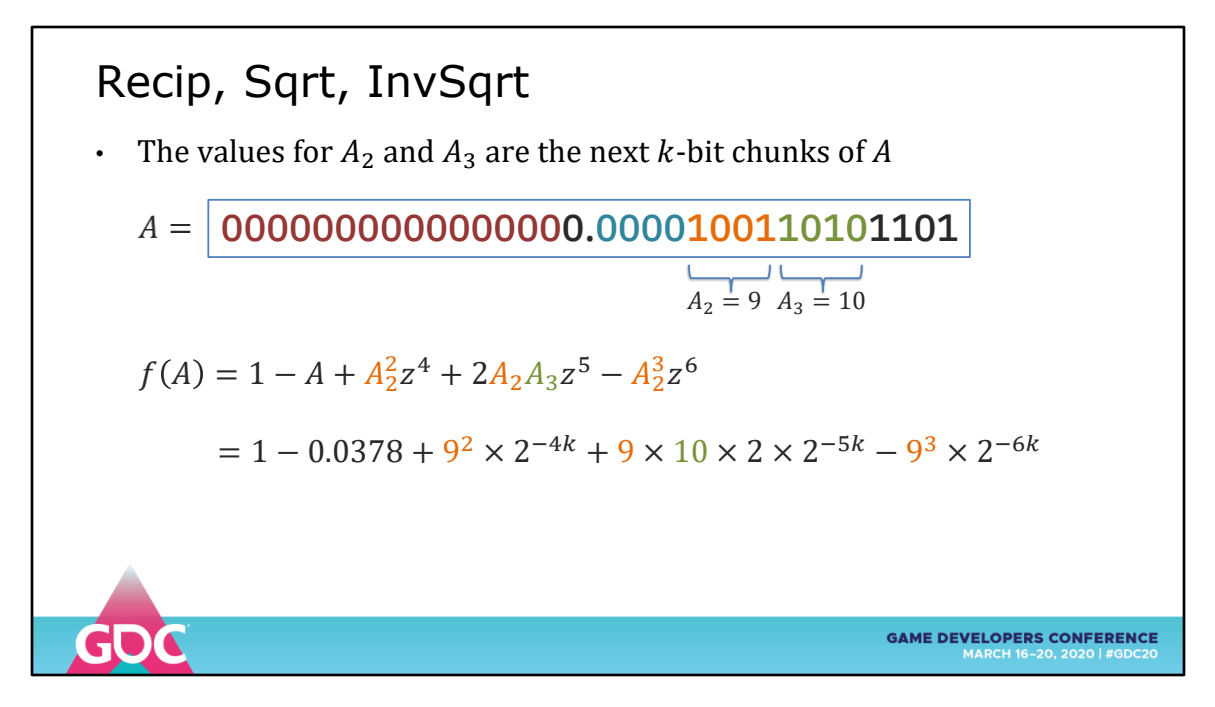

Back to the reciprocal

We have three terms to calculate

- A2 squared
- $-$  A<sub>2</sub> A<sub>3</sub>
- A2 cubed

For reciprocal, the constants are just a sign flip of the A2 CUBED term

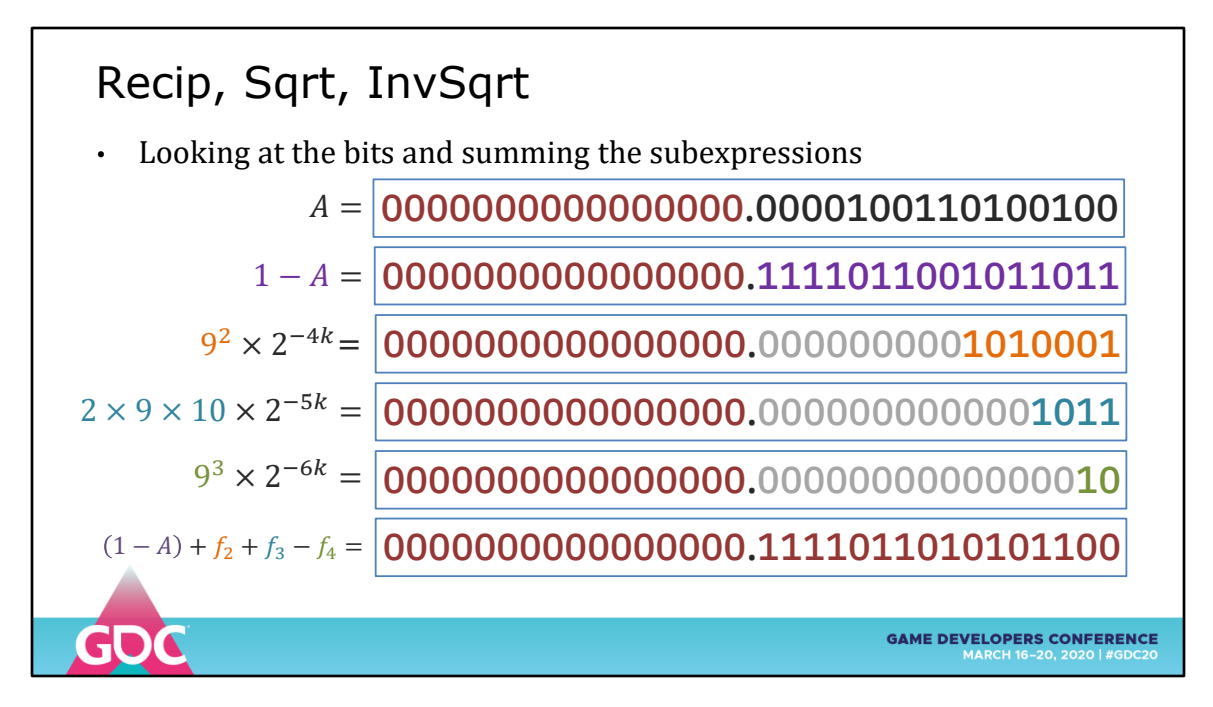

Working through each subexpression

Notice how the A2 CUBED is shifted so far down that only the top few bits are required

We can short circuit the full multiply here to get only the top bits

We then sum each subexpression to get the bitstring at the bottom

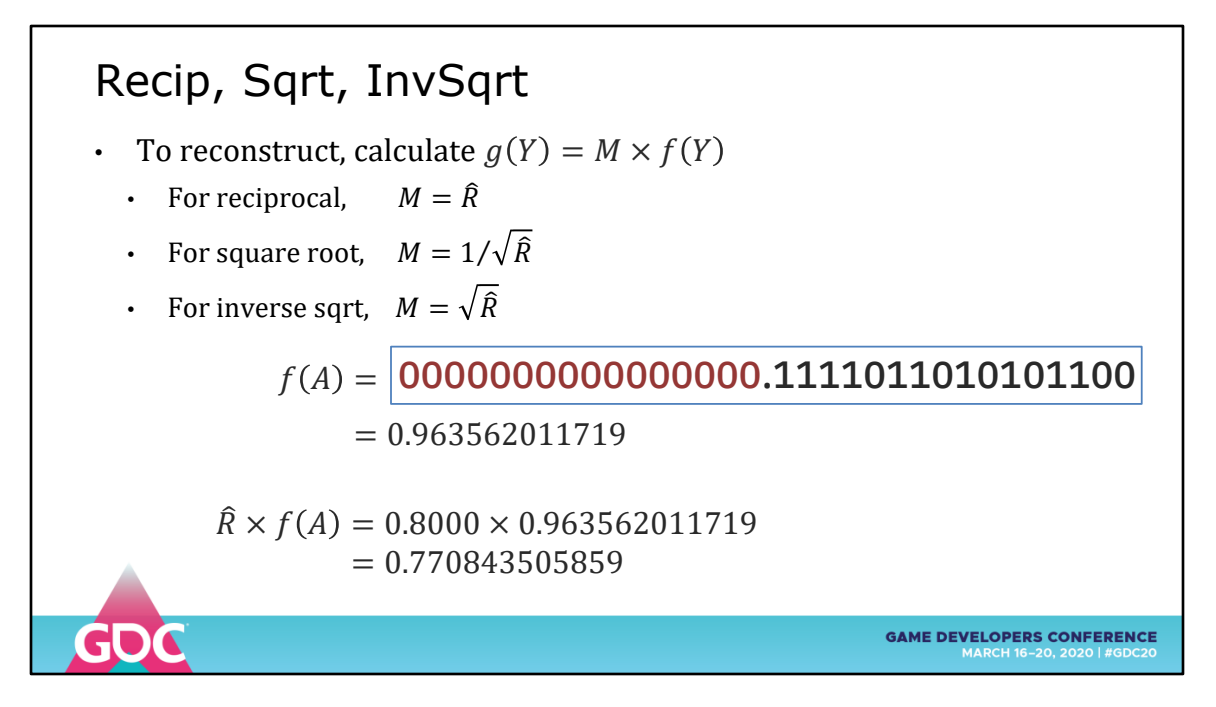

Final reconstruction requires a multiply by a constant

For reciprocal, this is just the value  $R = 1/Y$  we looked up in the table earlier.

For the other functions, it's a lookup into a separate table indexed from the original 4-bits of A

Multiply through and …

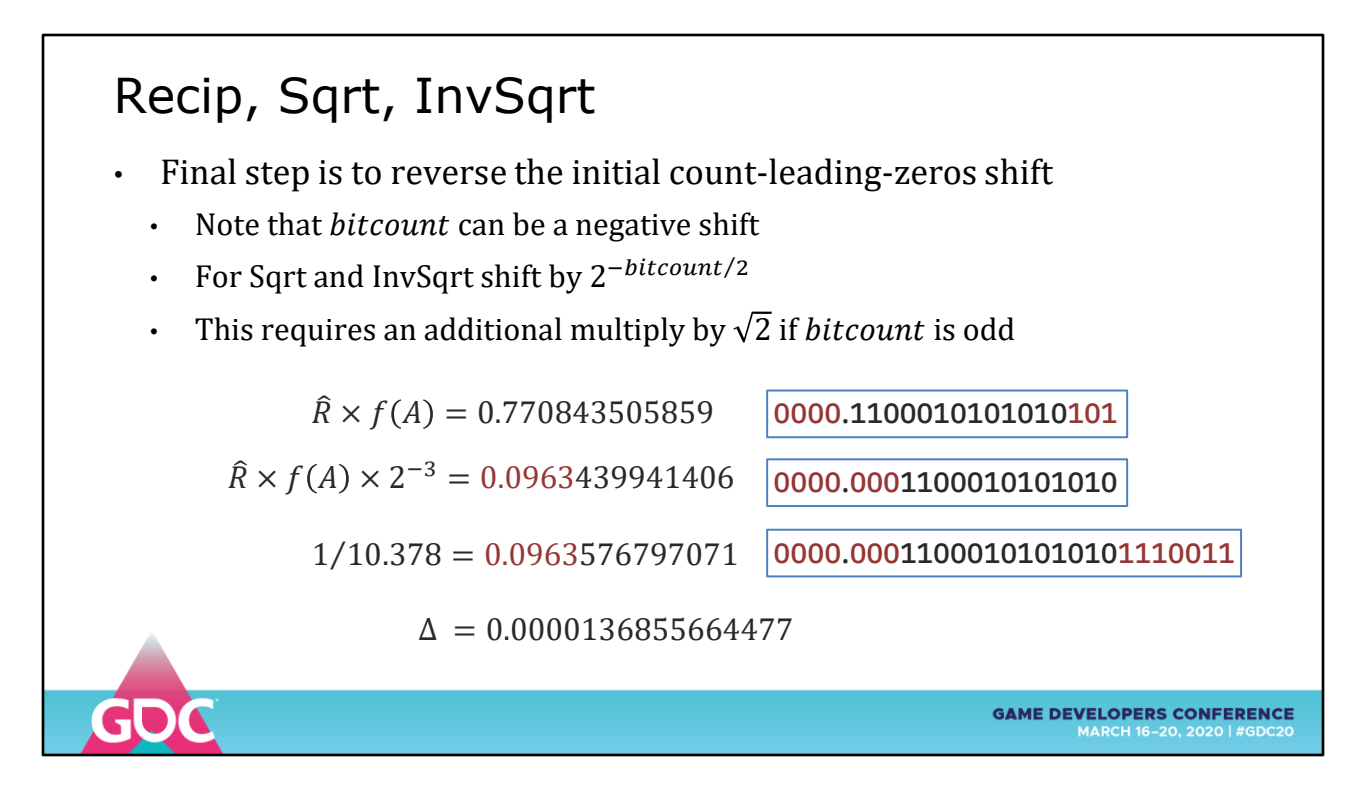

The final reconstruction step is to shift the number back to where we started (remember the Leading-Zero-Count?)

Congratulations, we reached the end!

And got last-digit accuracy for a 16-bit fractional value.

TAKEAWAY: You can't look at decimal error values and intuit just how well an approximation is working

### What about the Magic Number InvSqrt? • Hacker's Delight 2nd Ed has a chapter on the Quake style InvSqrt • Gives a rel. error of 0.0017513304

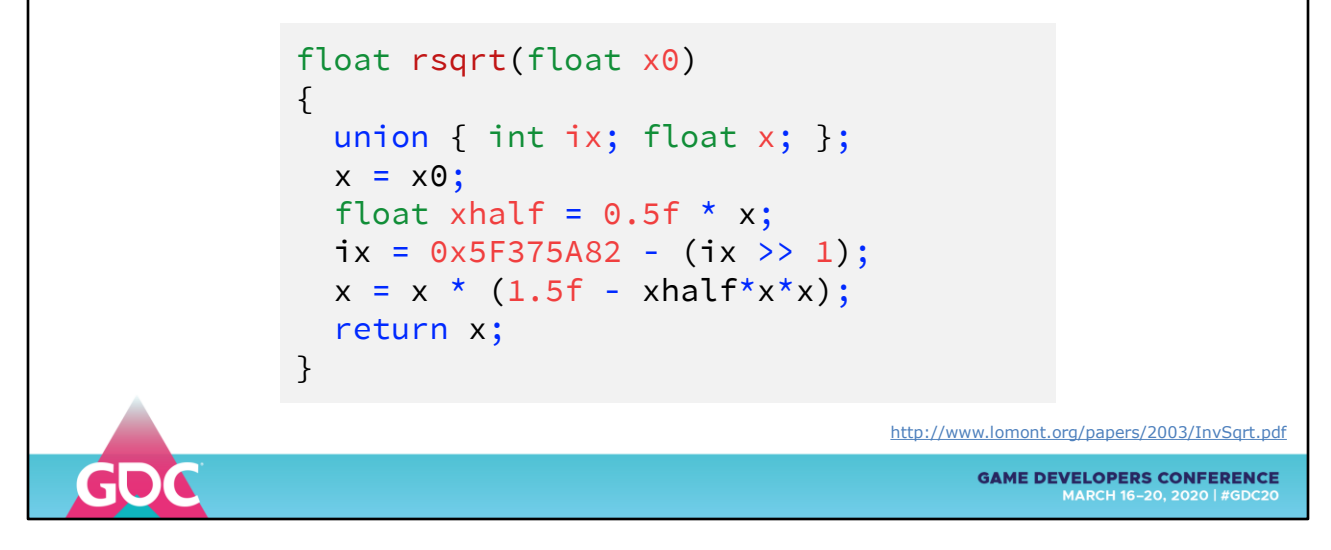

What about the Quake INVSQRT trick?

It can be improved upon

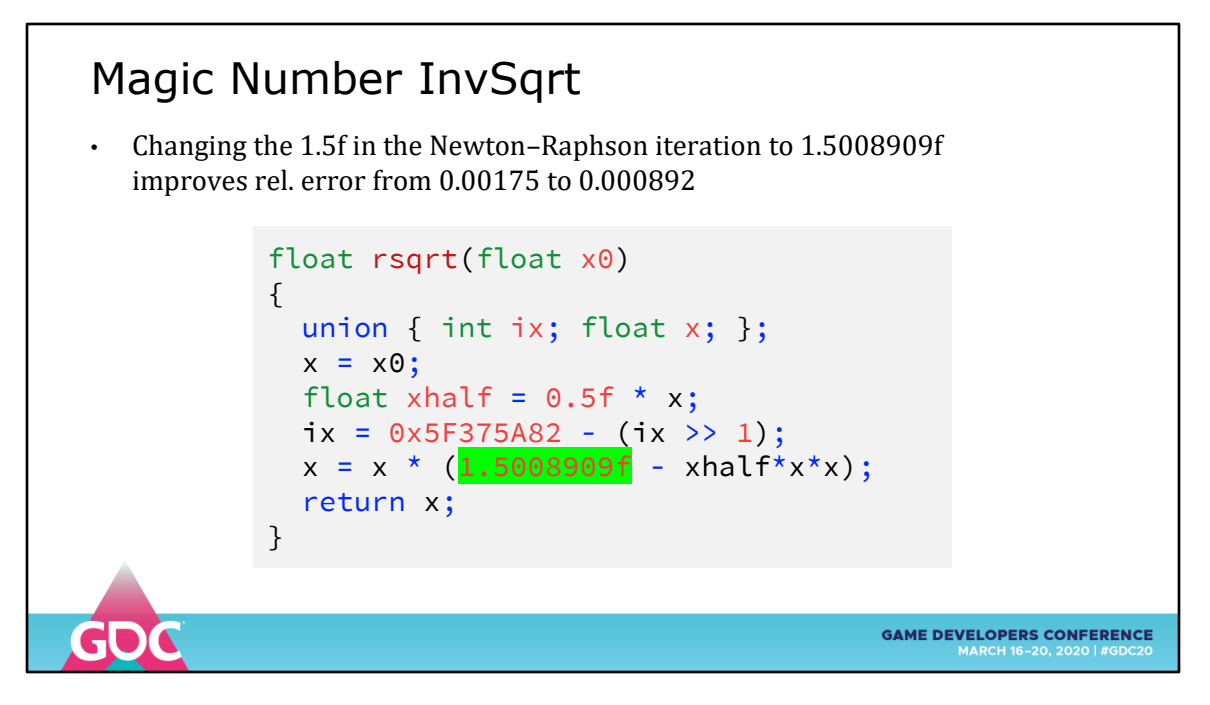

Changing the constant in the Newton Raphson iteration from 2.0 to this can halve the error

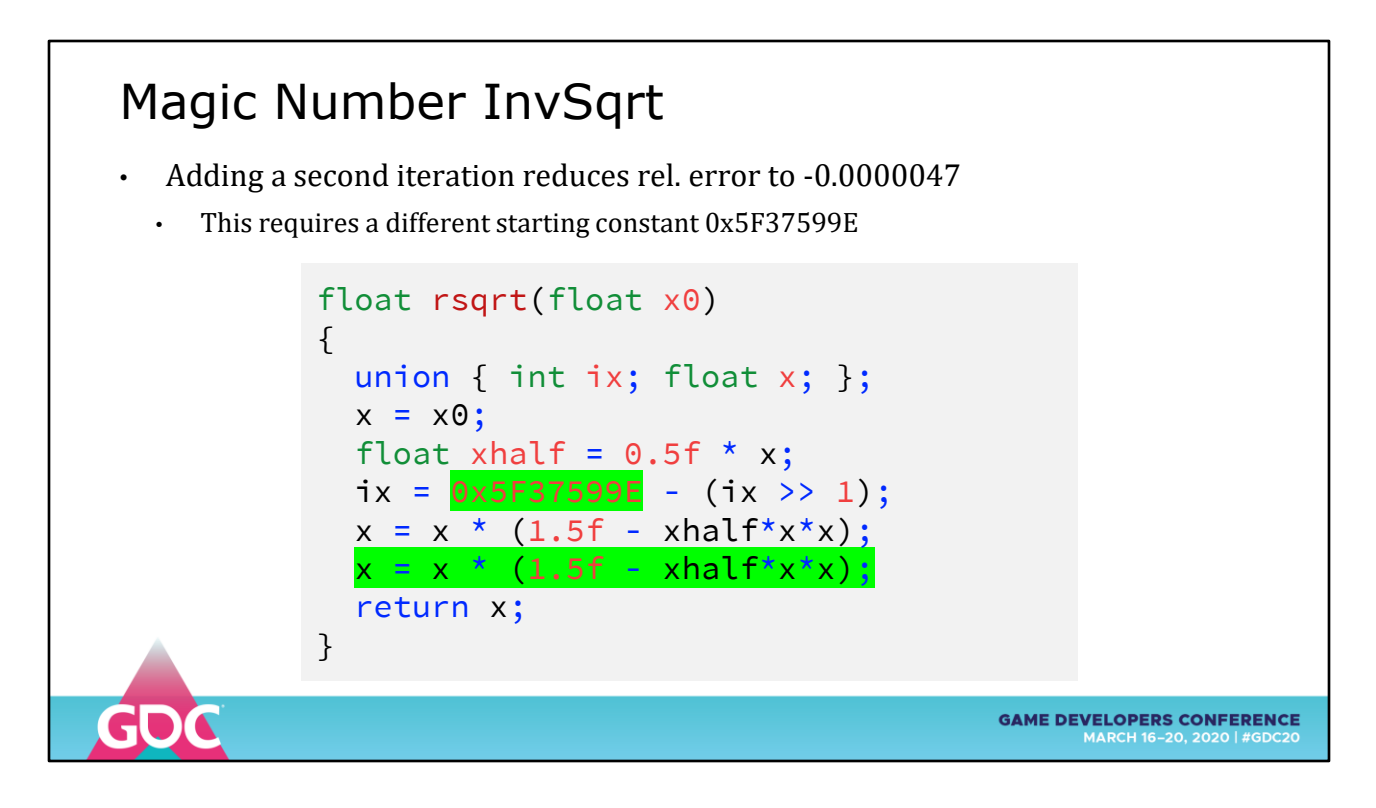

Adding a second NR iteration can give you really low error (in the normal range).

# Magic Number InvSqrt

- Removing the Newton-Raphson step altogether gives rel. error of 0.035
- Substantially faster, only two instructions plus a constant load for 0x5F37624F

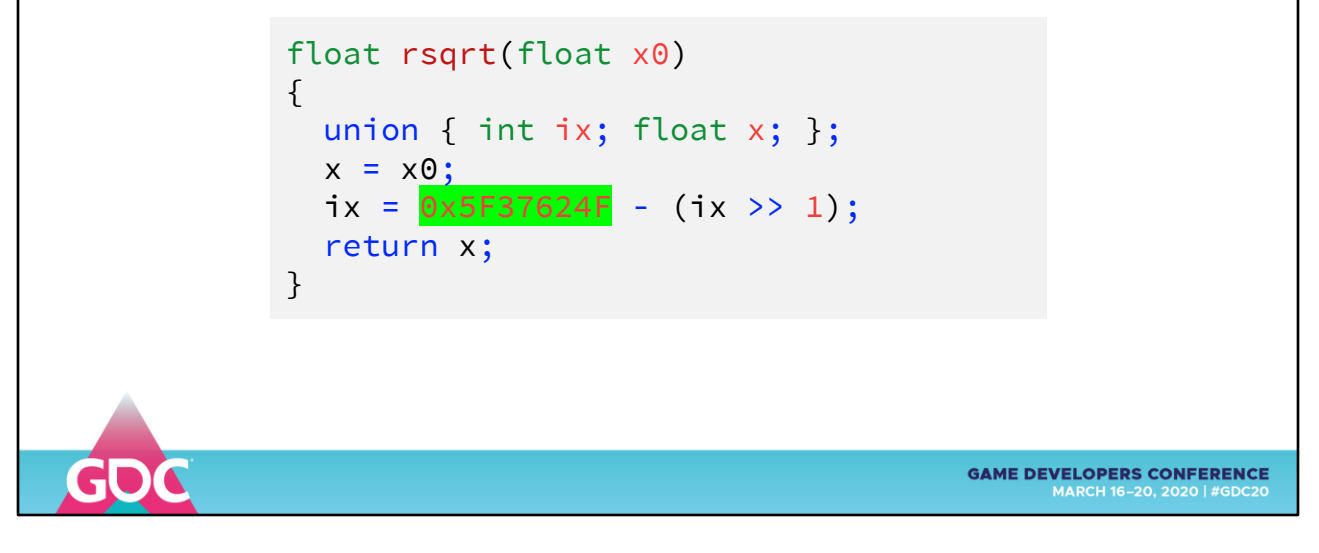

If you want a dirty hack, removing the NR iteration gets you 3.5% error

Substantially faster

# FPGA sincospi

- Table-based sincospi for fixed point subdivides to  $\pi/64$  or more
	- Approximation using Taylor series

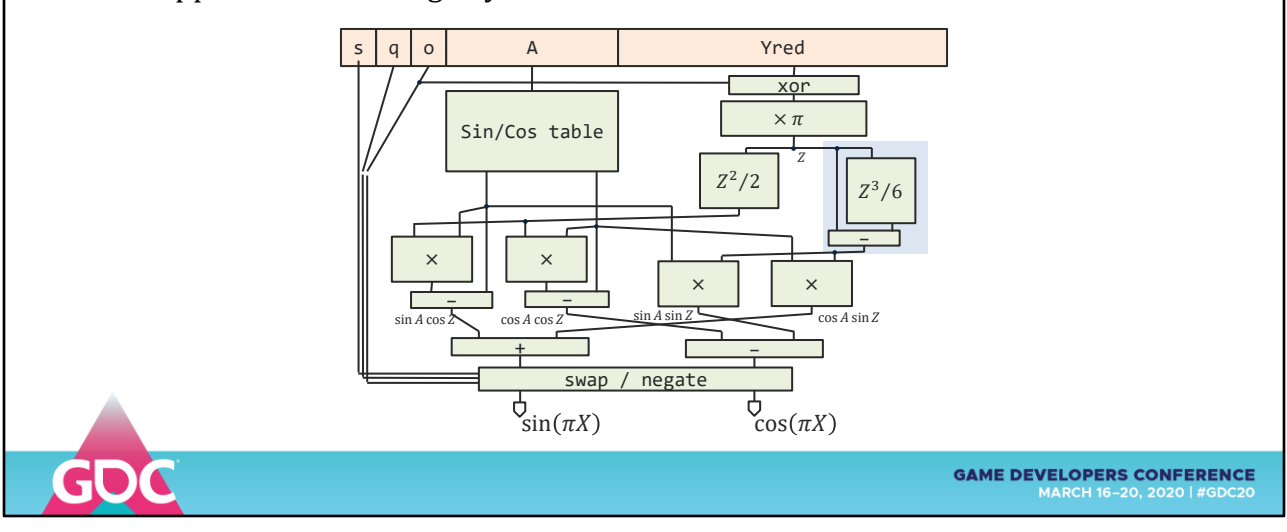

We've approximated some functions, but expressing them in FPGA sometimes involves very different thinking

Not just using parallelism, some of the latest work changes the game.

This circuit is for a SIN-COS-PI function where the input is a value from [-1, 1] in fixed point

Individual bits are taken off the top

 $S = SIGN$  $Q = QUADRANT$  $O = OCTANT$ 

There is an "MULTIPLY-BY-PI" unit

And two units that directly calculate the Taylor sub-expressions

 $Z^{\wedge}2/2$  and  $Z-Z^{\wedge}3/2$ 

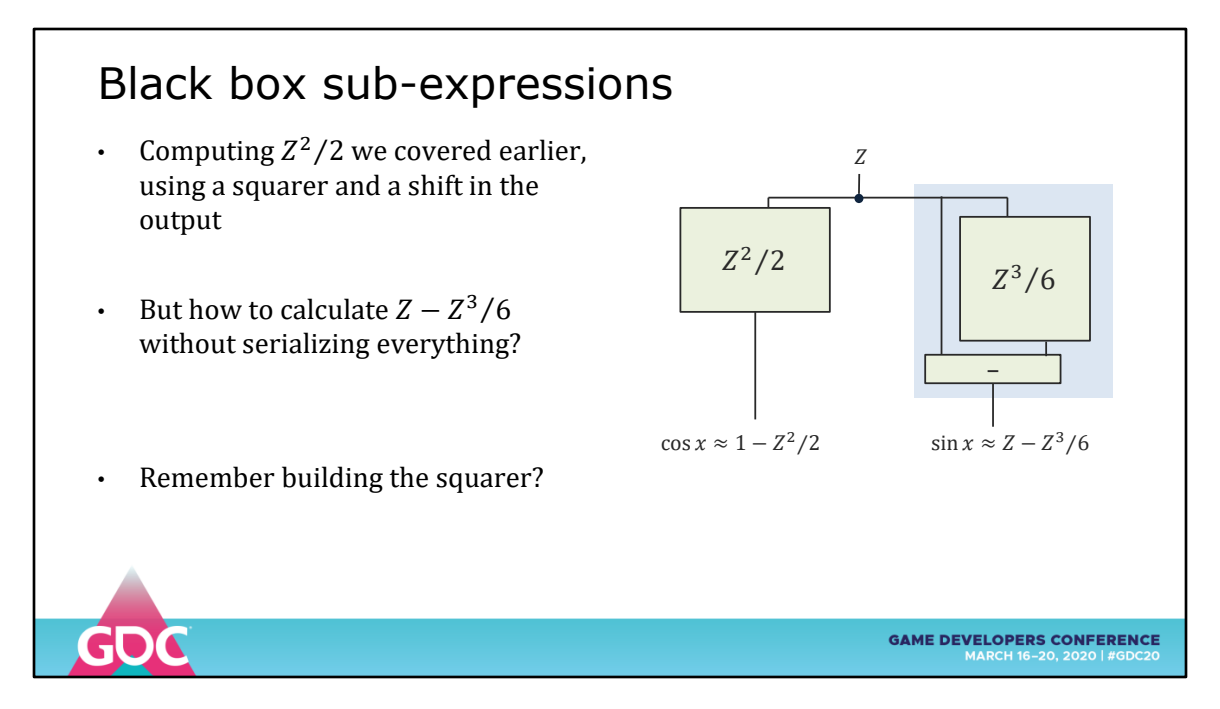

So the problem here is to calculate these subexpressions efficiently

We know how to SQUARE, and a DIVIDE-BY-2 is just a shift, which is just wiring.

How to calculate Z MINUS Z^3 DIVIDED BY 6

Let's look at the bits

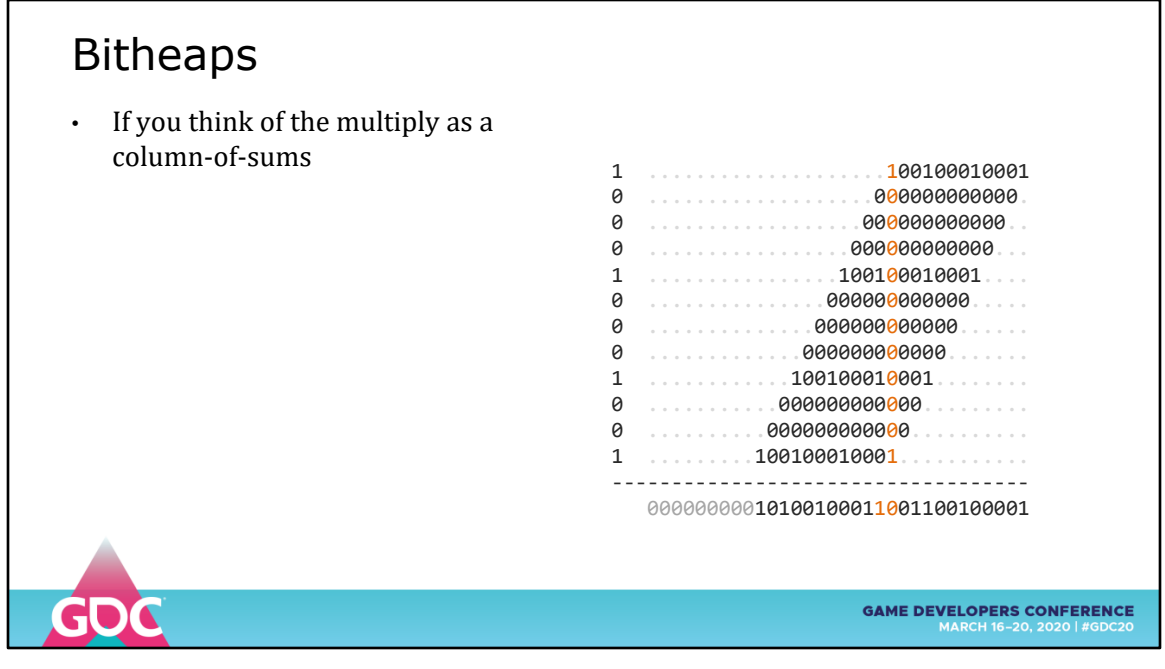

Remember the SQUARER

A bit of the result is the sum of the column of bit above

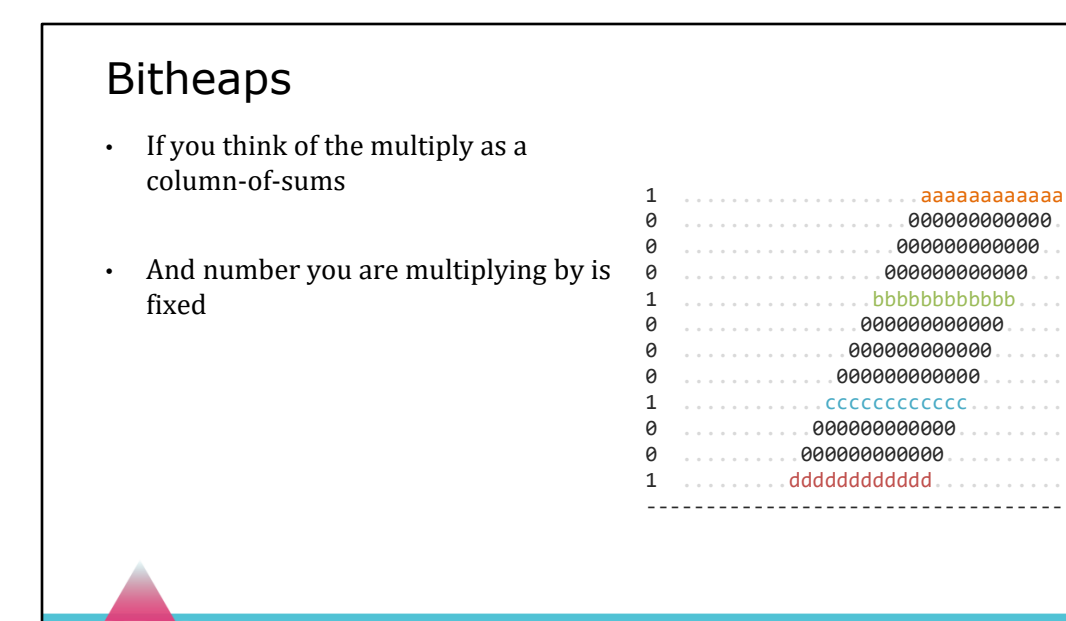

**GAME DEVELOPERS CONFERENCE** 

If our multiplier is constant ...

q
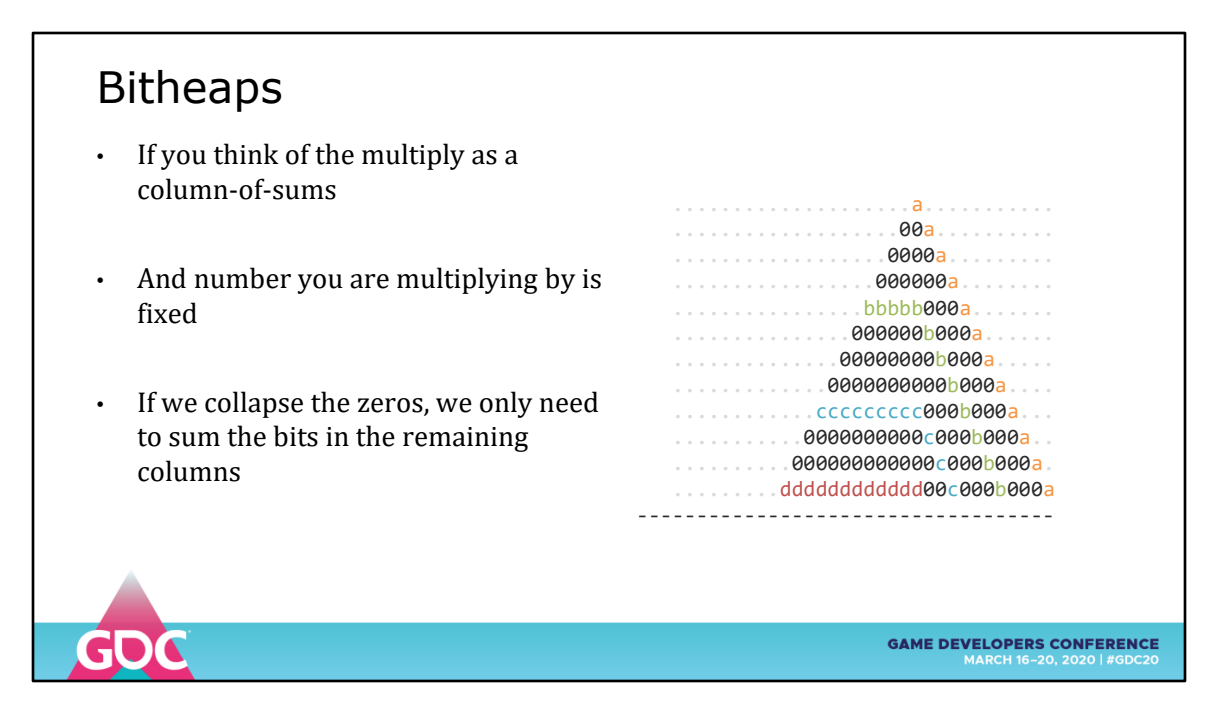

We can TETRIS style collapse the bits

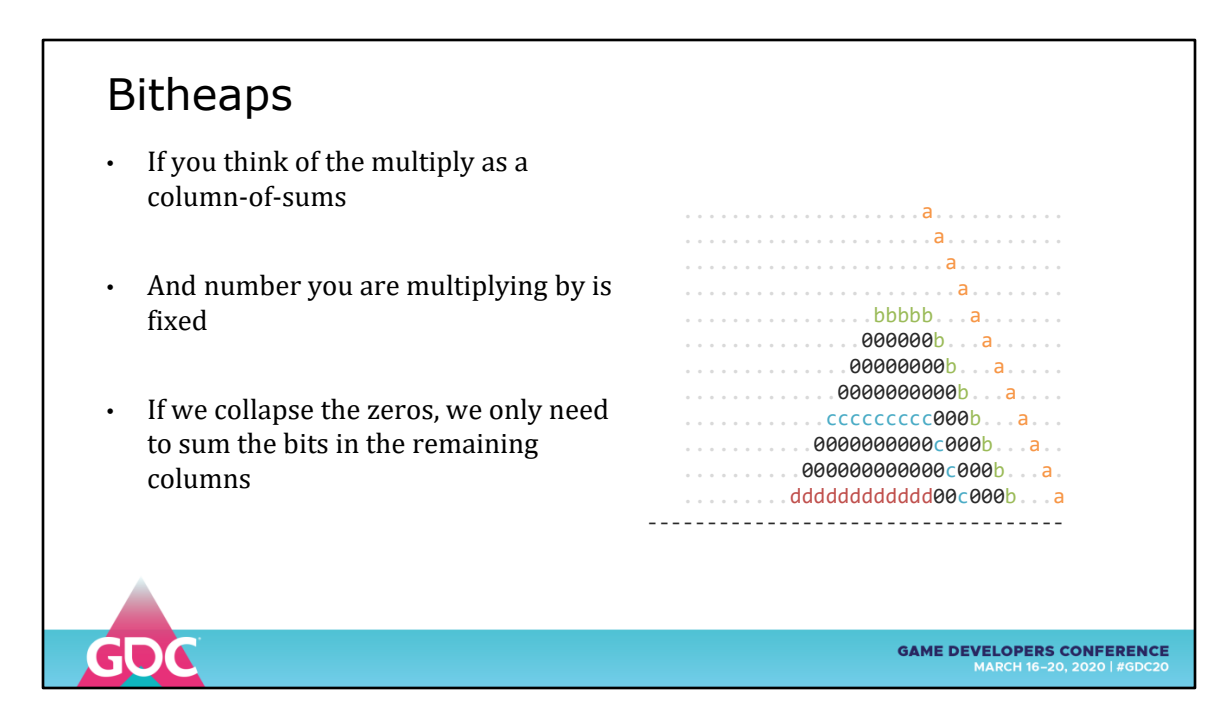

Removes the zeros

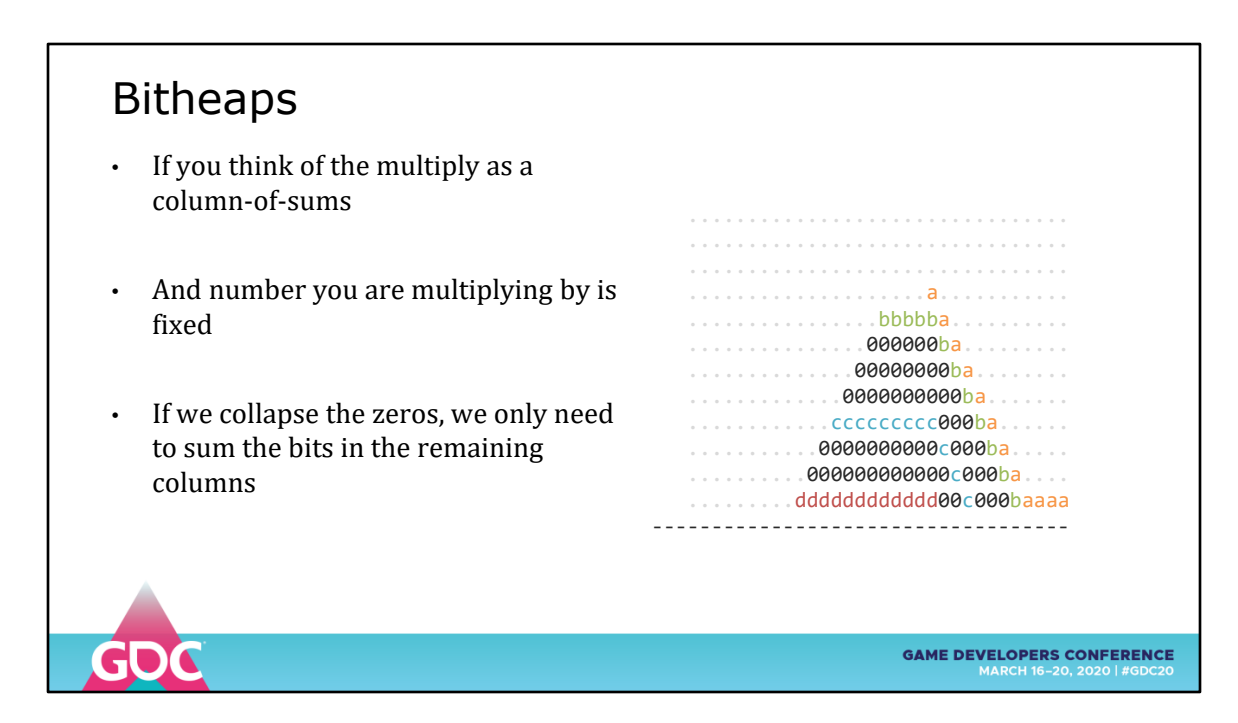

One

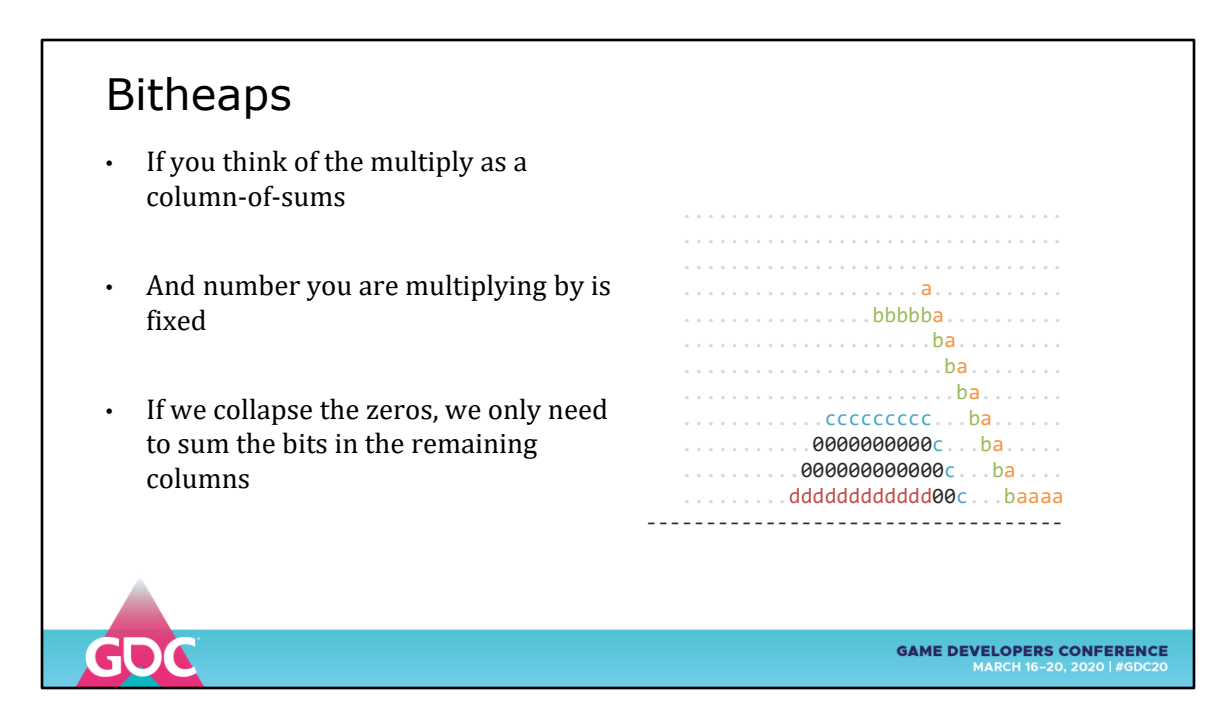

by

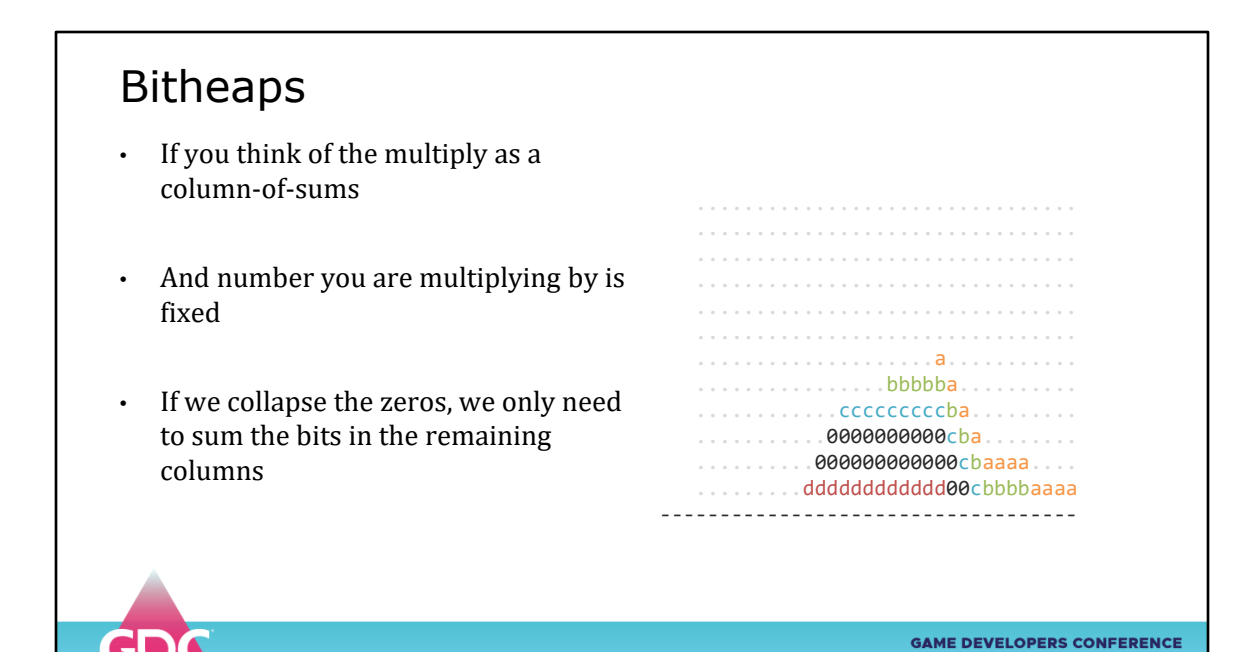

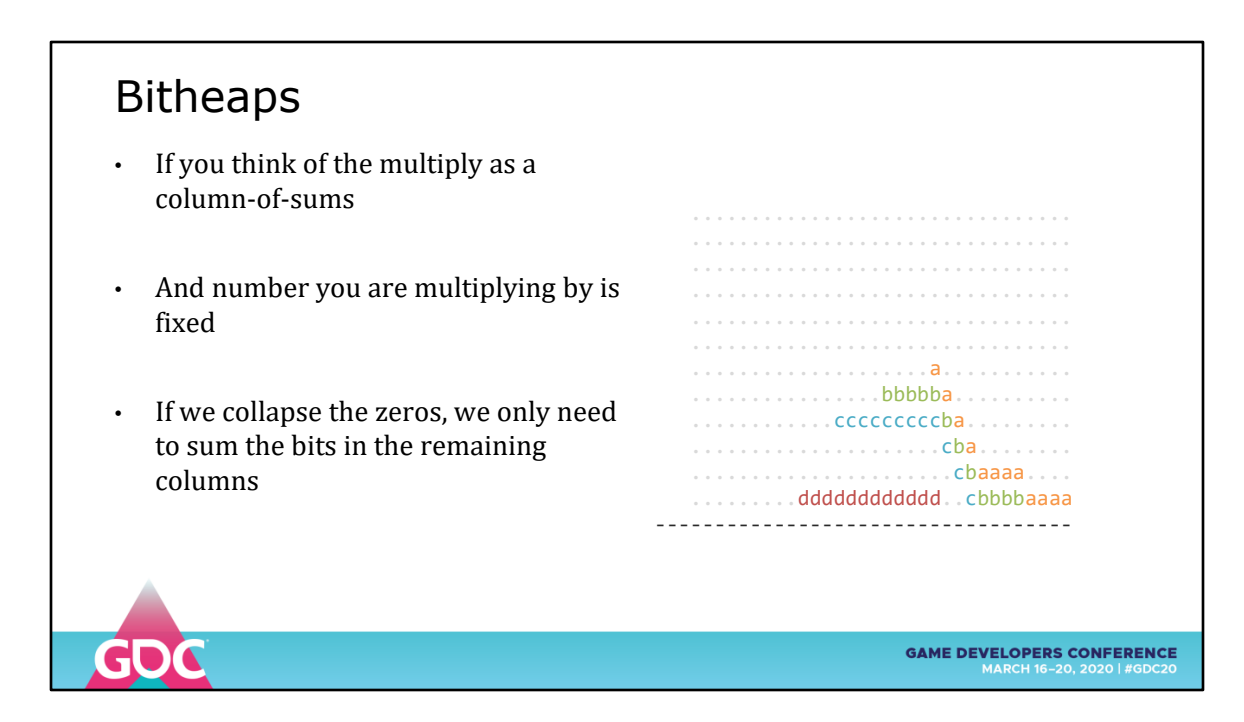

one

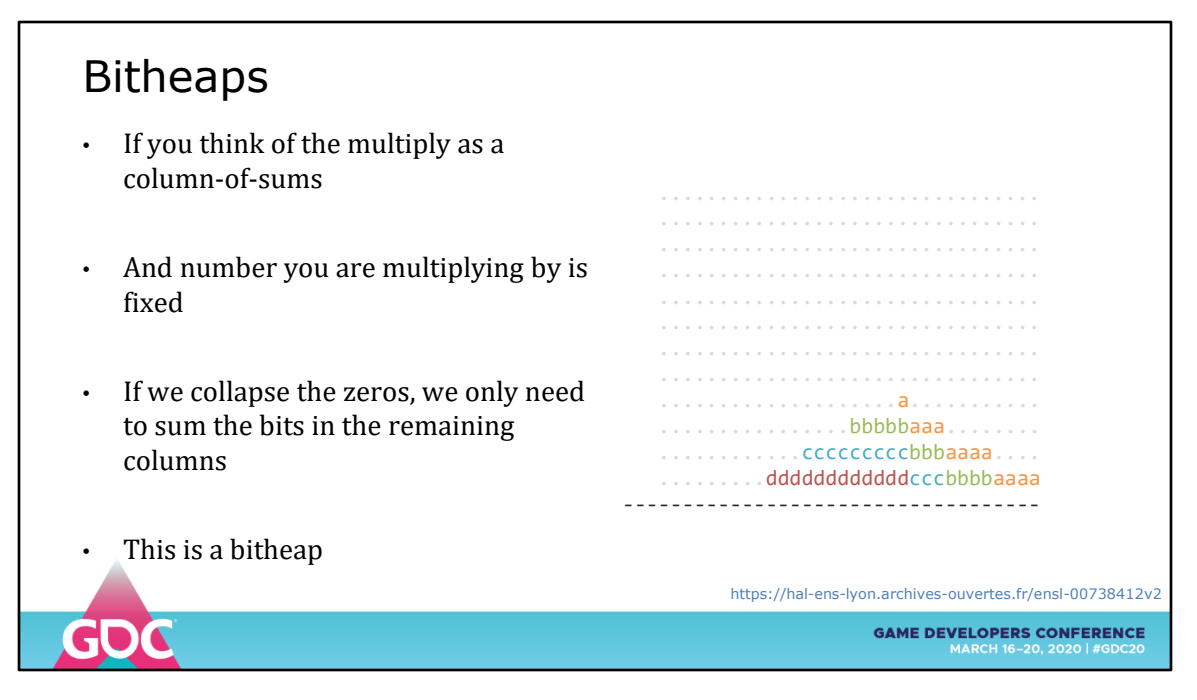

To make us a BITHEAP

If we label each bit with where it came from, we have everything we need to evaluate the expression

We can also label each bit with timings. because some bits may appear later than others

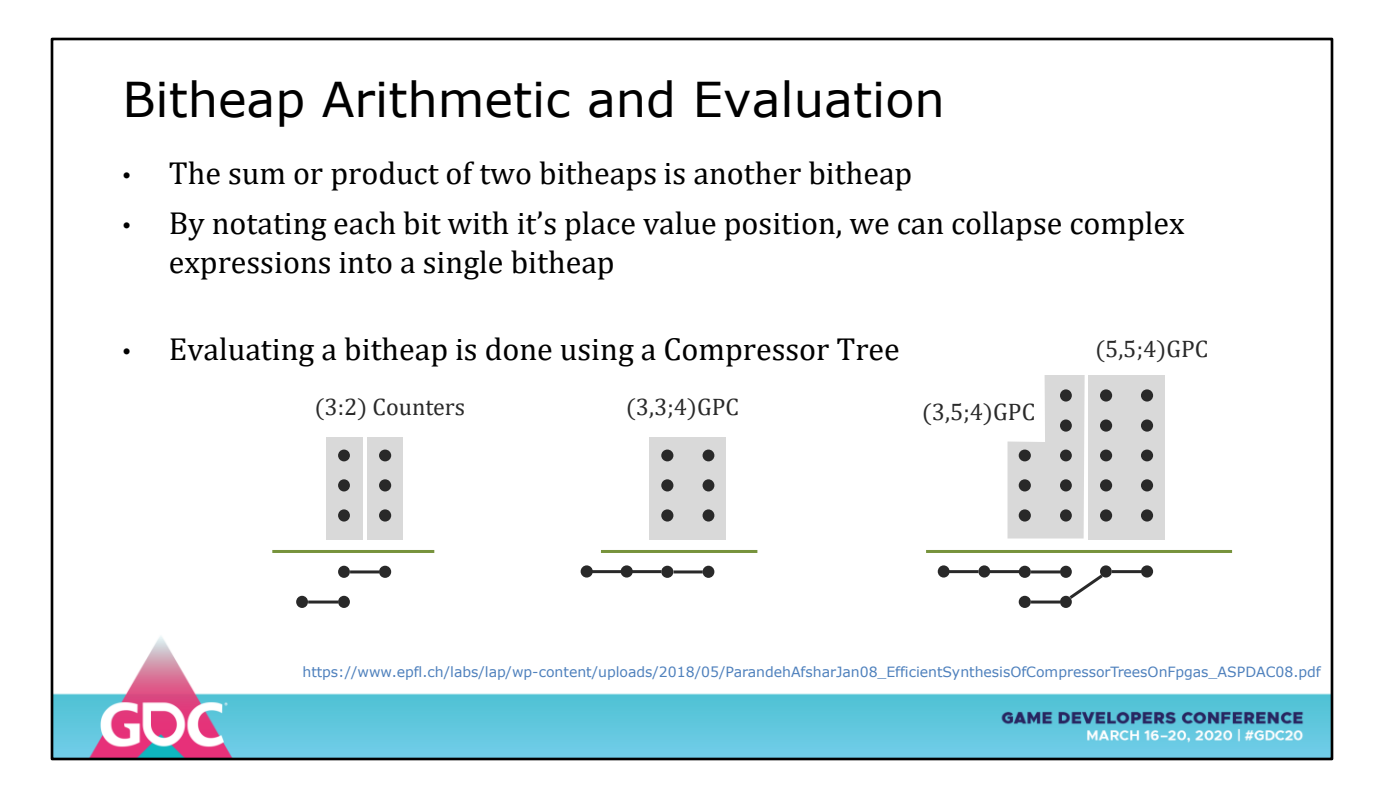

Bitheaps have an arithmetic – there are rules for sum and product that produce bitheaps

The result is evaluated using a Compressor Tree made from General Purpose Counters (GPCs)

Simple counters will sum a single column and produce N-bits of output

GPCs can sum multiple columns and produce N-bit sums with place value (e.g. the MSBs are counted as 2)

Layers of GPCs collapse the bitheap into a final sum – see the paper for the algorithm

## Flopoco • Flopoco, an open source app for generating VHDL for math operations Now >10 years old, active research platform (e.g. includes Posit generators!) • Install stable v4.1.3, as the latest v5.0 under development is a ground-up rewrite • Installs under Linux or WSL in Windows 10 • The usual Linux find-and-compile-an-academic-library nightmare • But if I can do it, you can do it **\$ ./flopoco FixSinCos** FixSinCos: Computes  $(1-2<sup>0</sup>(-w))$  sin(pi<sup>\*</sup>x) and  $(1-2<sup>0</sup>(-w))$  cos(pi<sup>\*</sup>x) for x in  $-[1,1[$ , using **tables and multipliers. lsb (int): weight of the LSB of the input and outputs method (int): 0 for table- and mult-based, 1 for traditional CORDIC, 2 for reduced-iteration CORDIC (optional, default value is 0)** https://hal.inria.fr/hal-02161527/document **GAME DEVELOPERS CONFERENCE**

Flopoco is an actively developed FPGA math generator

Contains routines that generate optimized VHDL for your design – you can specify how many bits and which algorithms to use

Generates tables, entities, processes, timings and public interfaces

One of the many operators is exactly this SinCosPi generator for any number of bits.

TAKEAWAY: If you are just plugging together vendor supplied operators, you can upgrade to modern methods today

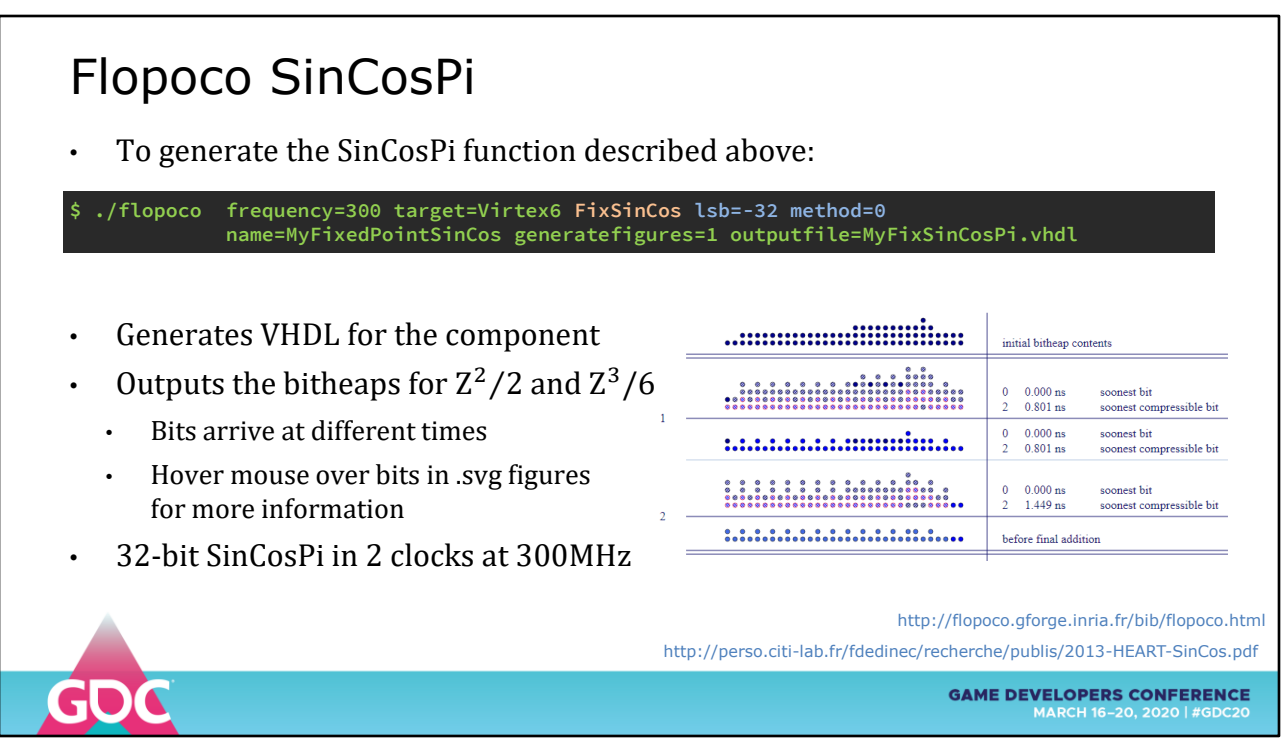

Generates a VHDL package to any number of bits of accuracy

Can generate .svg images – hover your mouse over the bits to see where they came from and their timings

TAKEAWAY: If you are just plugging together vendor supplied operators, upgrade to modern methods

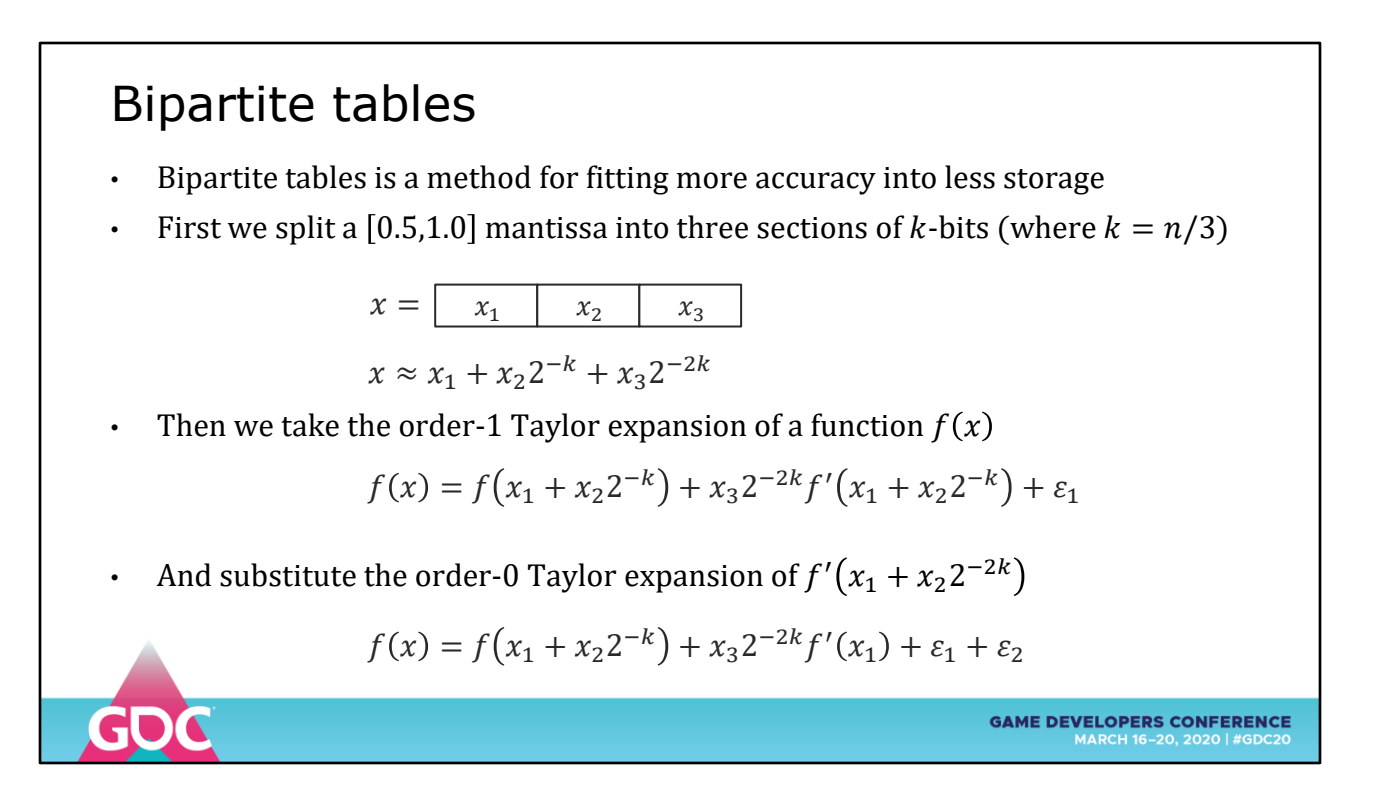

Next we're going to have another look into lookup tables.

For low accuracy functions, tabulating every entry in the n-bit range is totally possible.

On FPGA you are balancing the table storage vs. the number of gates for a full, last bit accurate calculation, and sometimes the full table wins.

Bipartite tables were invented to squeeze fully tabulated functions into a smaller space

Designed for parameters in [0.5, 1.0]

We divide the parameter into three K-bit chunks

Taylor expand an arbitrary function F(X)

Then substitute the derivitave term with a simpler approximation

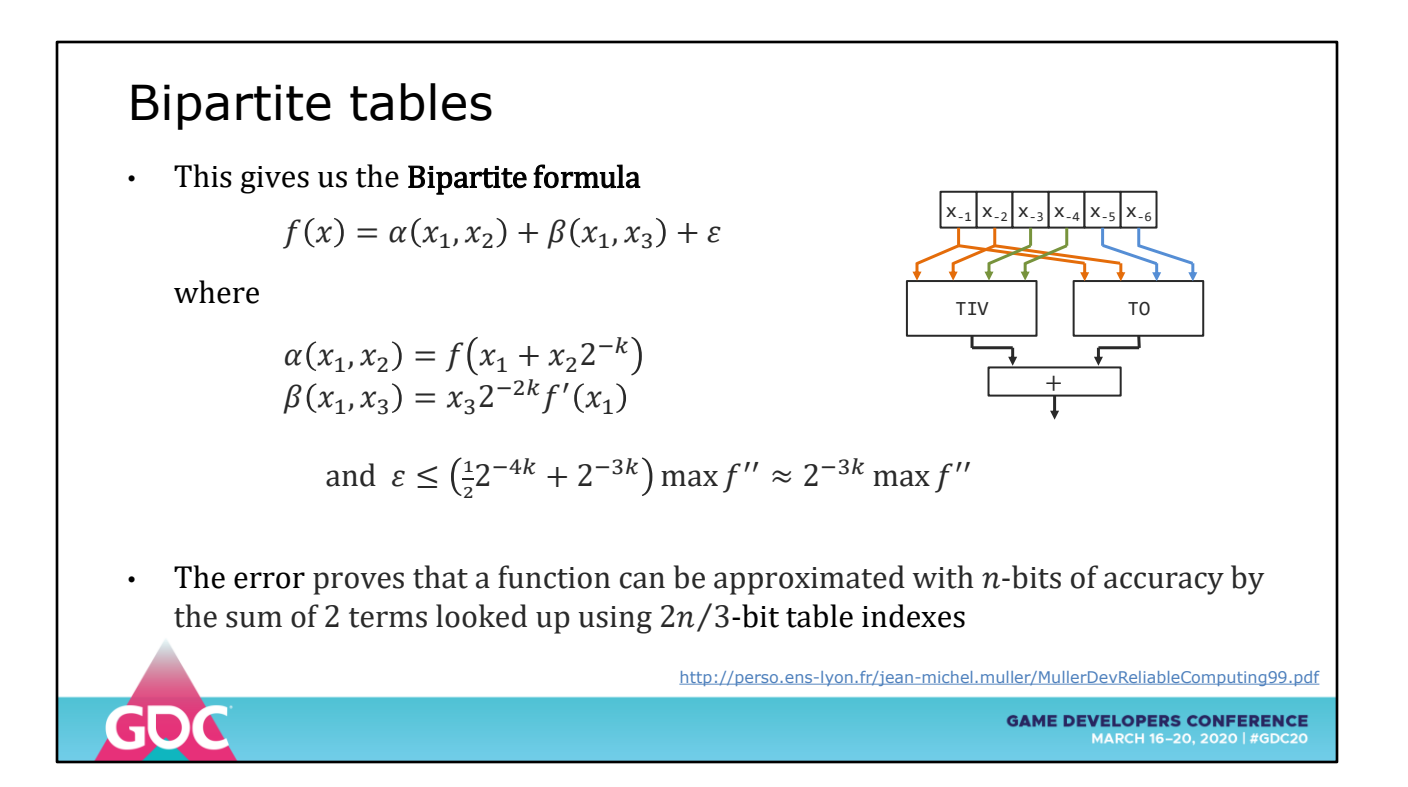

Doing this we can guarantee that the error is less than 2^-3K so it never appears in the output

We then look up the values in two tables of size 2N/3 instead of  $2^N$ 

Sum the result

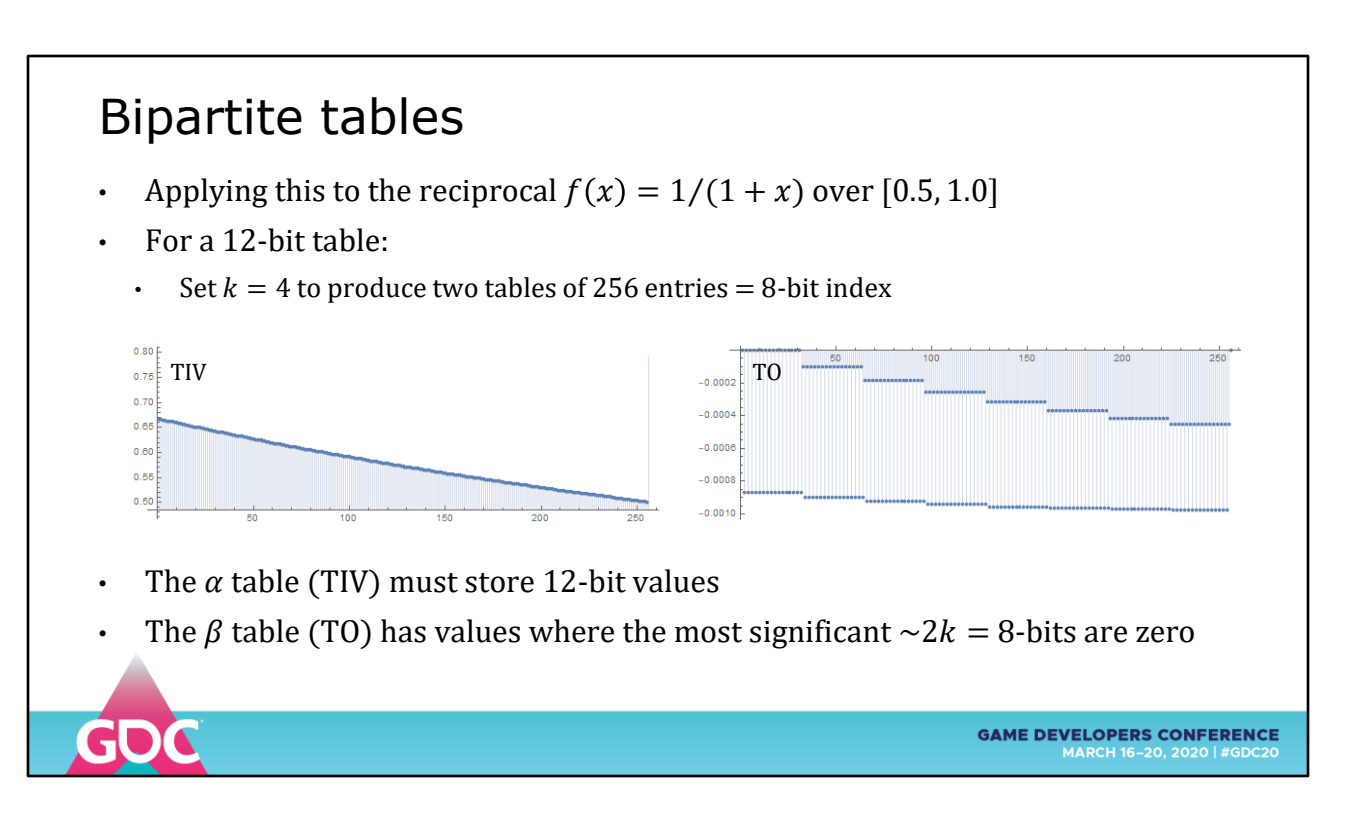

Apply this to the reciprocal for a 12-bit table

 $K = 4$ , producing two 8-bit tables with 256 entries

Also, the leading bits of the BETA table are all zeros, do not need to store them

Terminology:

- TIV = Table of Initial Values
- TO = Table of Offsets

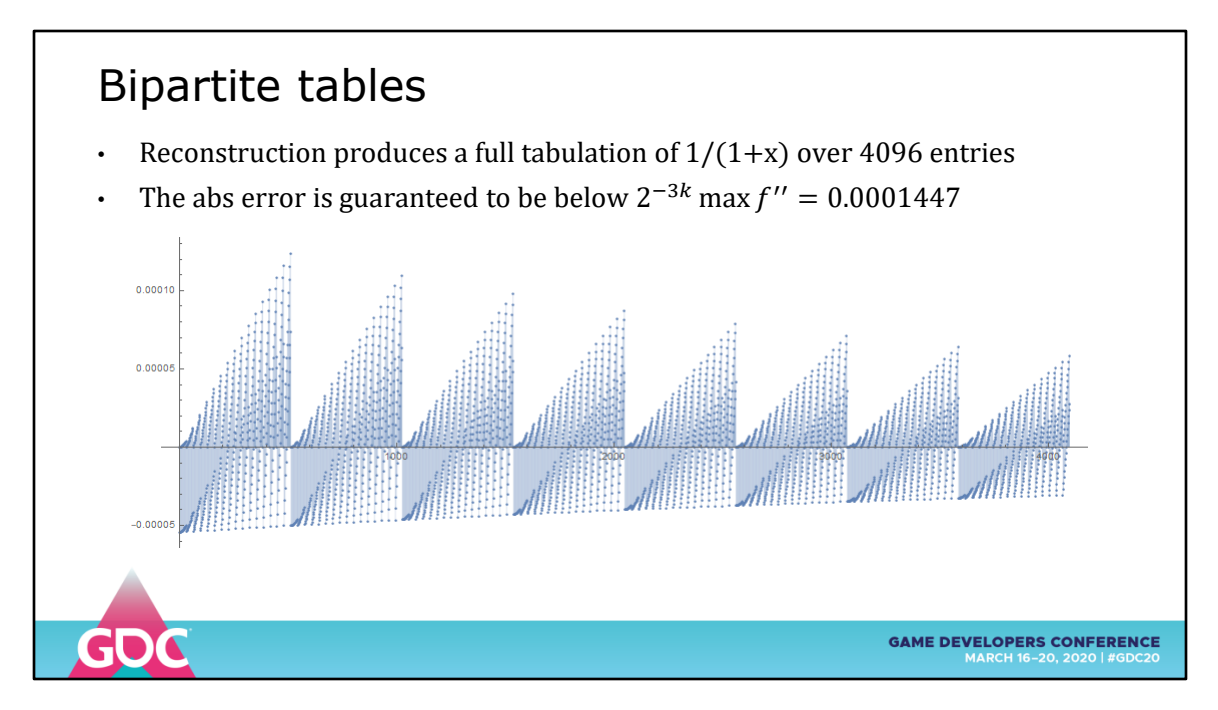

Using the two 256-entry tables we can reconstruct the full 4096 entries

The reconstruction error is guaranteed below 0.0001447

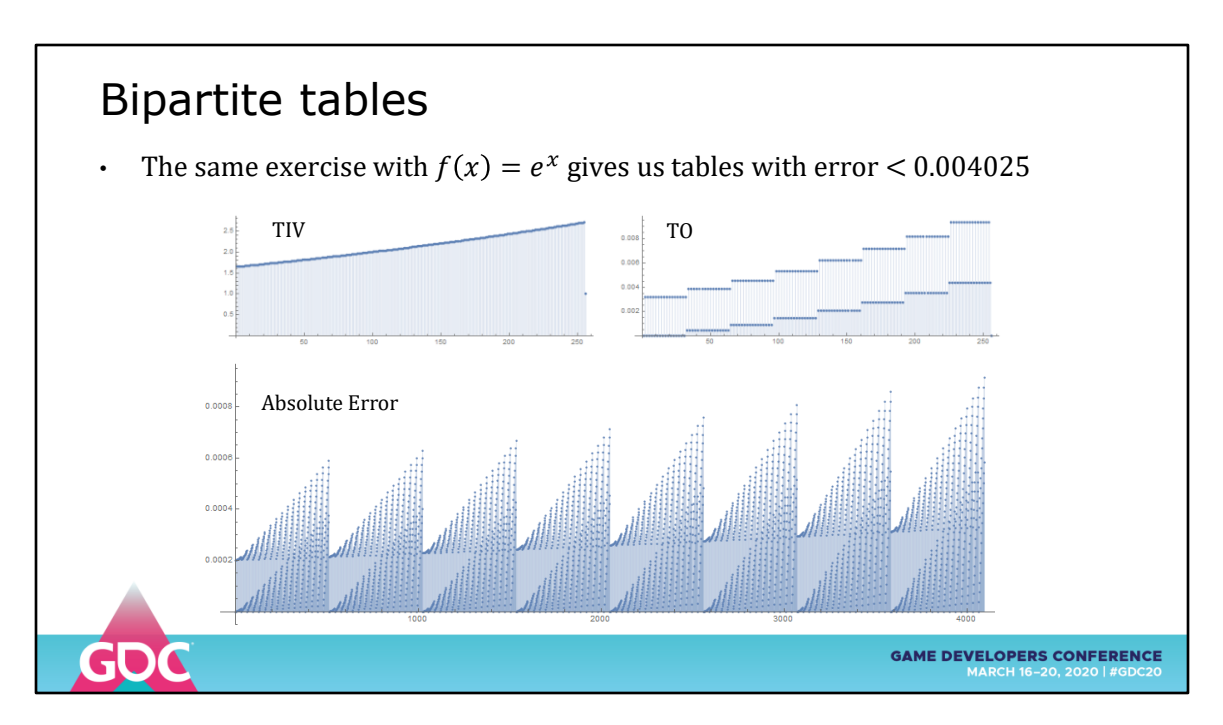

Applying the same to EXP function

We get an error below 0.004 from the two tables

(Yeah, not what's diagrammed, I'm doing something wrong – but it works! No really!)

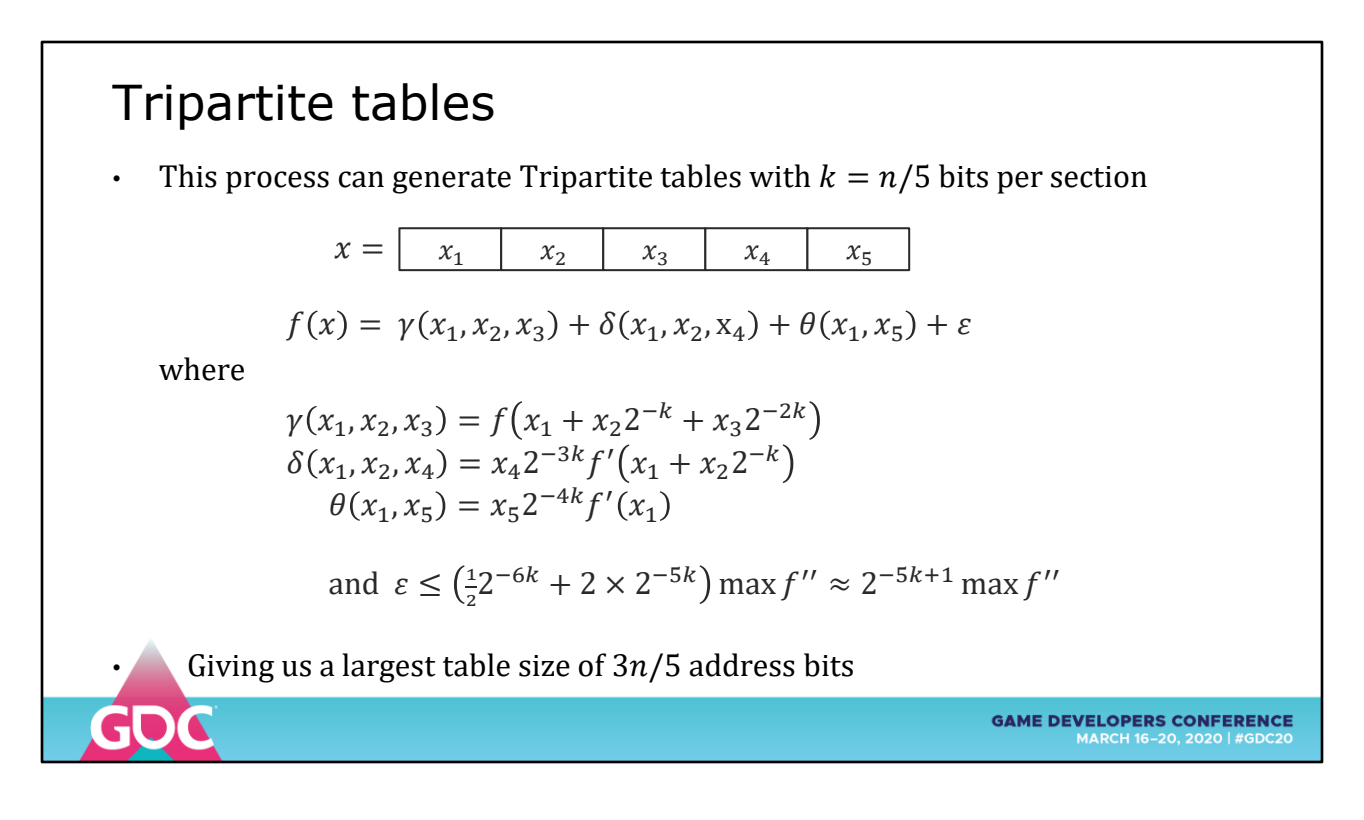

We can subdivide the mantissa further and produce Tripartite tables using  $k = n/5$  bits per section

Lower error guarantees, slightly larger tables

- Tables an OK size for binary32 functions
- Tables too large for binary64 evaluation

There is of course a generalization of the Multipartite idea to any number of divisions, with the usual diminishing returns for the complexity.

There is also a generalization to higher orders of Taylor series, producing a cascaded tree of tables to be summed in parallel.

However, producing many additions to avoid a single multiplication quickly becomes silly.

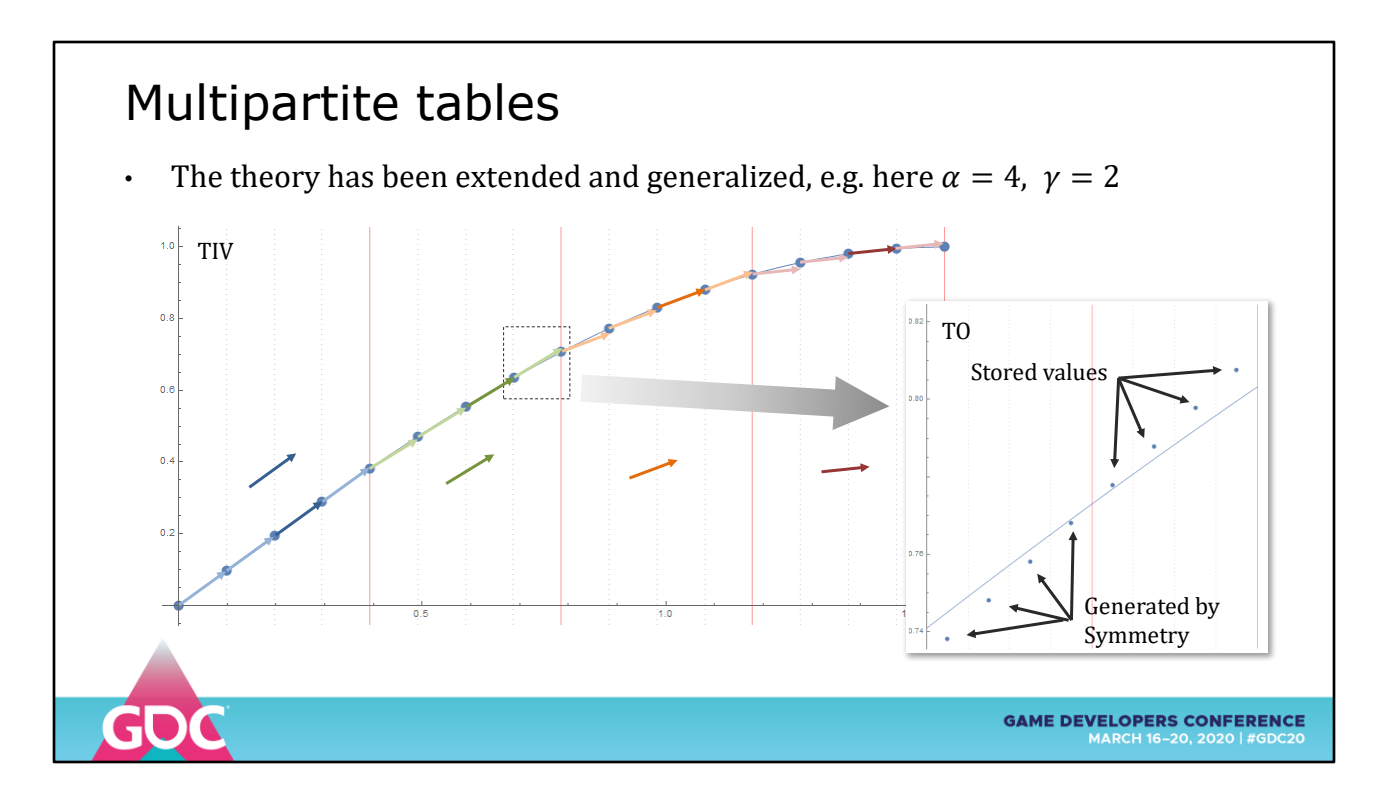

Only one gradient is chosen per block of the TIV and used for each subsection, so chose a representative one

This is SIN over [0, Pi/4] with 16 INITIAL VALUES and 4 OFFSETS, but using symmetry to double that number

This halves the size of the TO (Table of Offsets) and only takes an XOR on the address bits

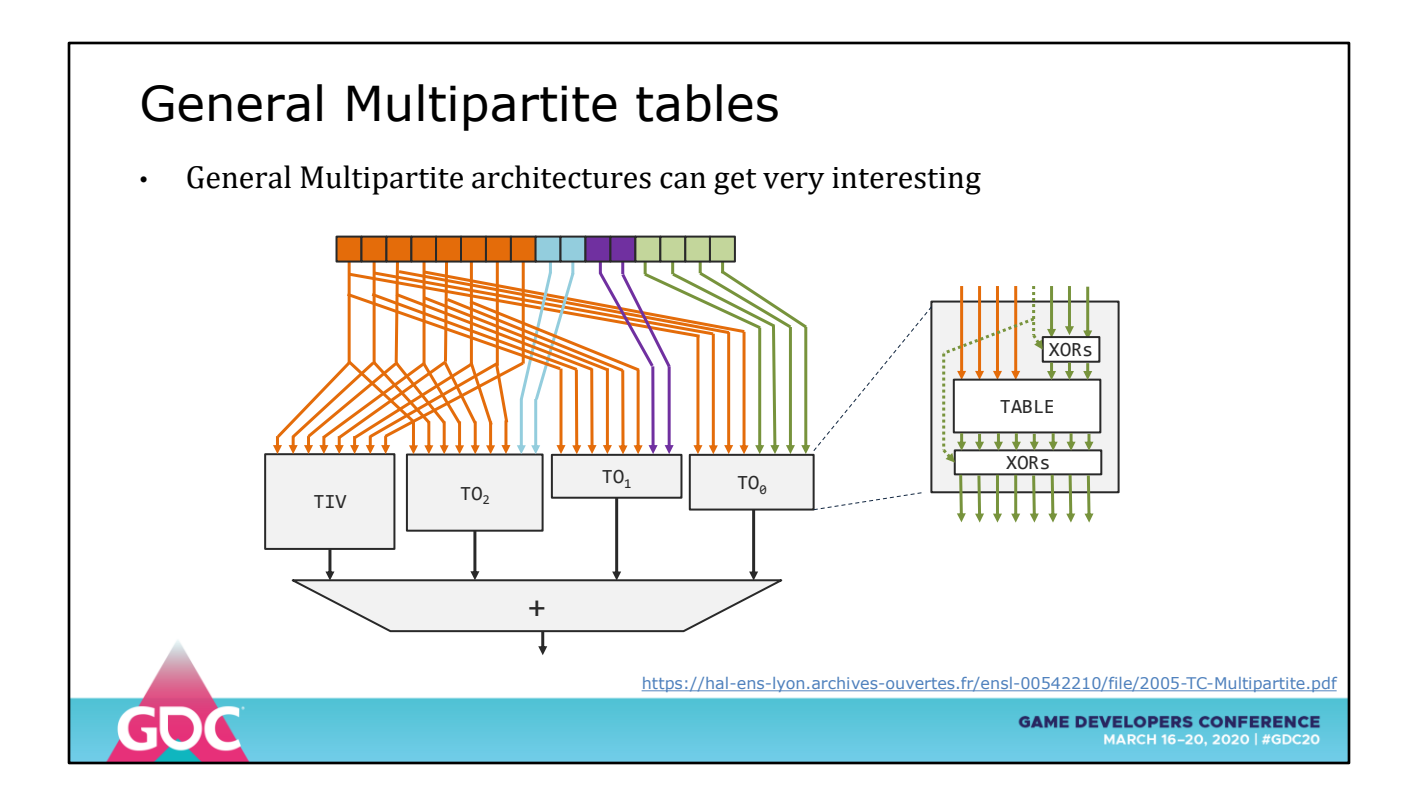

General Multipartite Tables can get wild

Here the first bit of the green integer is treated as a sign bit that negates a section of the address and output bits to reflect the TO points

The wins from halving the table size more than make up for the increased circuitry

NOTE: FloPoCo can generate multipartite tables of arbitrary functions using Sollya internally to evaluate the tables

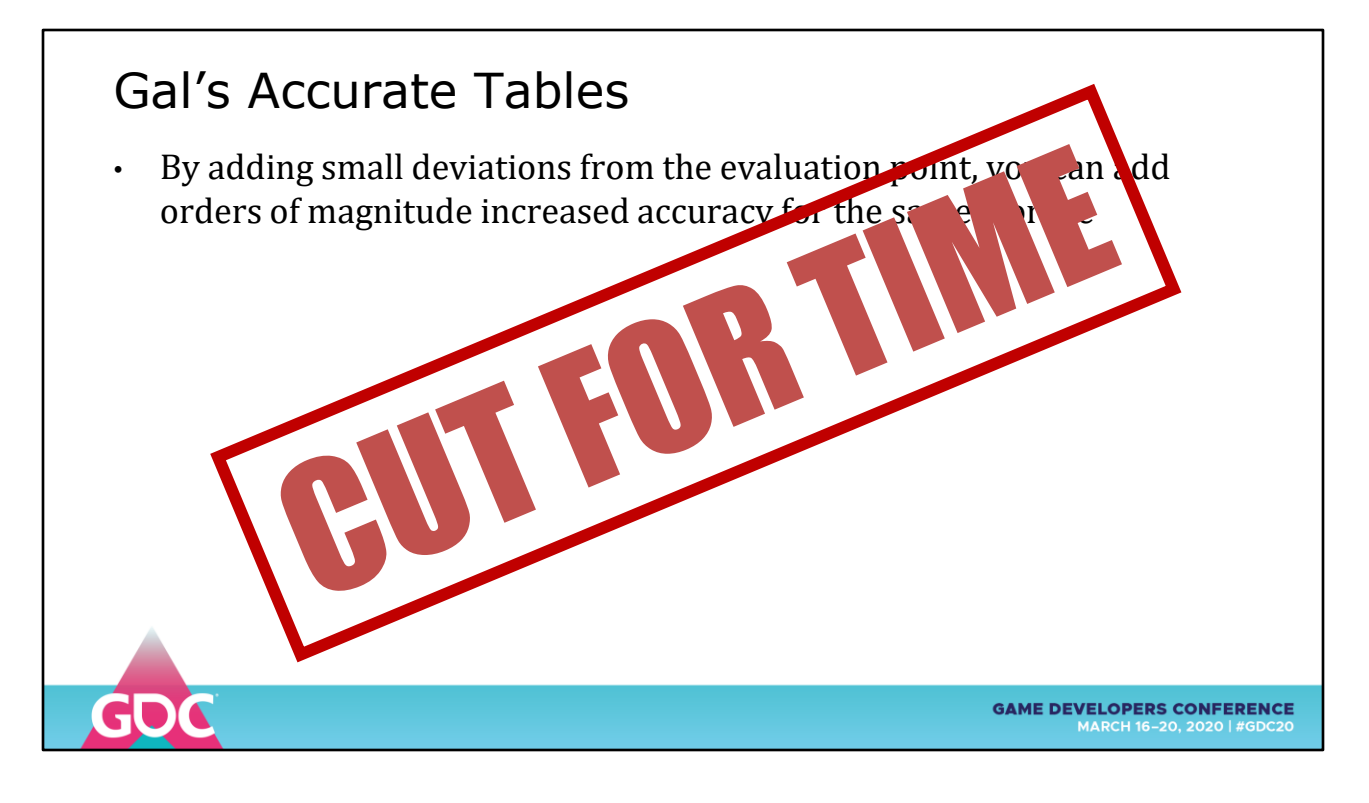

Probably the most difficult part of this talk to explain as it's not very visual

When using table lookups at non-power of 2 points (e.g. multiples of PI/64)

We approximate the function at that value and encode it into a stored value, e.g. a float

If we were allowed to diverge slightly from the evaluation point, we may be able to find a much better machine value to encode

Store both the new argument and the encoded value in the table

Finding these points involves a massive search and optimization problem, but for mission critical tables the work can be valuable

## Evaluating Trig at Regular Steps

- We know that  $cos(a + b) = cos(a) cos(b) sin(a) sin(b)$
- To evaluate this at regular angle steps of  $\theta$ 
	- Precalculate  $S = sin(\theta)$  $C = cos(\theta)$ Set  $x_0 = 0$ ,  $y_0 = 1$ Iterate:  $x_n = x_{n-1} * C + y_{n-1} * S$  $y_n = y_{n-1} * C - x_{n-1} * S$
- This is the "Coupled" or "Standard Quadrature" oscillator
- It takes 4 multiplies and two add/subs. Can we do this quicker?

Sometimes you need to evaluate sines on a grid – making sounds, waves, modeling, etc.

**GAME DEVELOPERS CONFERENCE** 

There are fast ways to do this without using trig

The DSP world knows these are Discrete Oscillators

The canonical one is the Coupled Quadrature model

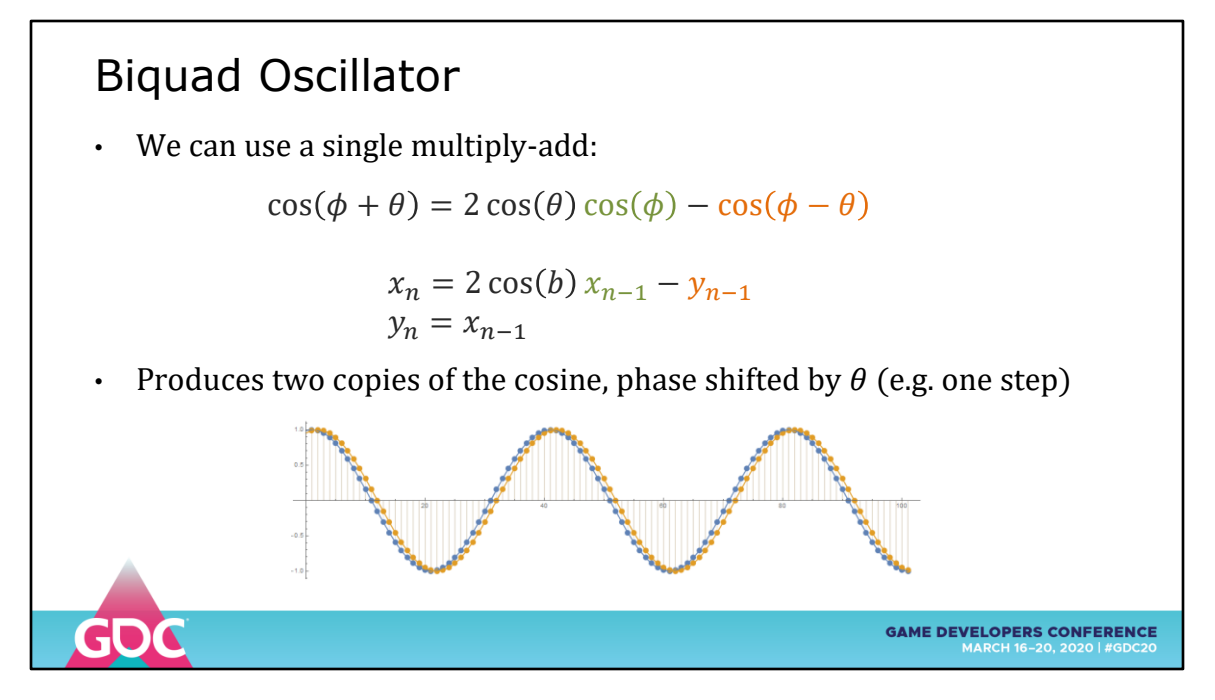

The Biquad oscillator takes a single MULTIPLY-ADD and a swap

It generates a sine wave and another offset by one step

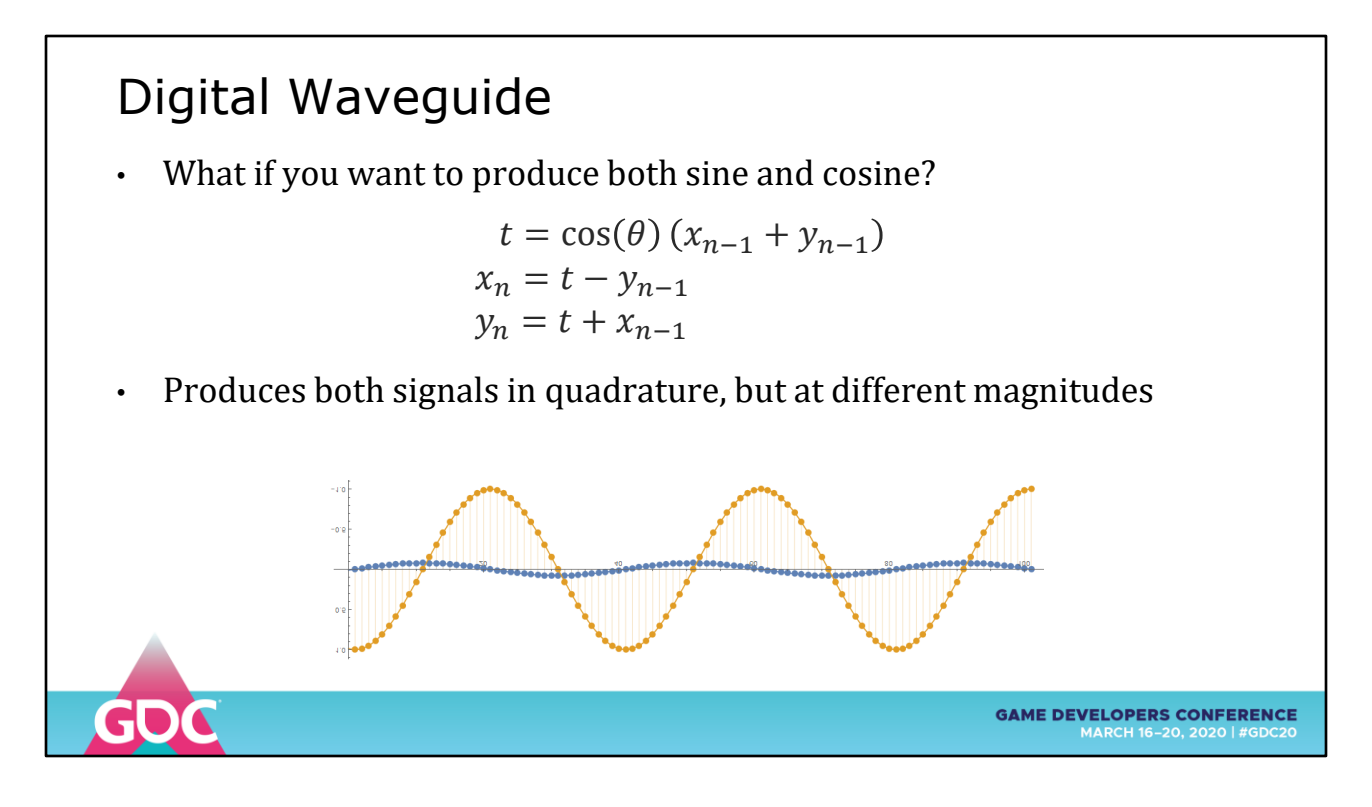

Want to produce both SIN and COS at the same time?

If you don't mind them being at different amplitudes, you can get quadrature

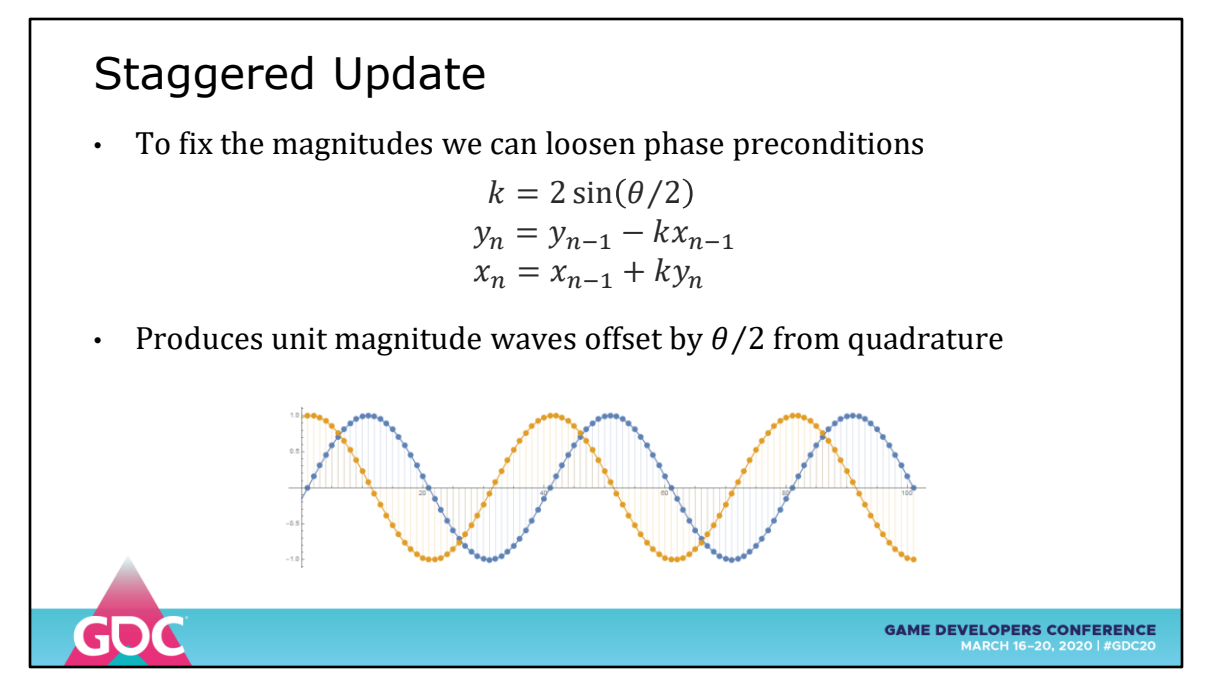

You need the SIN and COS to be the same amplitude?

OK, we can get them cheaper but not at exactly 90 DEGREES offset

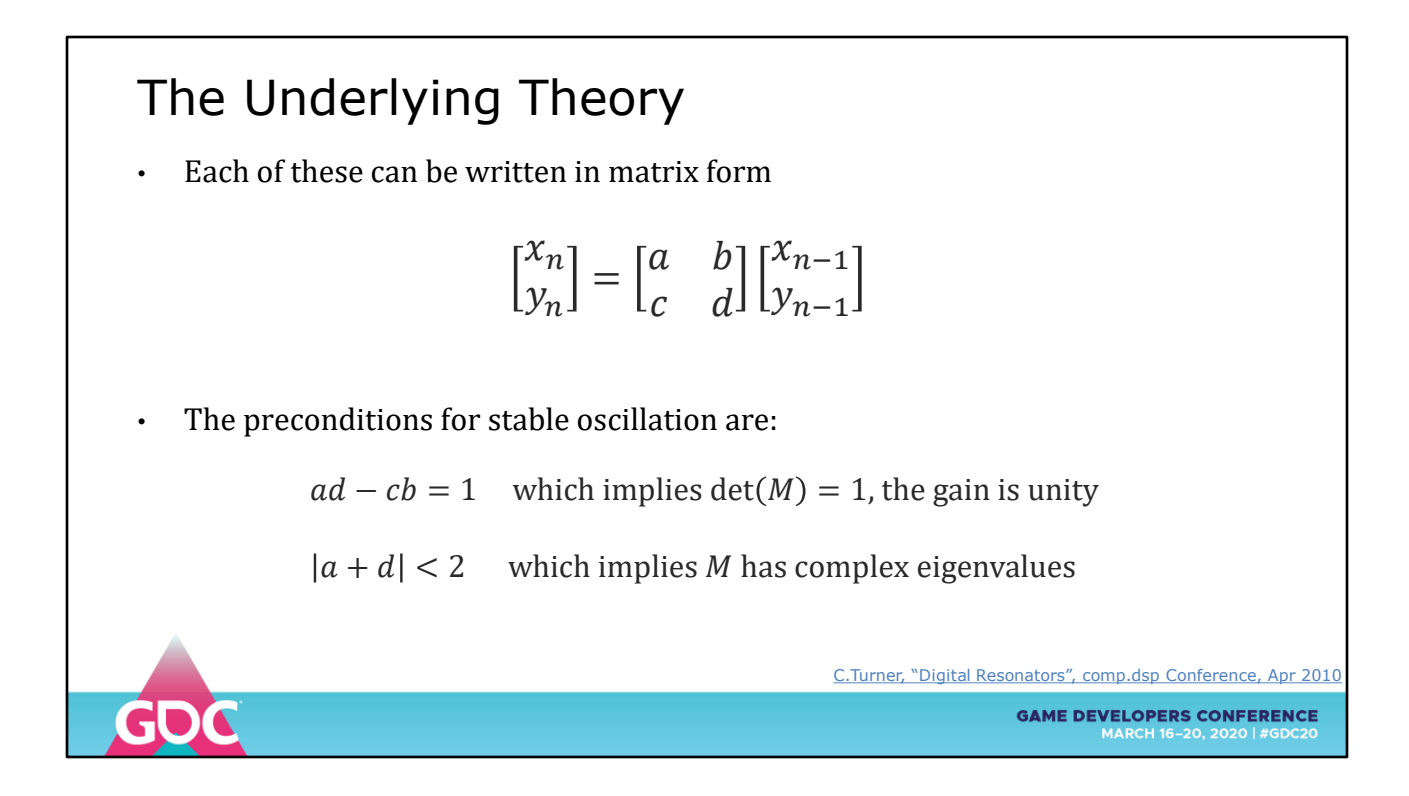

This menagerie of functions has an underlying theory

This paper from C Turner lays it all out

Every Discrete Oscillator can be rewritten in matrix form

There are two preconditions for oscillation:

- 1. the matrix determinant is exactly ONE
- 2. the matrix has complex Eigenvalues

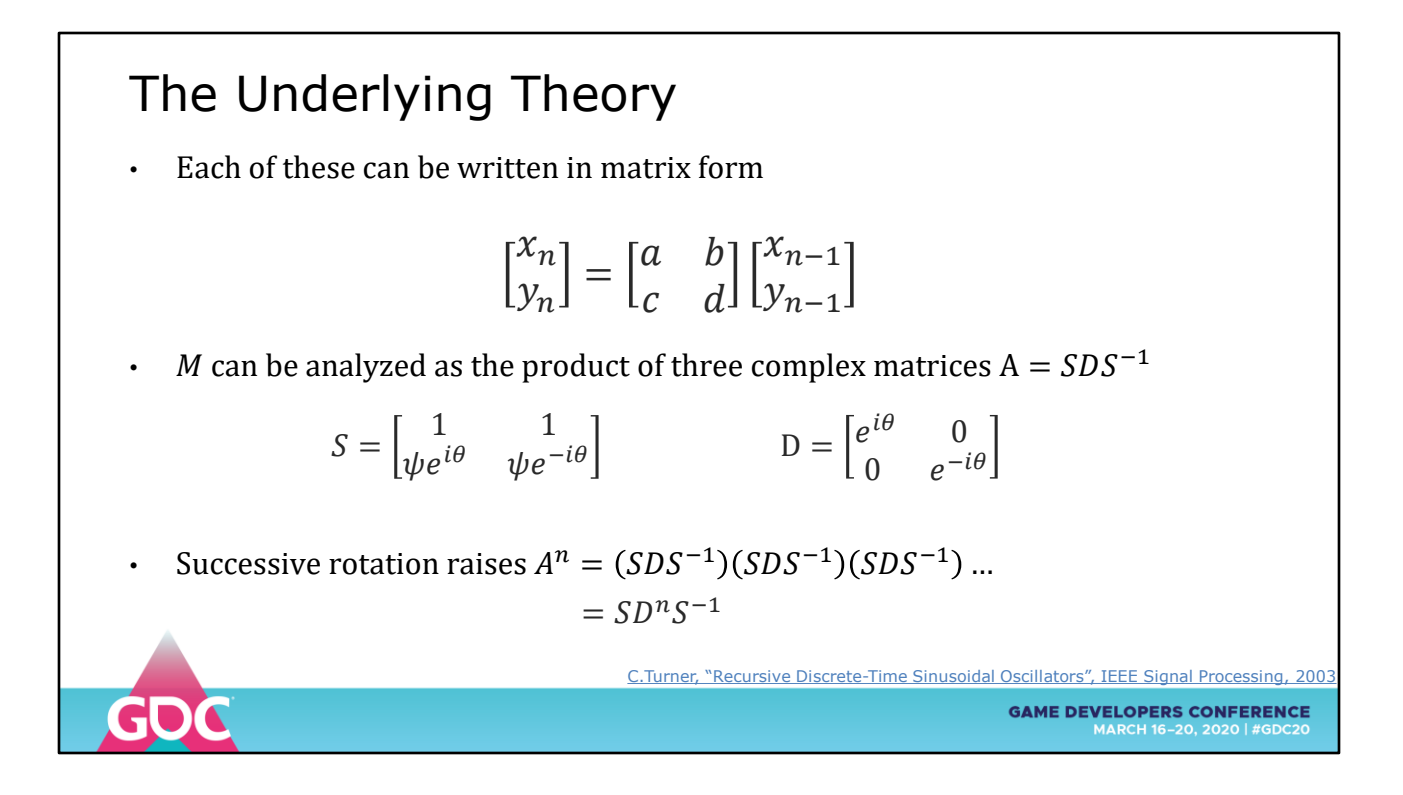

Why?

Because the matrix can be expressed as the product of three complex matrices S-D-INVERSE-S

Iterating raises this expression to an integer power

Which iterates the D matrix and leaves the S matrices untouched

See the link for a better explanation than I can give

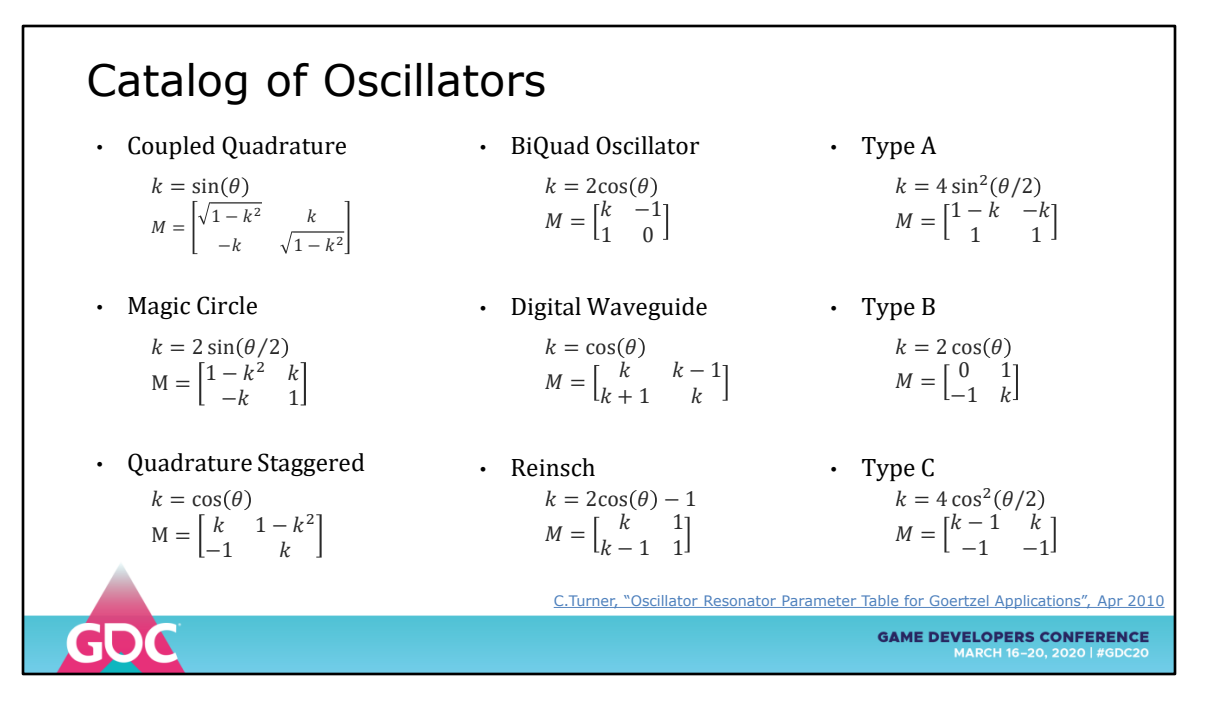

From this analysis several new forms of Discrete Oscillator were found

Some were well known to the DSP community, one was even patented (no more).

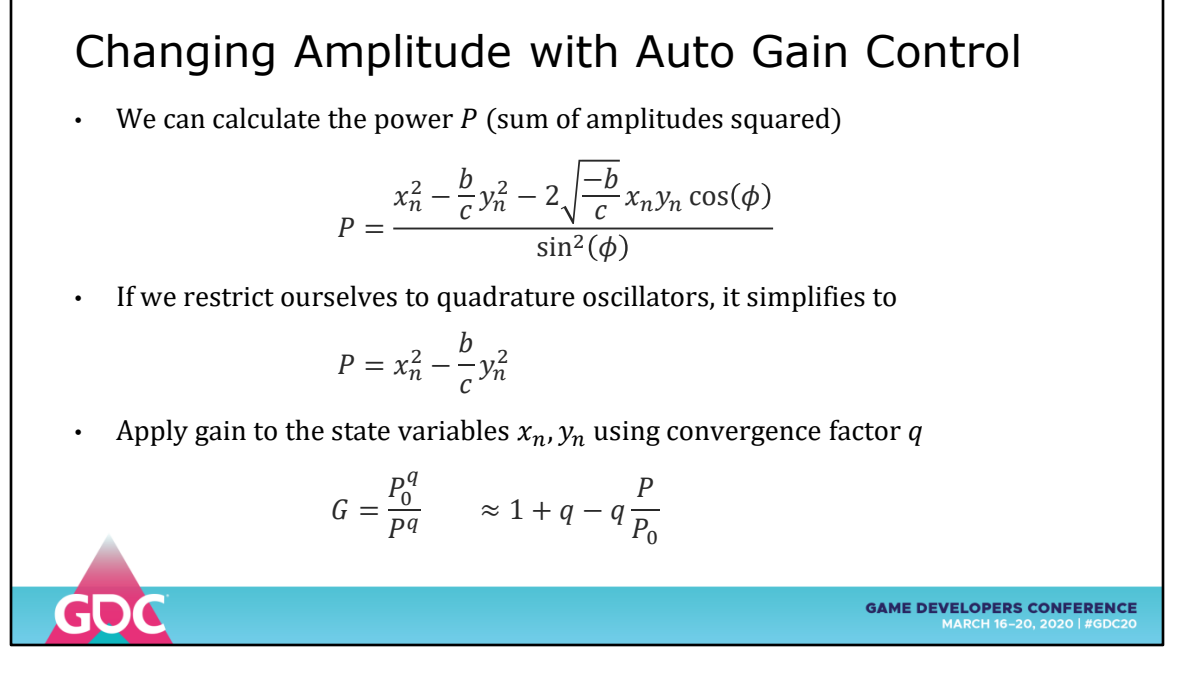

Evaluating the oscillator over time, errors can accumulate and appear as rising or falling amplitude

So for long-term use (e.g. software synths) we need to apply AUTO GAIN CONTROL

The full expression for amplitude is hairy

Assuming quadrature oscillation simplifies it a lot

And of course there's a Taylor Series approximation that's cheaper than raising to a power

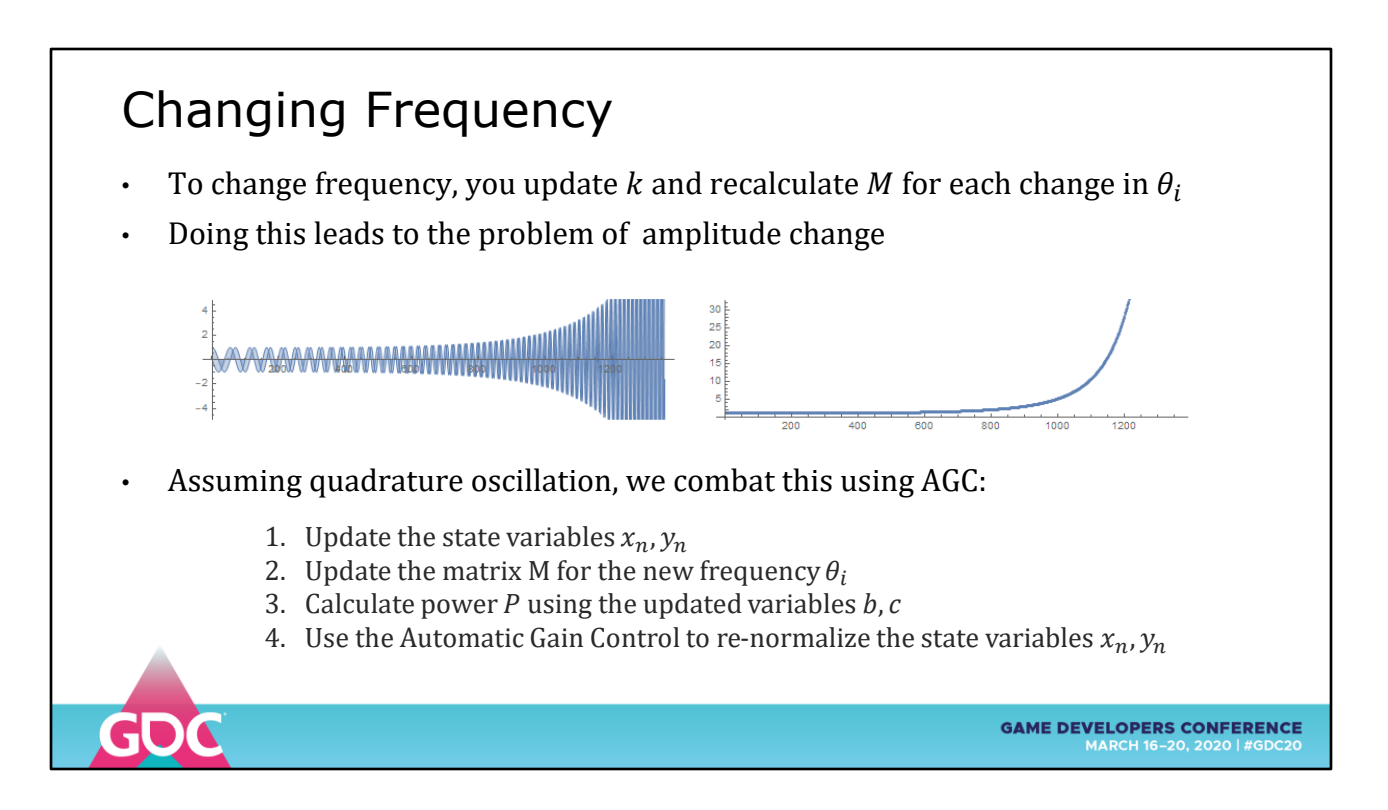

Changing frequency is a matter of updating the Matrix term and reapplying it next iteration

Doing this can lead to amplitude change

So couple it with AUTO GAIN CONTROL to keep your oscillator stable

## Hyperstable Quadrature Oscillator

- Changing frequency only works for frequencies up to 1/4 sampling rate
- Martin Vicanek published a quadrature oscillator that takes two half-steps:

$$
k_1 = \tan(\theta/2)
$$
  
\n
$$
k_2 = \sin(\theta) = 2k_1/(1 + k_1^2)
$$
  
\n
$$
w_n = x_{n-1} - k_1y_{n-1}
$$
  
\n
$$
y_n = y_{n-1} + k_2w_n
$$
  
\n
$$
x_n = w_n - k_1y_n
$$

• This remains stable from VLF to KHz rates independent of sampling rate

Most oscillators can only handle frequencies up to 1/4 of SAMPLING RATE before becoming unstable

https://vicanek.de/articles/QuadOsc.pdf

**GAME DEVELOPERS CONFERENCE** 

A new form of double-step oscillator was recently proposed

Stable from VLF to KHz frequencies

Almost independent of sampling rate

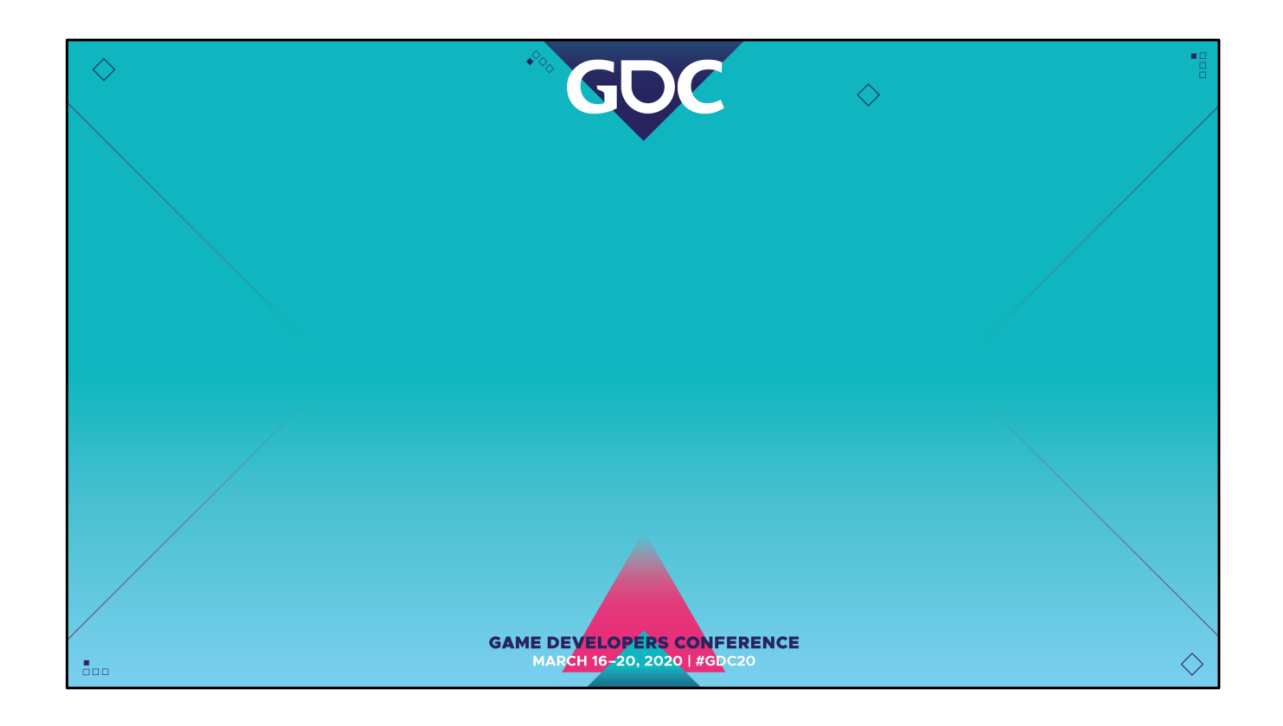